# **API** documentation (sandbox)

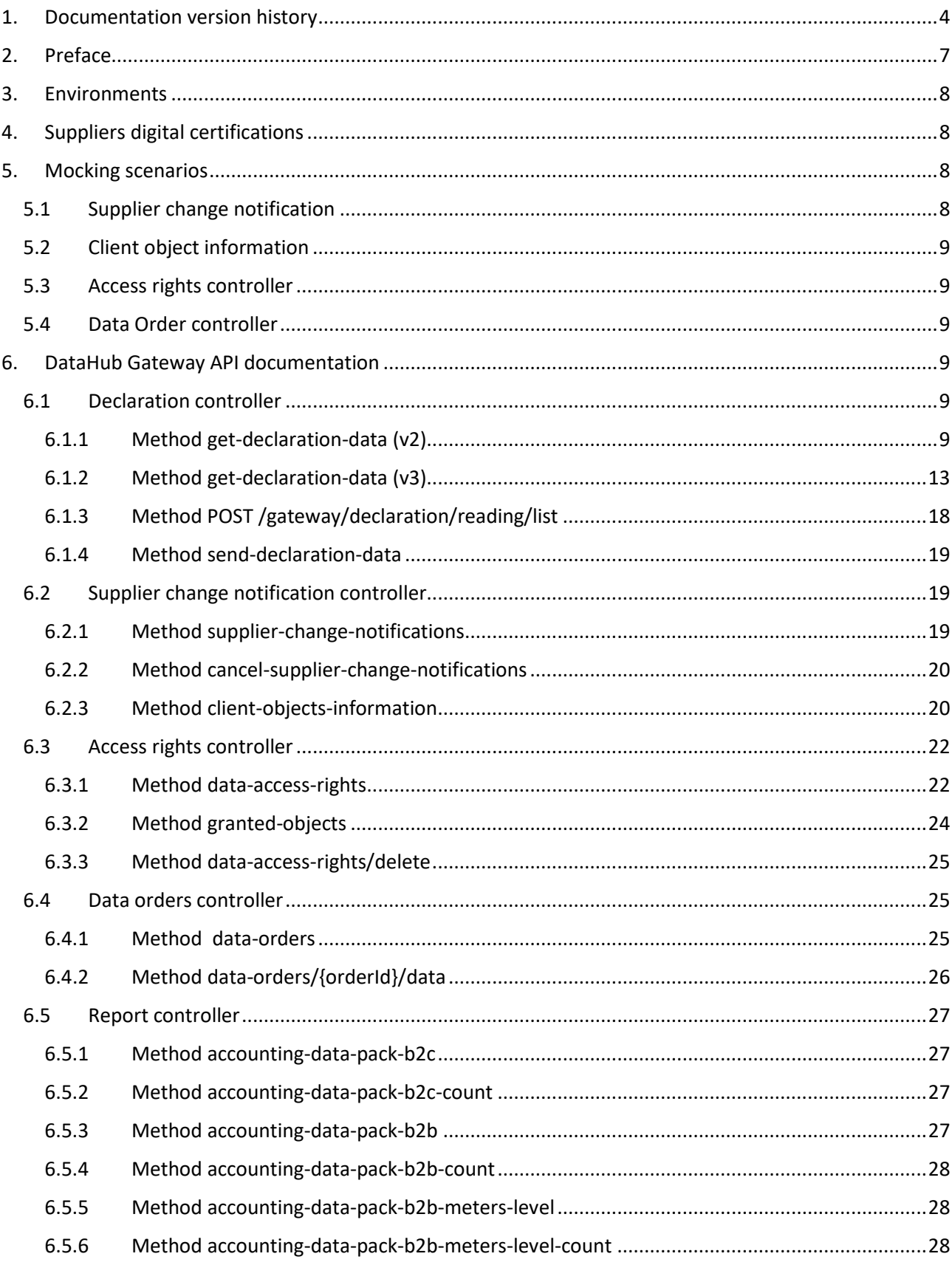

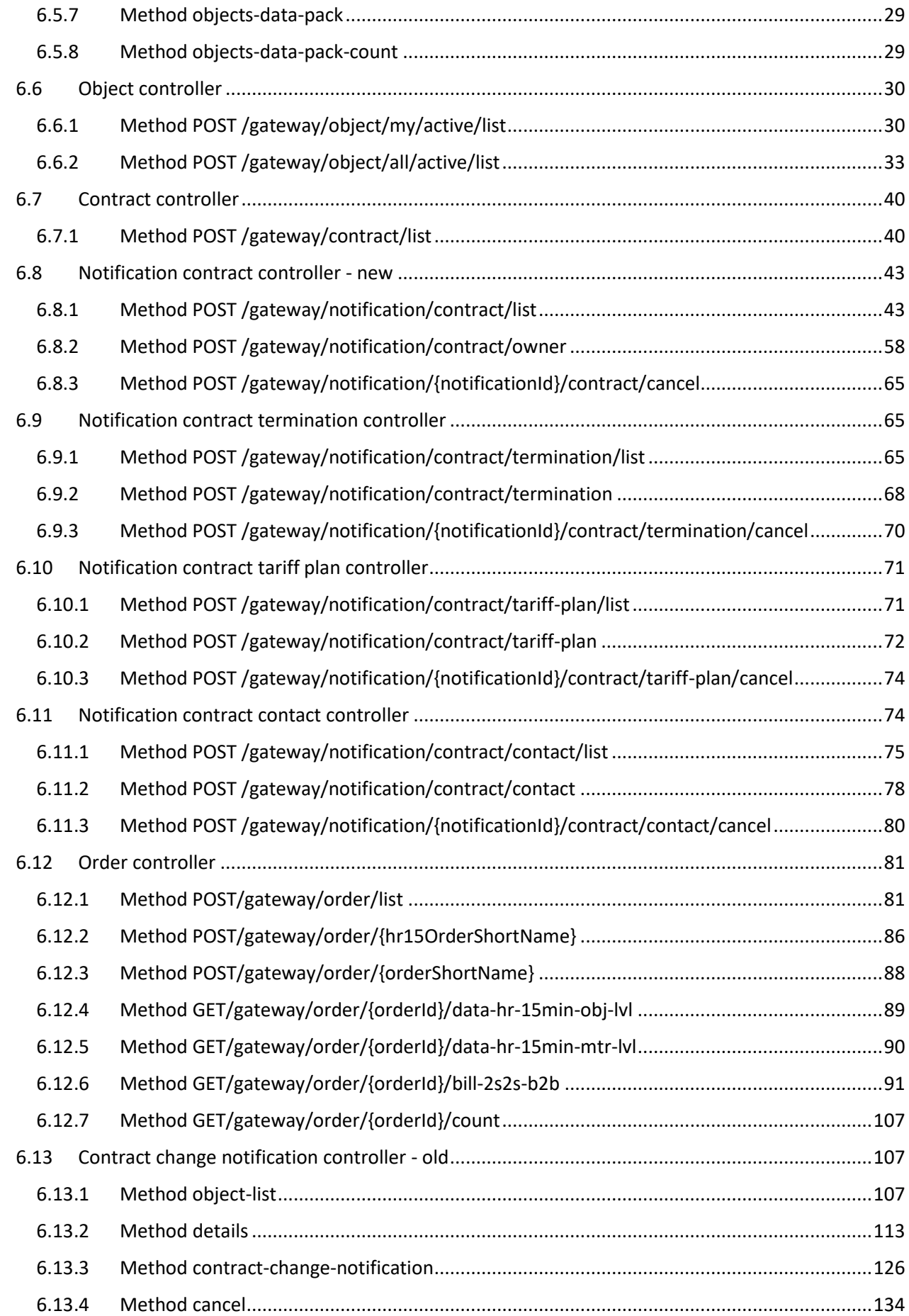

# <span id="page-3-0"></span>**1. Documentation version history**

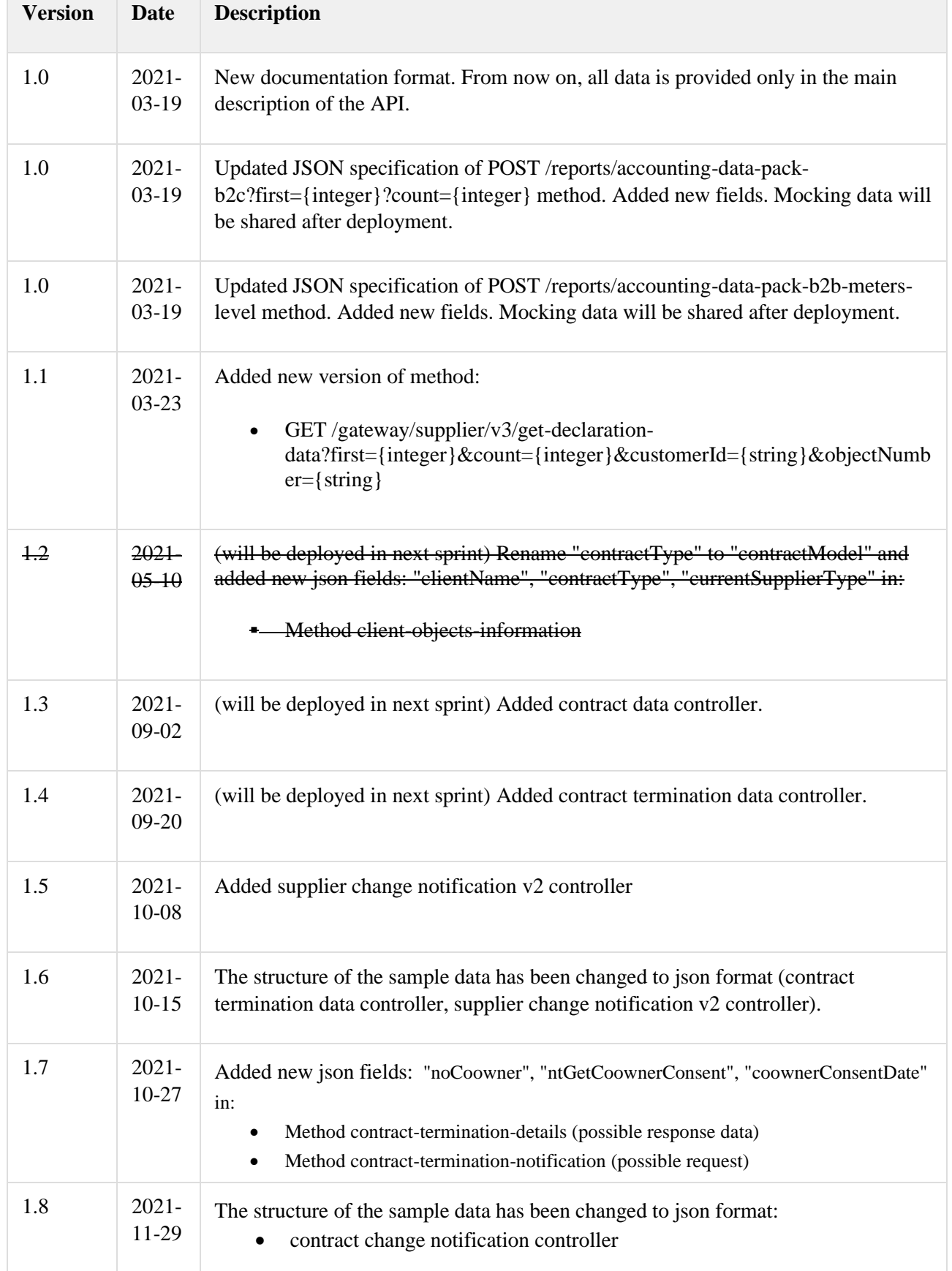

The table below provides information on document version history:

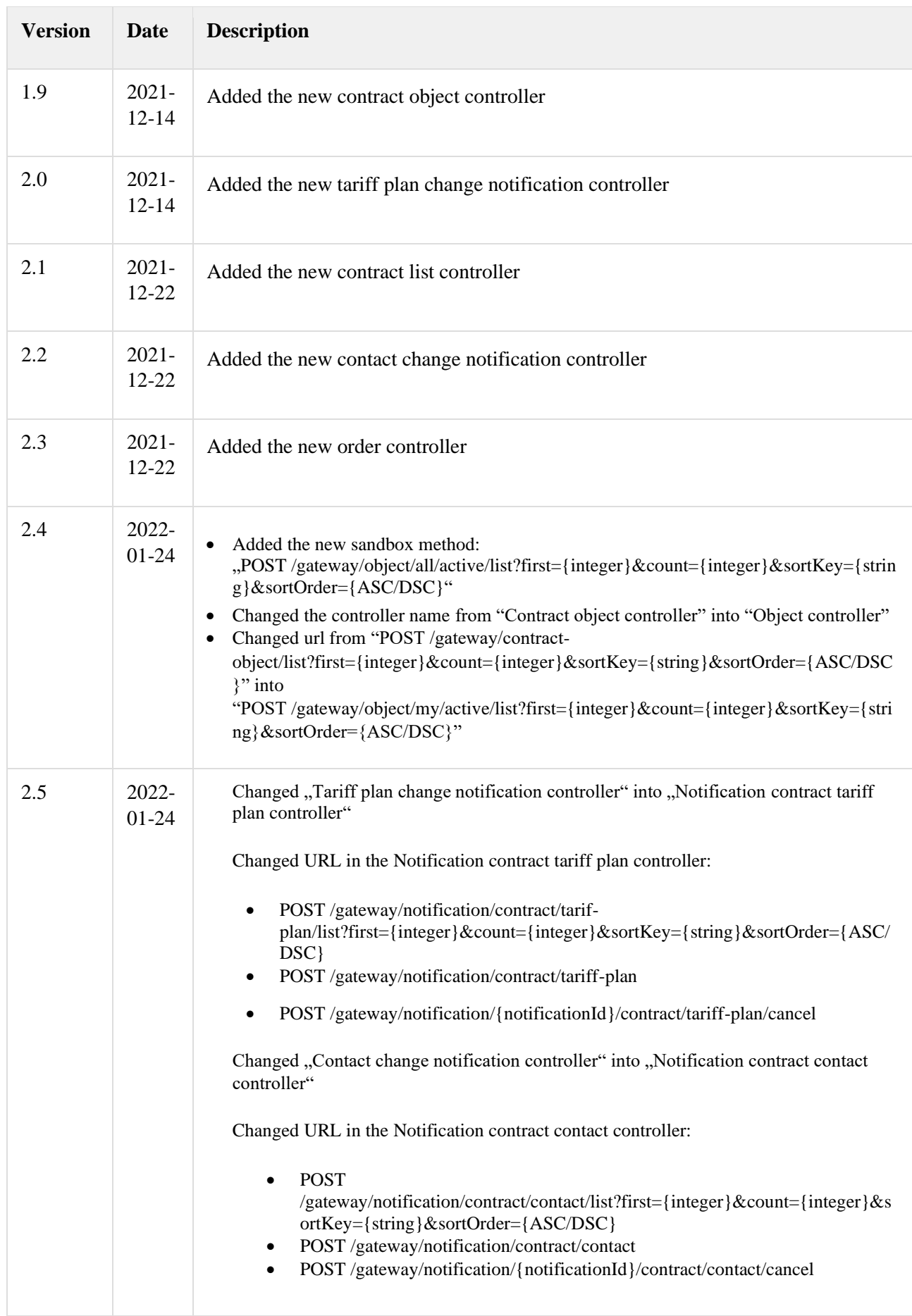

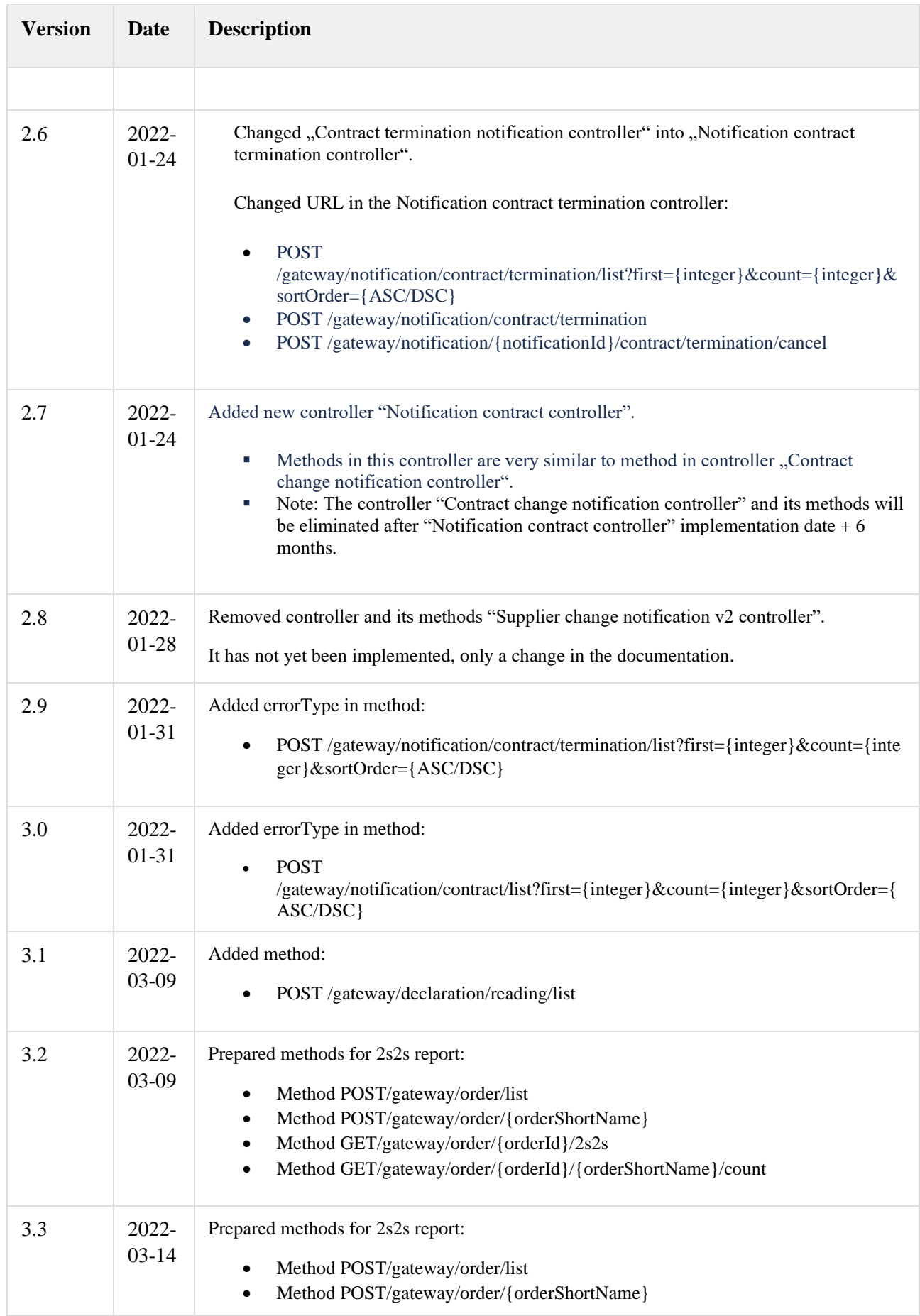

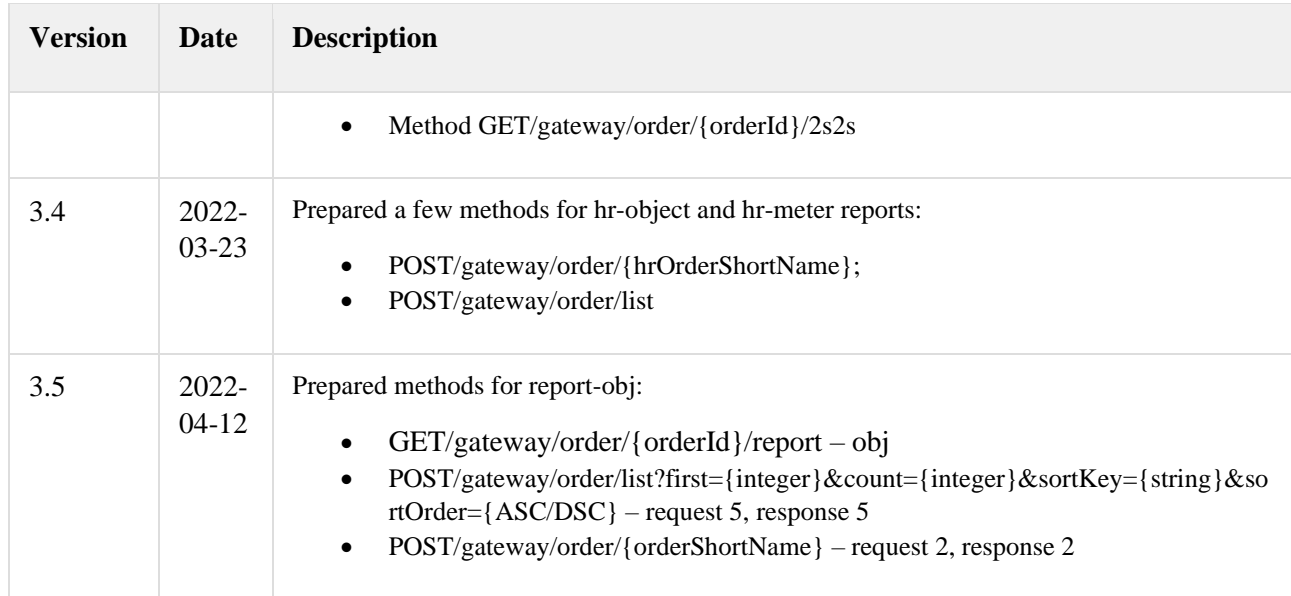

# <span id="page-6-0"></span>**2. Preface**

The Common Data Exchange Platform (hereinafter referred as *DH Platform*) Gateway is a component enabling independent electricity suppliers to directly access DH Platform from within their IT systems and thus helps automate the following business processes:

- Obtaining electricity consumption history data with the purpose of providing commercial proposals for the potential clients – residential and industrial electricity consumers
- Providing information to Distribution System Operator about the new contracts with the clients who have switched their supplier

DH Gateway provides open standards-based interfaces allowing independent suppliers themselves (or with outside assistance) integrate their IT systems with DH Platform.

This document provides technical information on DH Gateway interfaces which is needed to integrate suppliers' information systems with DH Platform.

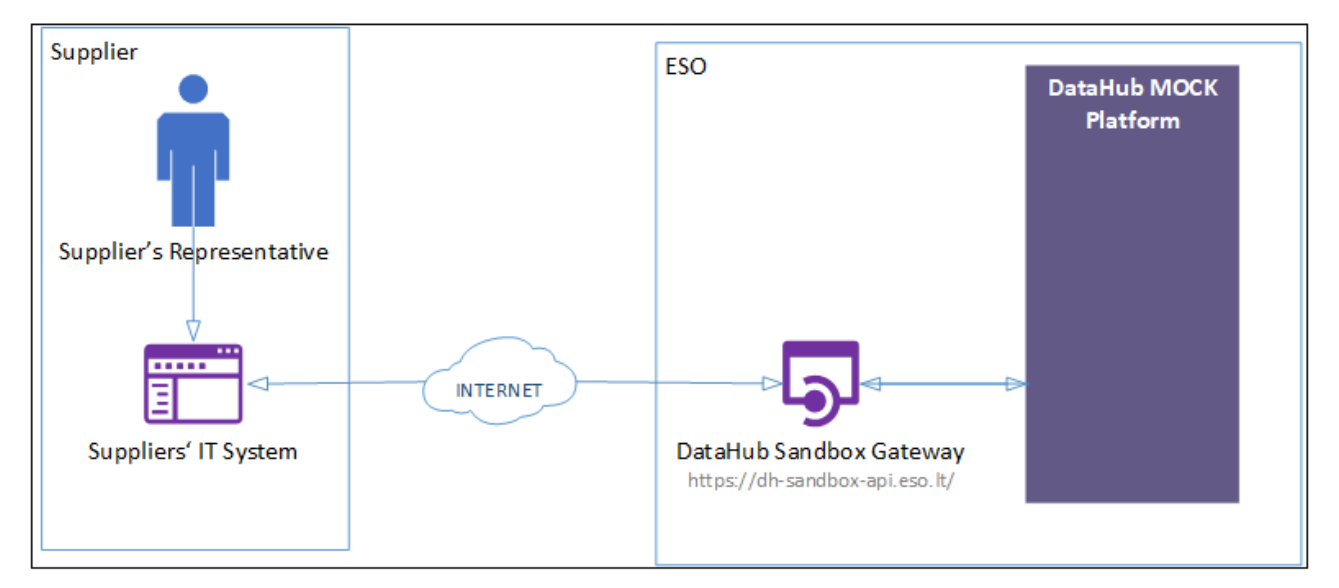

# <span id="page-7-0"></span>**3. Environments**

There are two DataHub Gateway environments the supplier might access:

- "Sandbox" environment
- Production environment

DataHub Sandbox environment made of Mock API Gateway with [mock requests and responses](https://en.wikipedia.org/wiki/Mock_object) (scenarios). There are no connection to database or any data source, all possible requests and answers are hard-coded into mock API source code and has no any data selection logic or rules. This data is real depersonalized data from DSO customers. Sandbox requests and responses scenarios will be provided in additional document and it should be used just for preparation to integrate with DataHub production API environment or testing purposes.

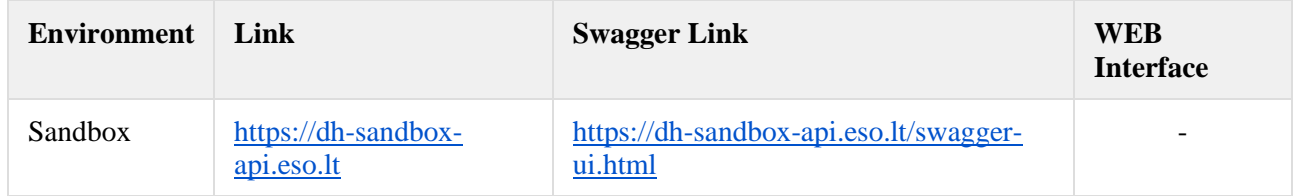

# <span id="page-7-1"></span>**4. Suppliers digital certifications**

In both the testing and production environments of the DH Gateway component, the identity of the supplier is established using a TOKEN, which the supplier's information system must provide each time the DH Gateway network service is called.

#### **To get started:**

- 1. The DSO responsible person sends the JWT key (JSON Web Token) to be used with each request to the DH API.
- 2. To make requests to the DataHub Gateway API the TOKEN submission in the case of cUrl takes place.

## <span id="page-7-3"></span><span id="page-7-2"></span>**5. Mocking scenarios**

### **5.1 Supplier change notification**

If Supplier would like to send supplier change notification, its need to know all customer data (like object numbers, personal code or customer code, etc.). To get client data supplier can call method "*supplier/client/client-objects-information*", for example provide clientId: 89876543210 (see possible request and response data no.3) and will get response list of this client object numbers and its information. This method response data can be used in "/supplier/v2/supplier-change-notifications" method (see possible request data) to send message to DSO, that supplier has signed agreement with mentioned client.

Supplier change notification can be cancel in one hour. In our scenario we say, that this message is "fresh" and still 1 hour did not pass, so message still can be canceled. If supplier call "*/supplier/cancel-supplierchange-notifications*" and provide message ID number which was provided with "*supplier/client/clientobjects-information*" response, when message will be canceled and DSO will not register this agreement.

## <span id="page-8-0"></span>**5.2 Client object information**

If supplier don't know all required client data for supplier change notification or other purposes, supplier can call method "supplier/client/client-objects-information" and provide one of the parameters which is known: *"clientId", "customerId" or "objectNumber".* The response will provide all object information like object numbers, addresses, client personal or company codes and so on. Please see possible requests and response data examples near method description below.

### <span id="page-8-1"></span>**5.3 Access rights controller**

Access rights controller methods can be used by supplier to provide access rights for client objects for historical data download. In this controller there is 3 methods and possible request and response data:

- *POST "/client/data-access-rights"* method to provide access rights for client objects if supplier has client agreement;
- *GET "/client/granted-objects"* method will return a list with all access rights which was provided to the supplier by the supplier it self or by the client;
- *POST "/client/data-access-rights/delete"* method to delete access right from the list. Supplier can delete only access right which was provided by it self, but can not delete access rights which was provided by the client;

Please see possible requests and response data examples near methods descriptions below. In possible mock request examples there are provided two client permissions, one was provided by the supplier another by the client. So only one of the access right can be removed which was provided by the supplier.

## <span id="page-8-2"></span>**5.4 Data Order controller**

This controller has two methods:

- POST "/data/data-orders" to order historical client data. It can be done if supplier has access right to do that;
- GET "/data/data-orders/{orderId}/data" method to download client data by providing order ID.

Please see possible requests and response data examples near methods descriptions below.

# <span id="page-8-3"></span>**6. DataHub Gateway API documentation**

This document section describes the technical DataHub api documentation, which provides descriptions of API methods, request and response JSON data model structure, data validation rules, error handling, and other related information.

### <span id="page-8-4"></span>**6.1 Declaration controller**

Declaration controller provides information about API methods intended for objects non smart meters data declaration amount for DSO.

#### <span id="page-8-5"></span>**6.1.1 Method get-declaration-data (v2)**

**Resource description**

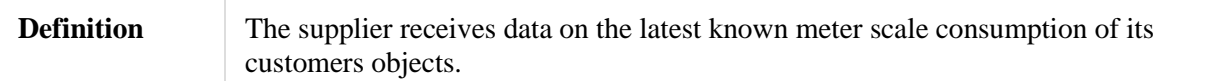

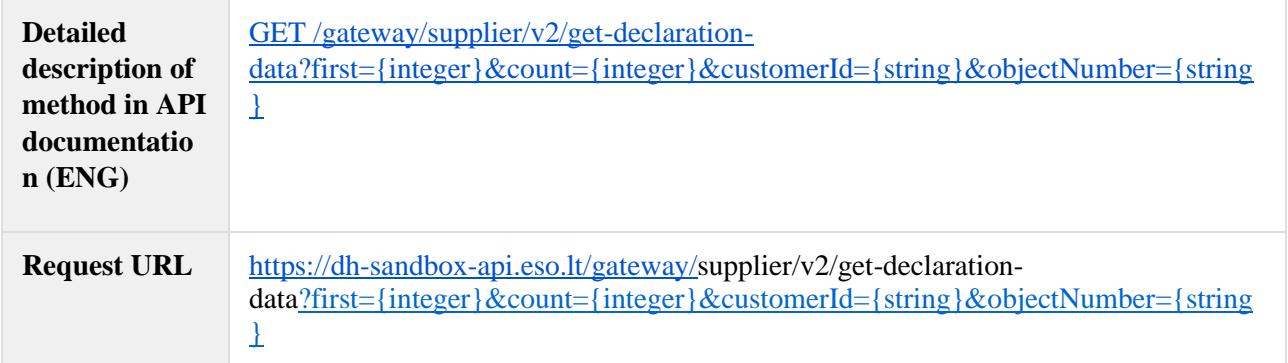

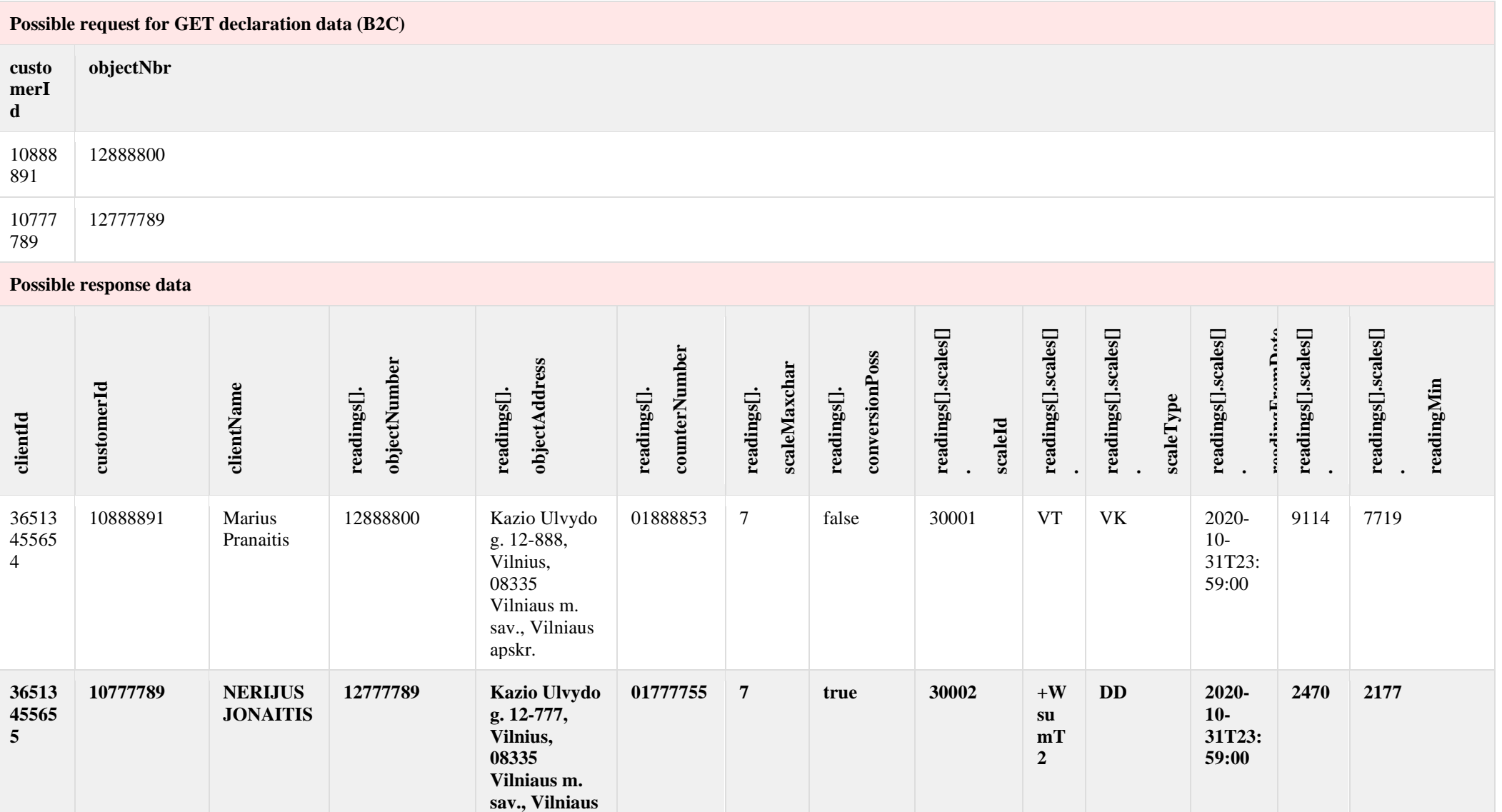

**apskr.**

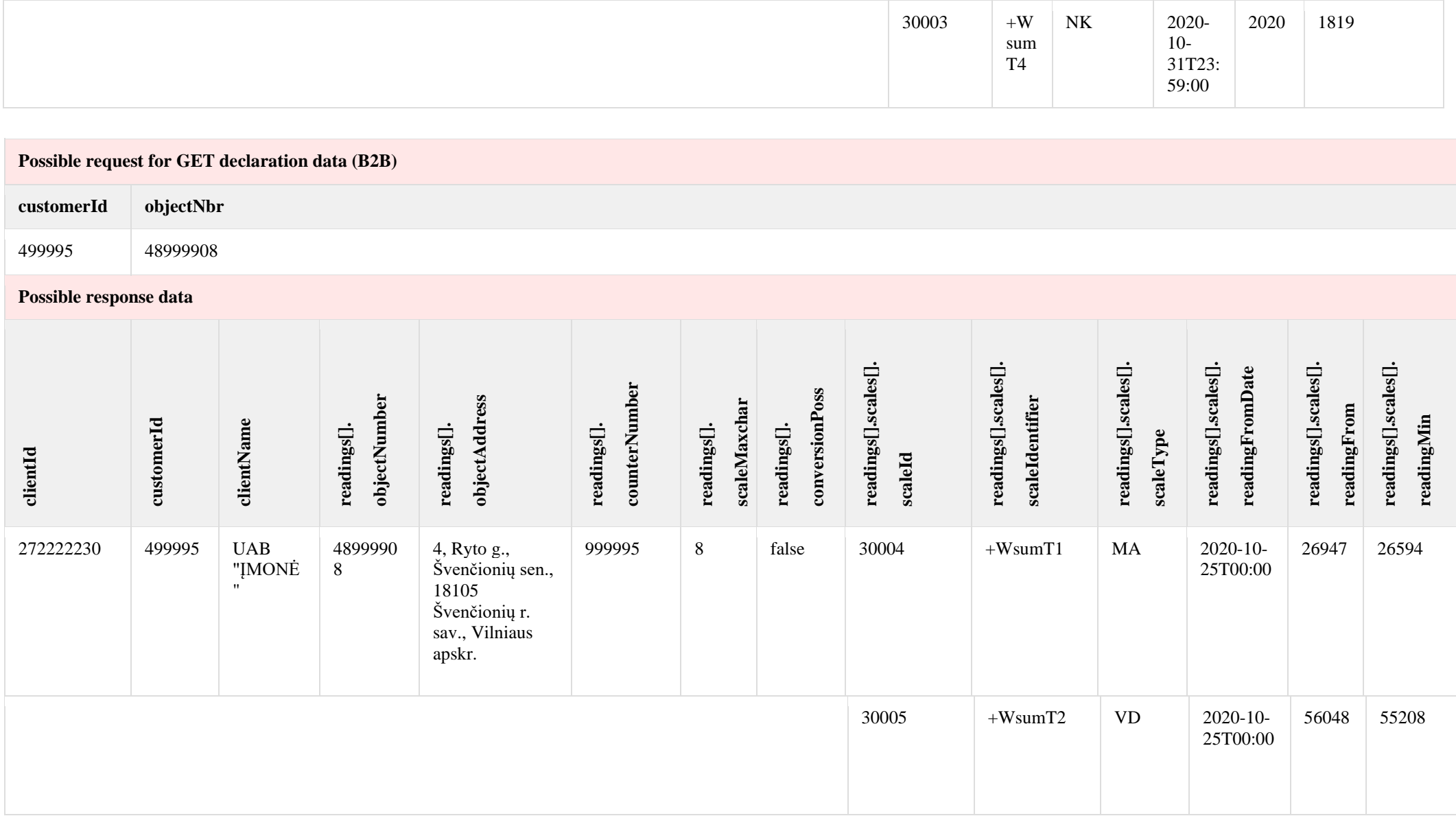

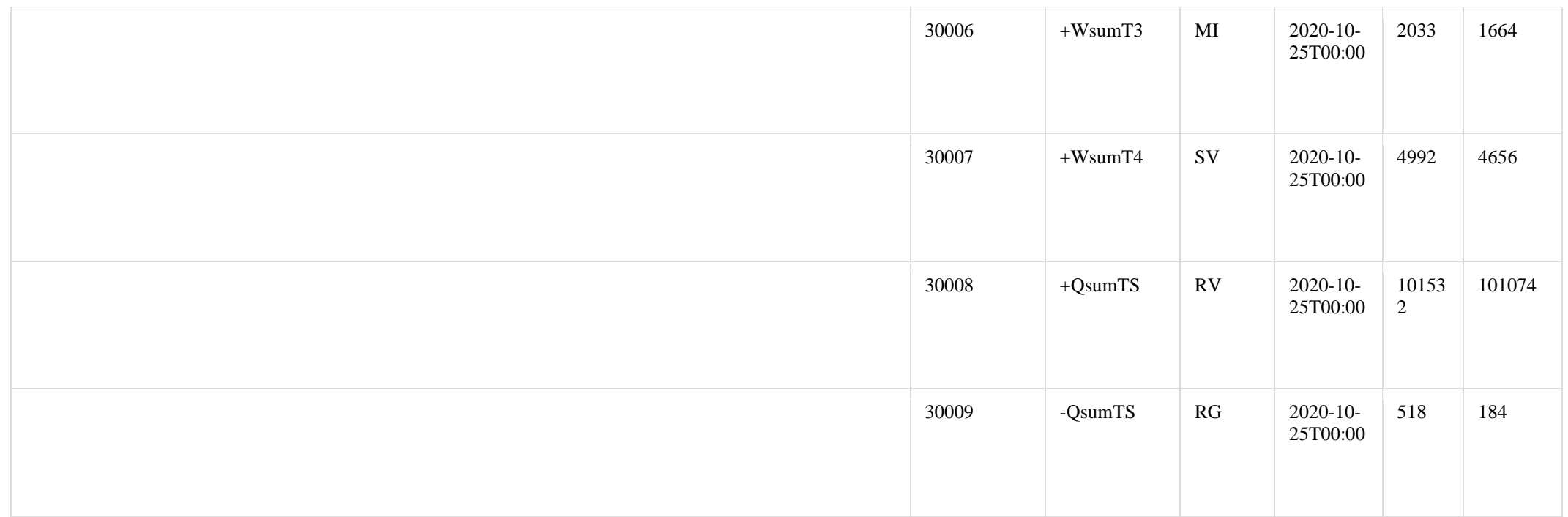

## **6.1.2 Method get-declaration-data (v3)**

<span id="page-12-0"></span>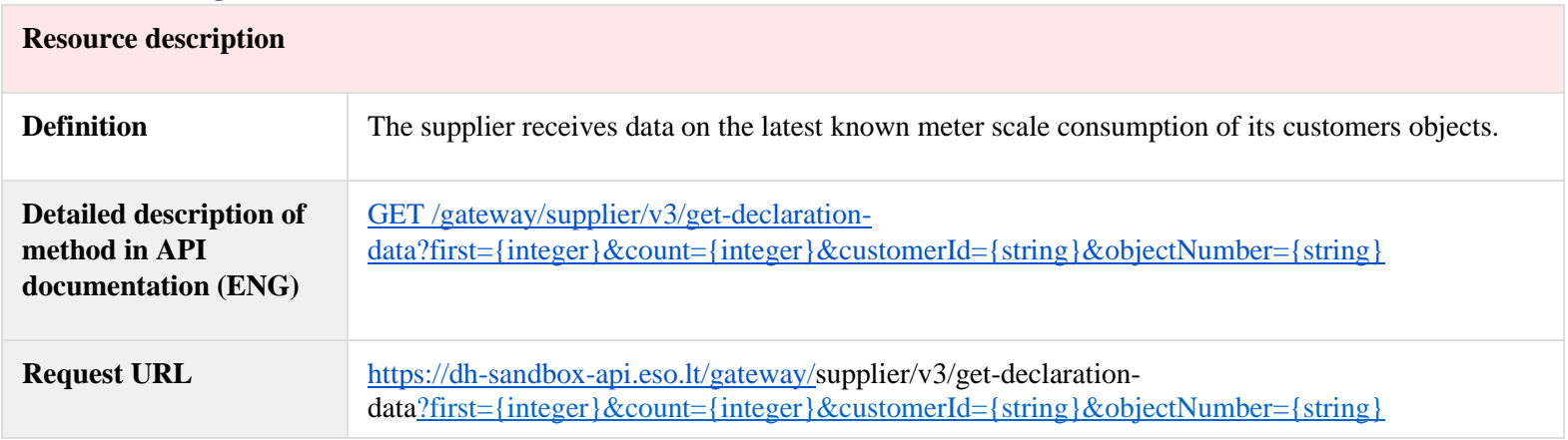

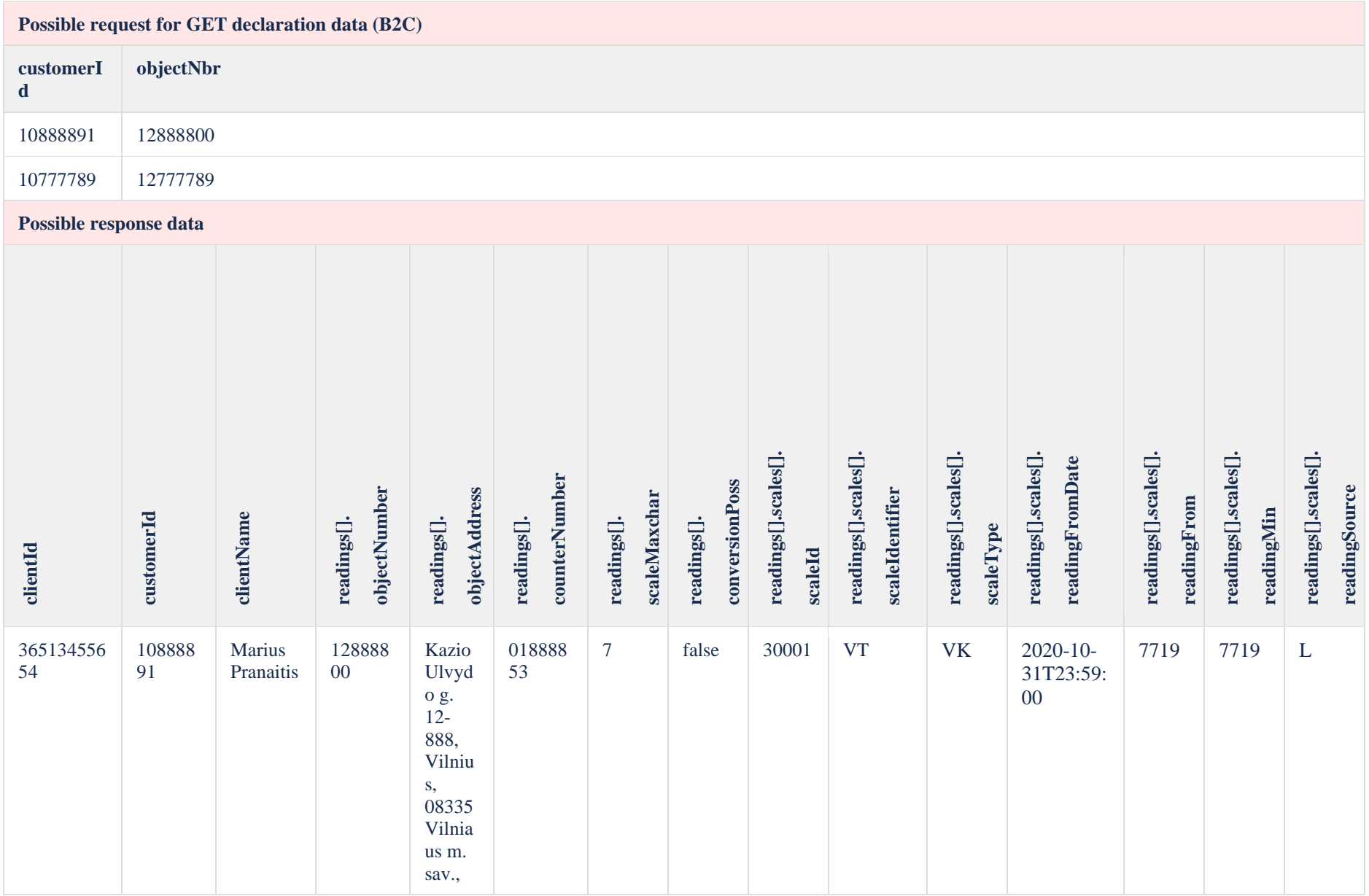

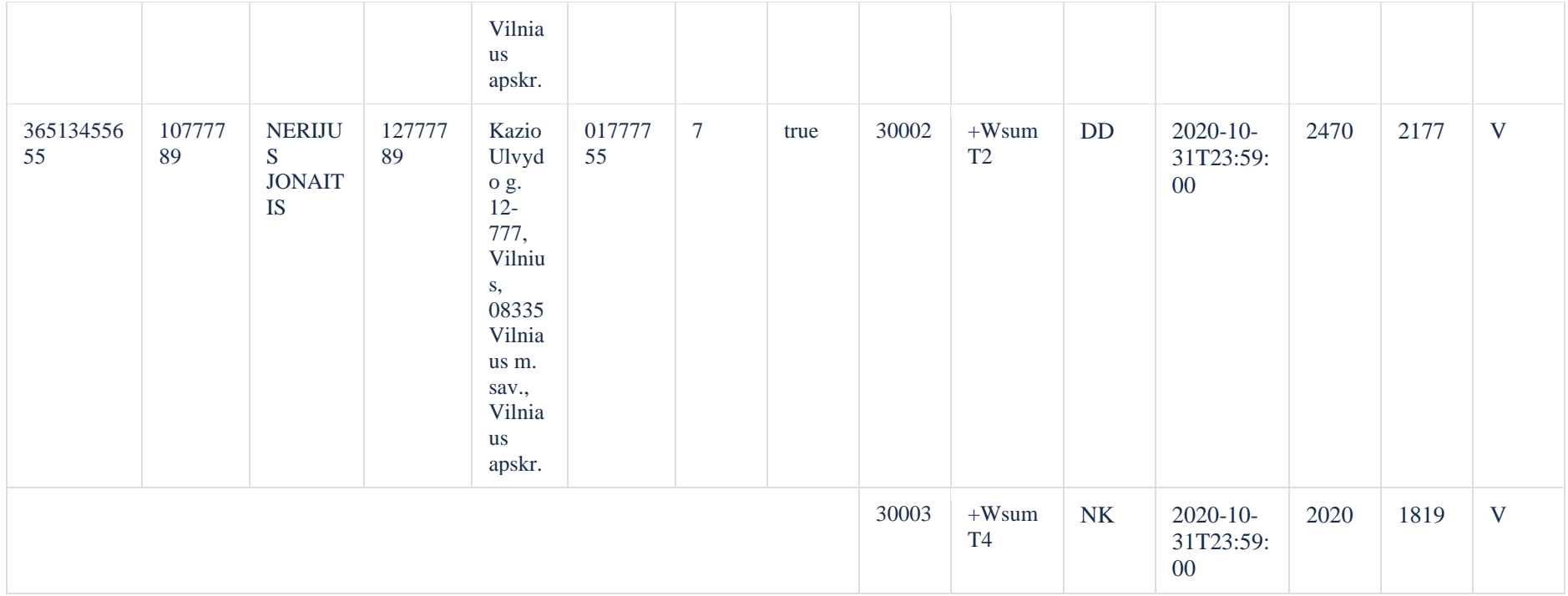

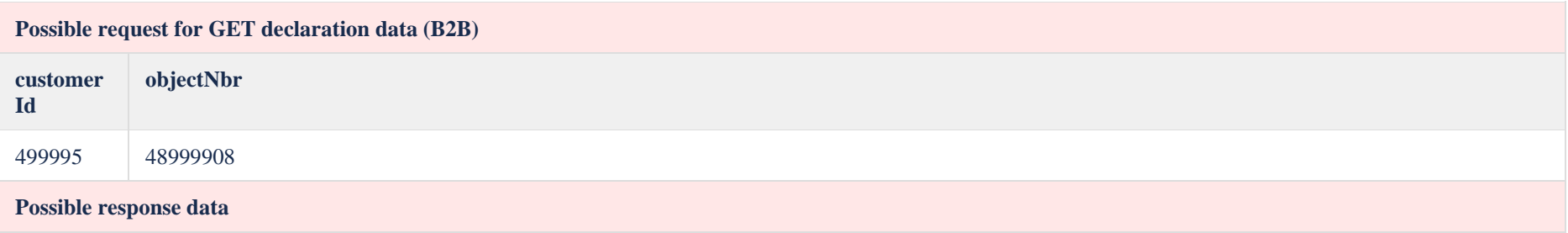

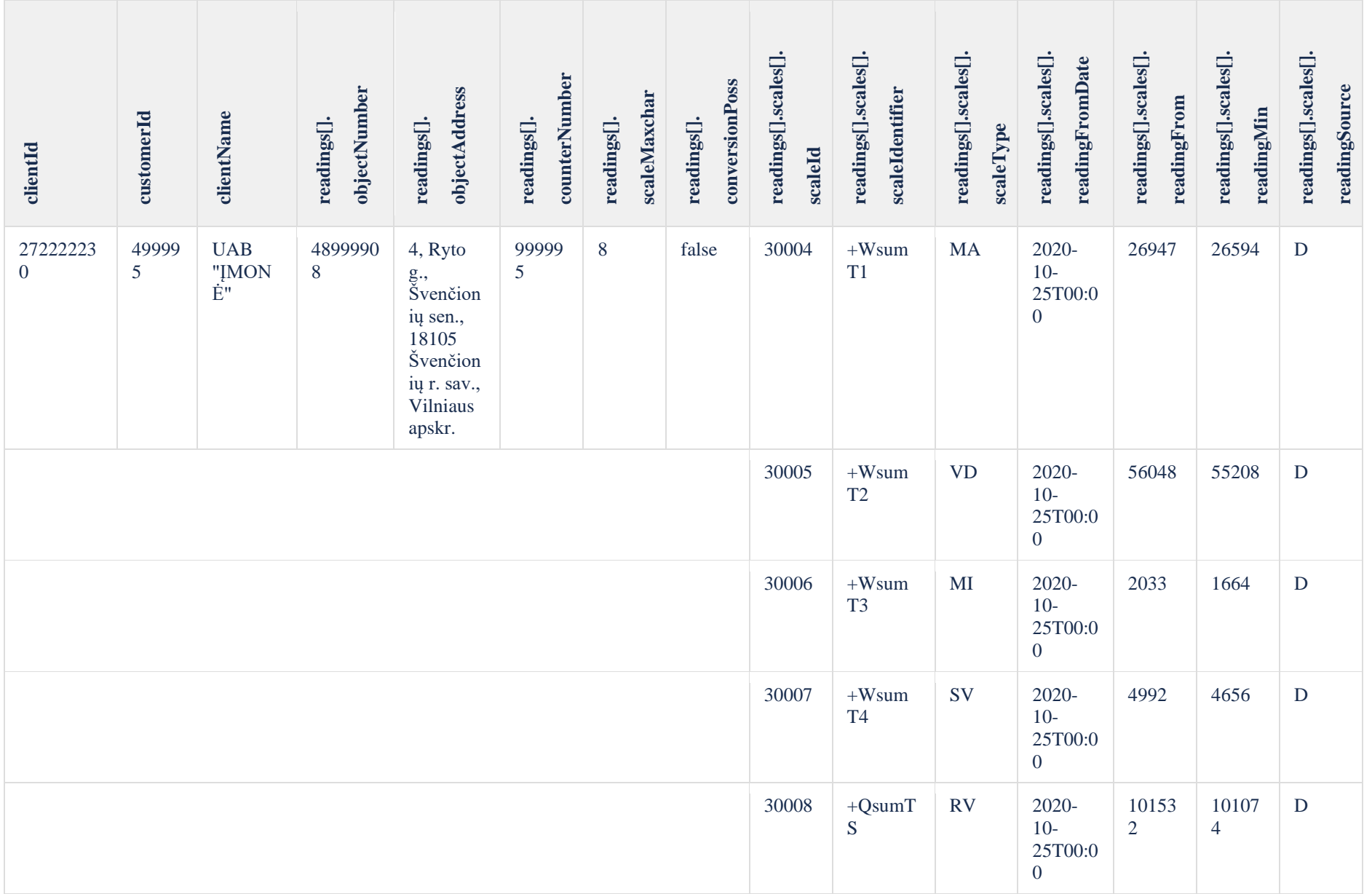

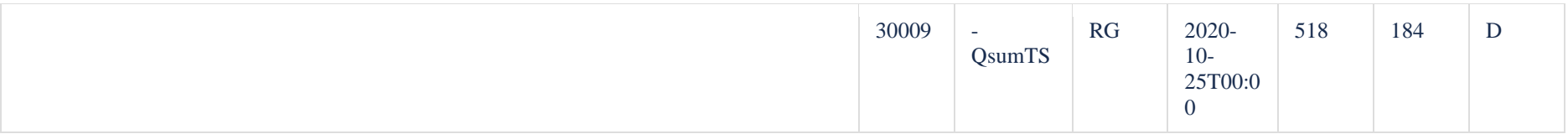

## <span id="page-17-0"></span>**6.1.3 Method POST /gateway/declaration/reading/list**

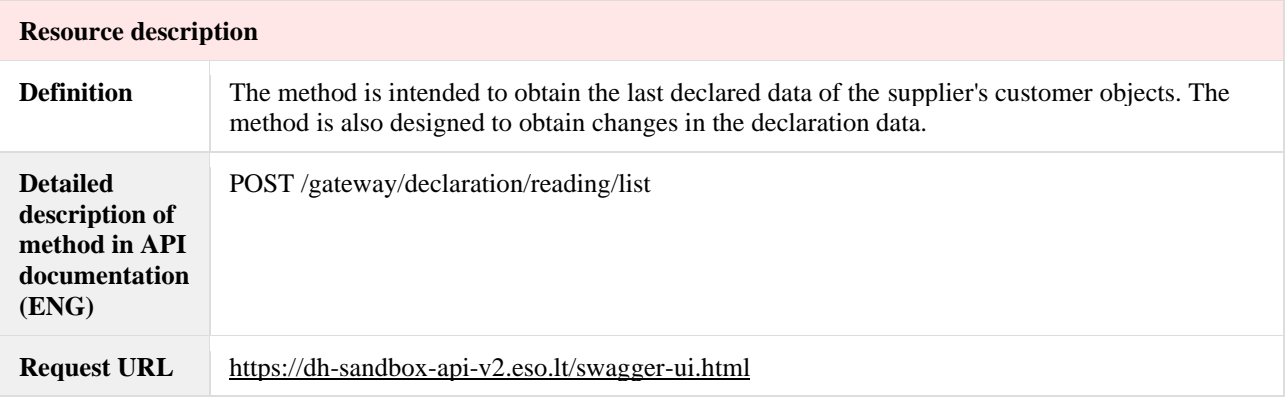

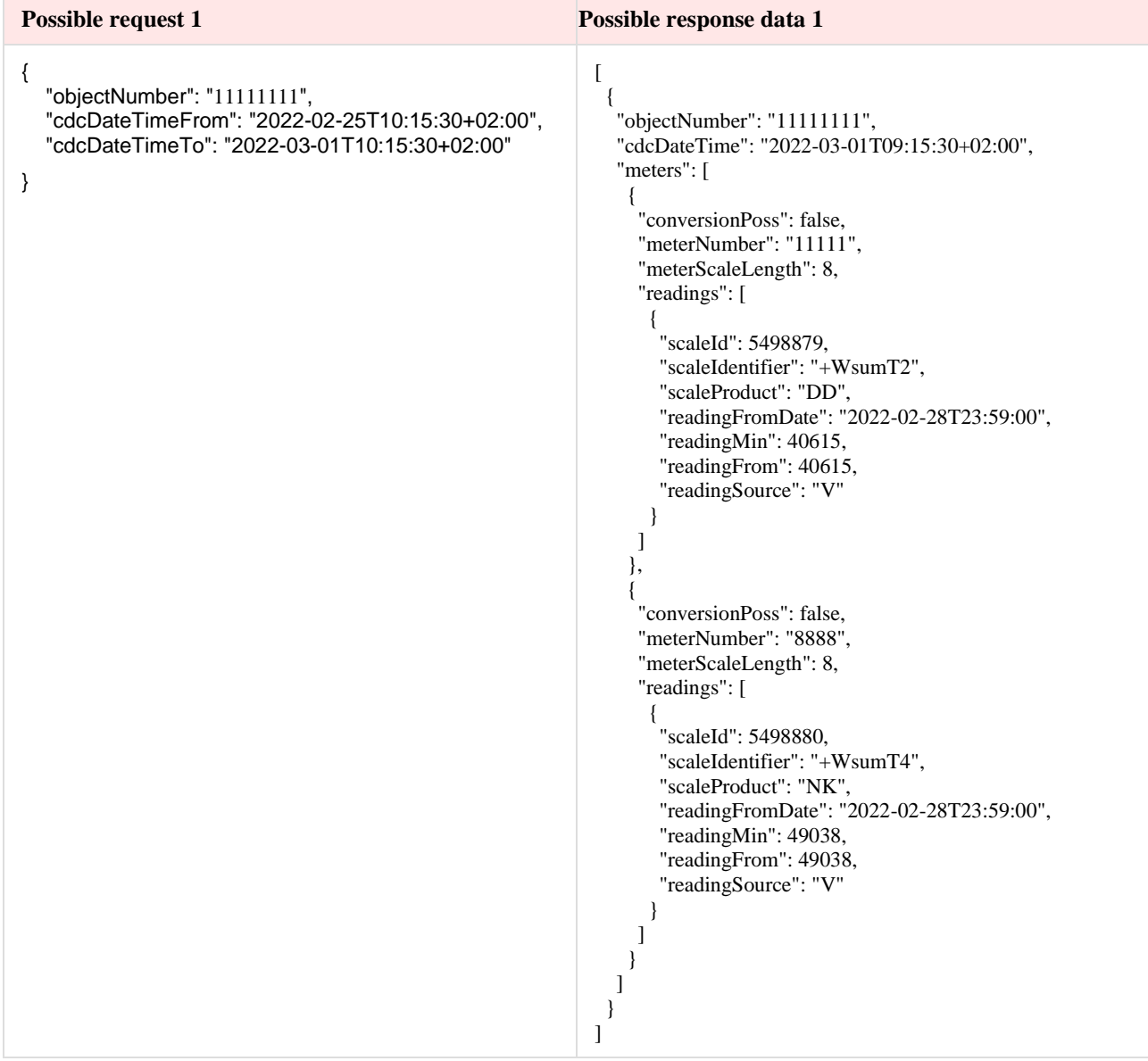

#### <span id="page-18-0"></span>**6.1.4 Method send-declaration-data**

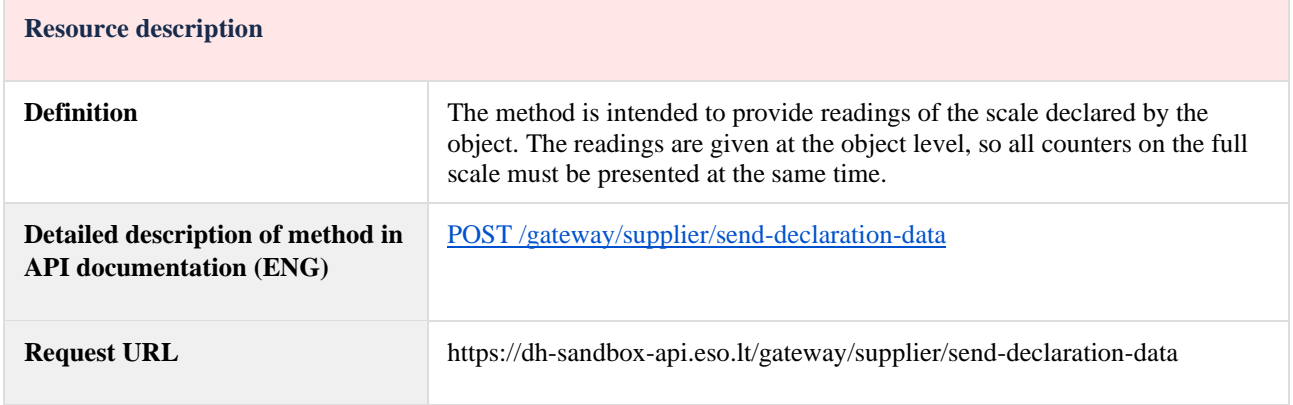

#### **Possible request data**

The declaration sandbox solution is implemented in such a way that the supplier can use all the data received in the "GET declaration data" method response (provided above) and try to declare or receive one of the error messages. **Possible response data**

In success POST declaration data method call, it should provide 201 Created status. In unsuccessful request it should be provided one of the possible error code which are provided above.

### <span id="page-18-1"></span>**6.2 Supplier change notification controller**

#### <span id="page-18-2"></span>**6.2.1 Method supplier-change-notifications**

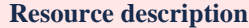

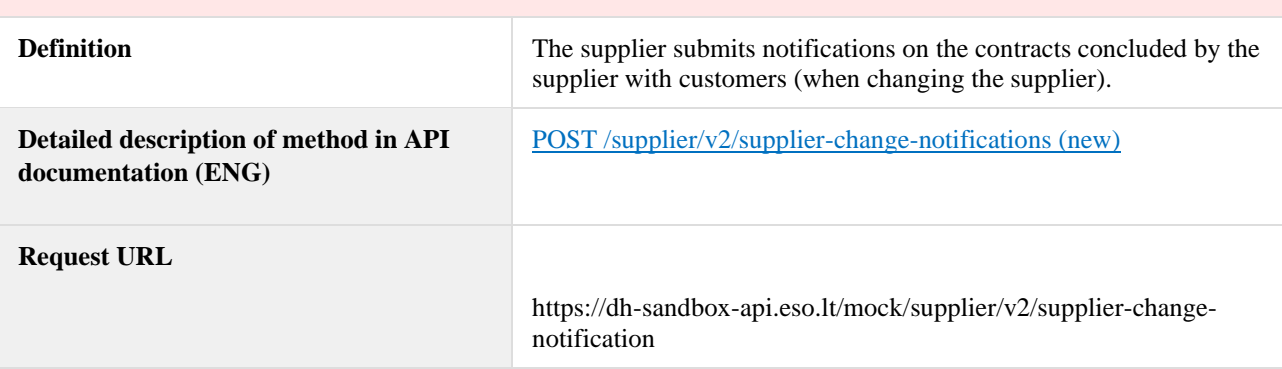

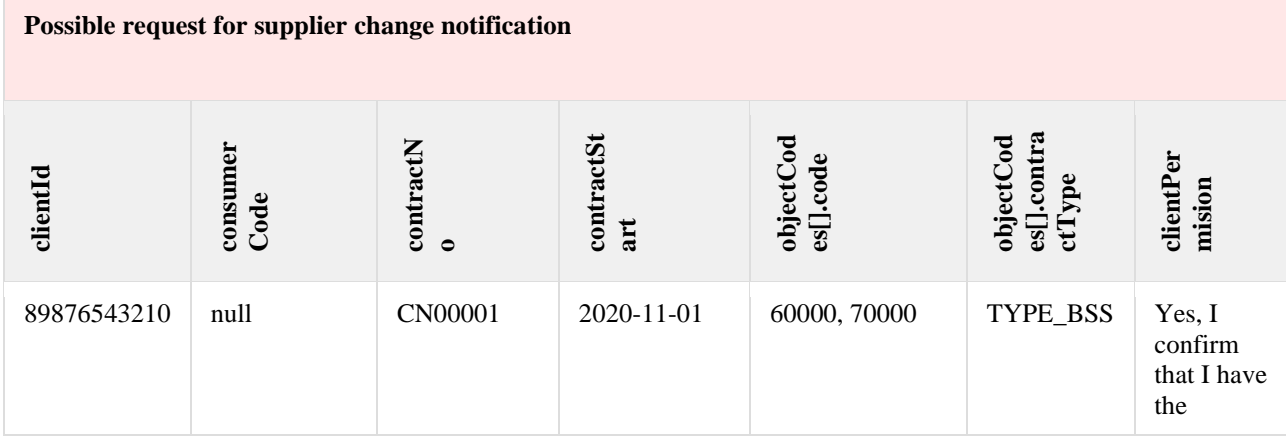

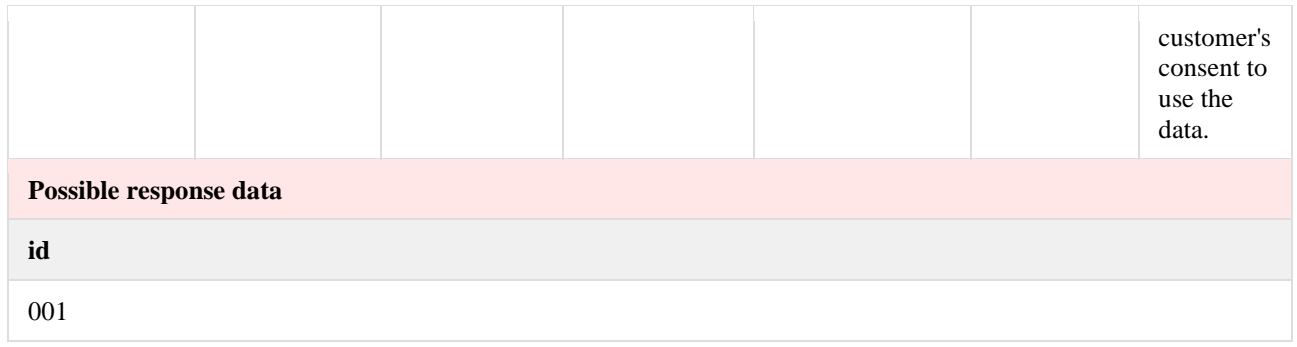

# <span id="page-19-0"></span>**6.2.2 Method cancel-supplier-change-notifications**

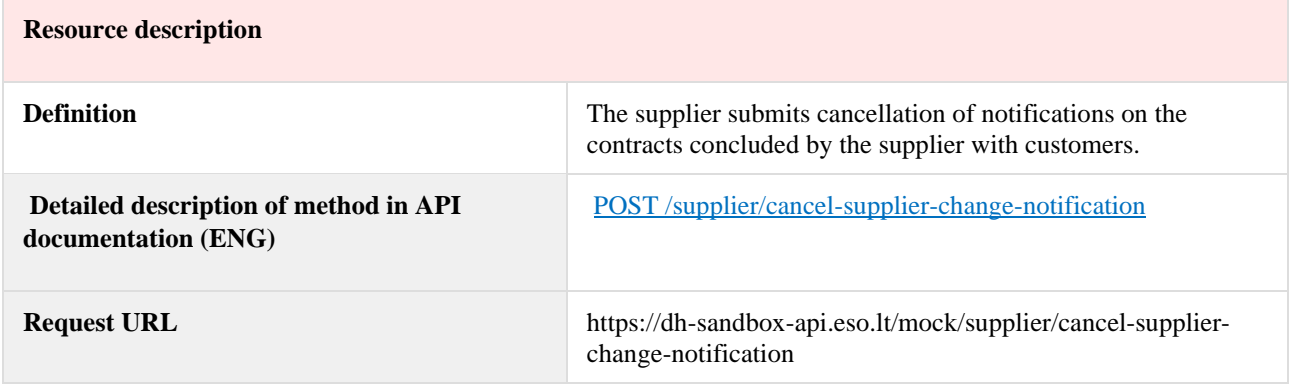

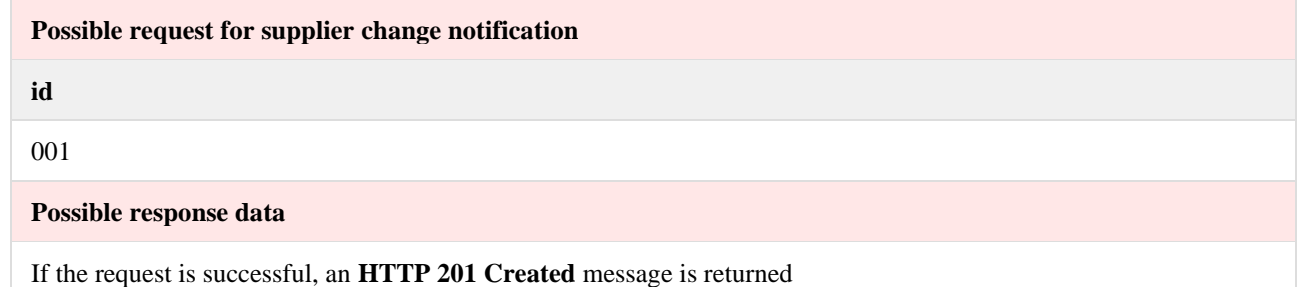

### <span id="page-19-1"></span>**6.2.3 Method client-objects-information**

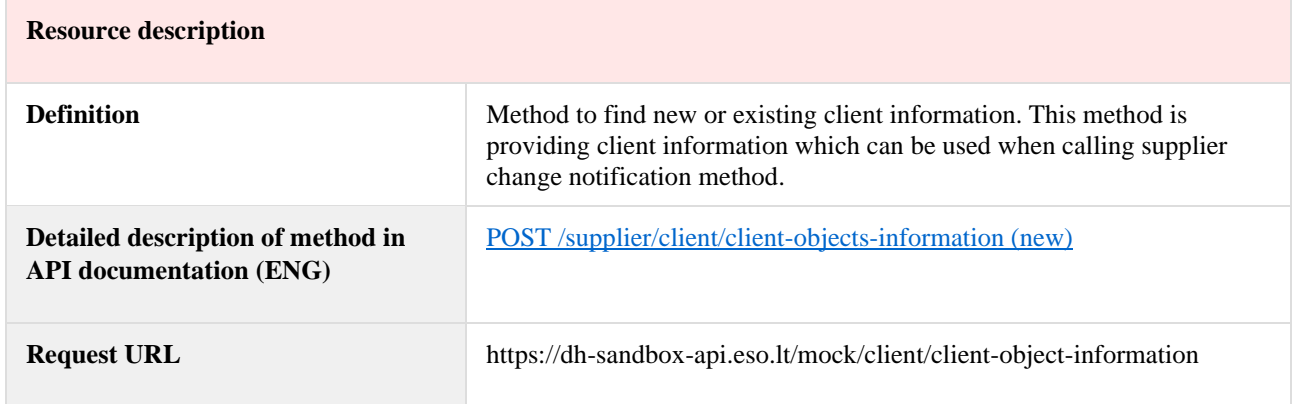

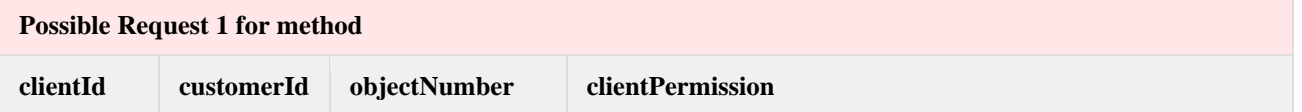

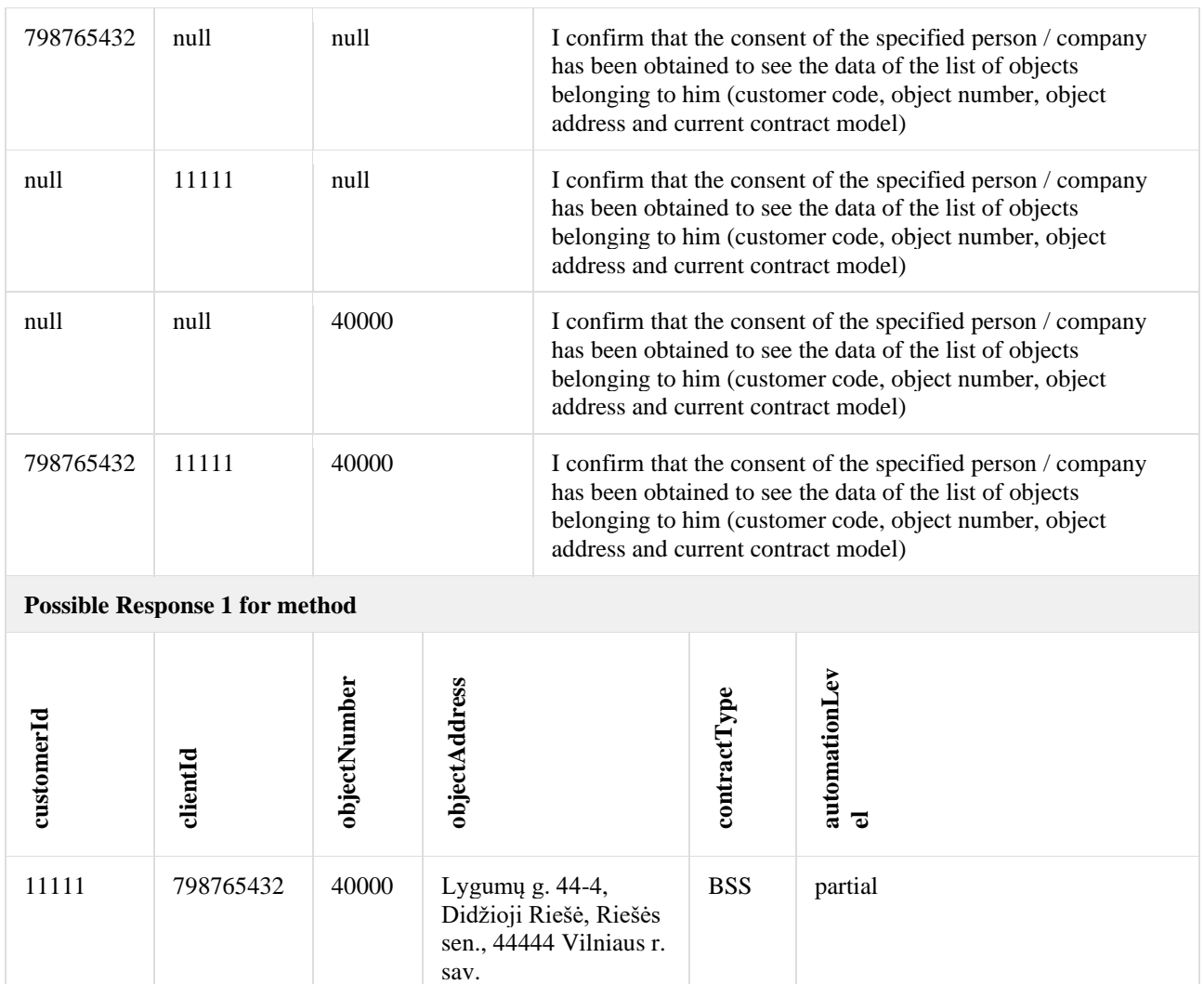

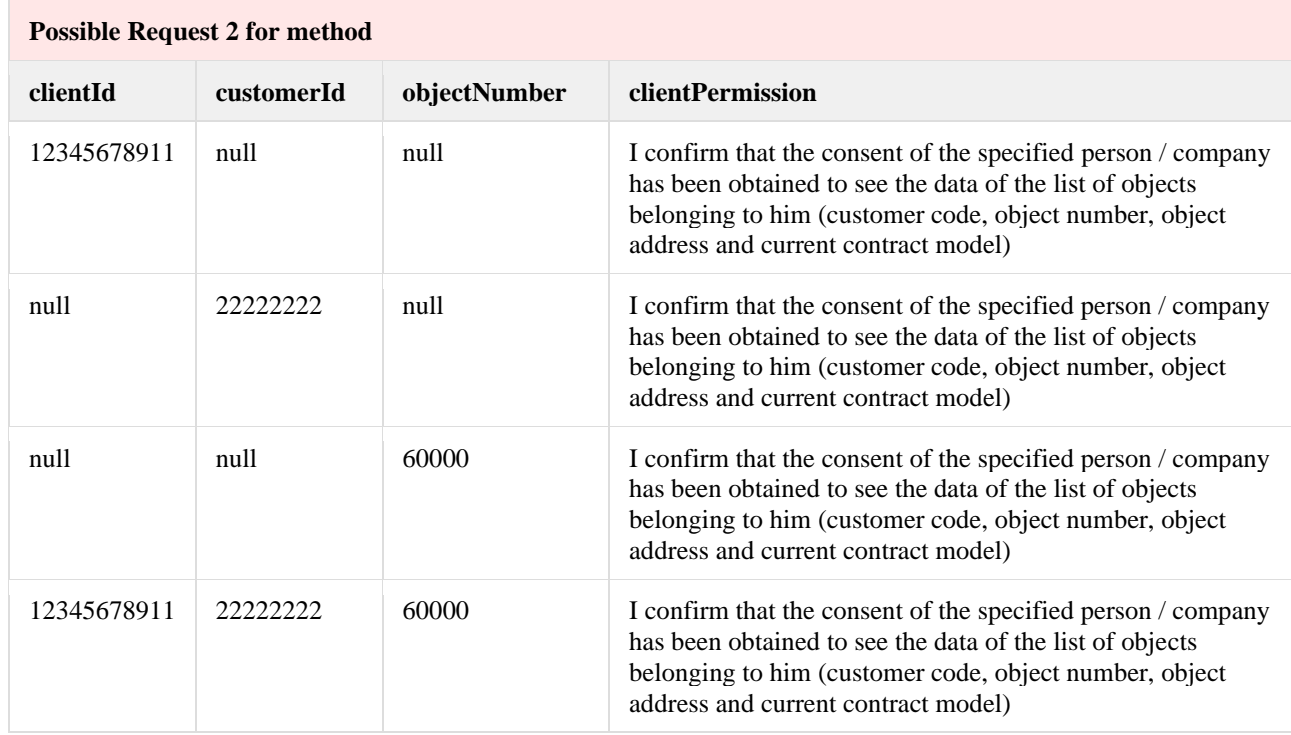

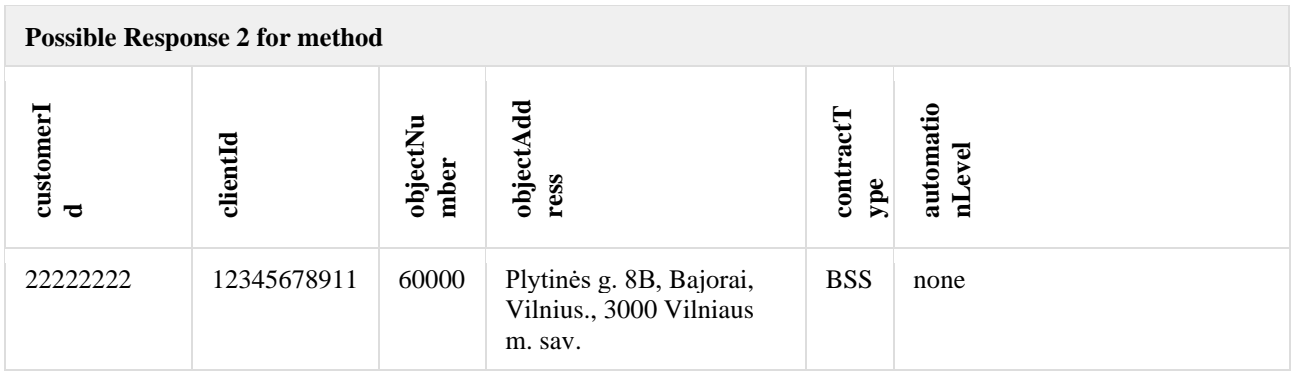

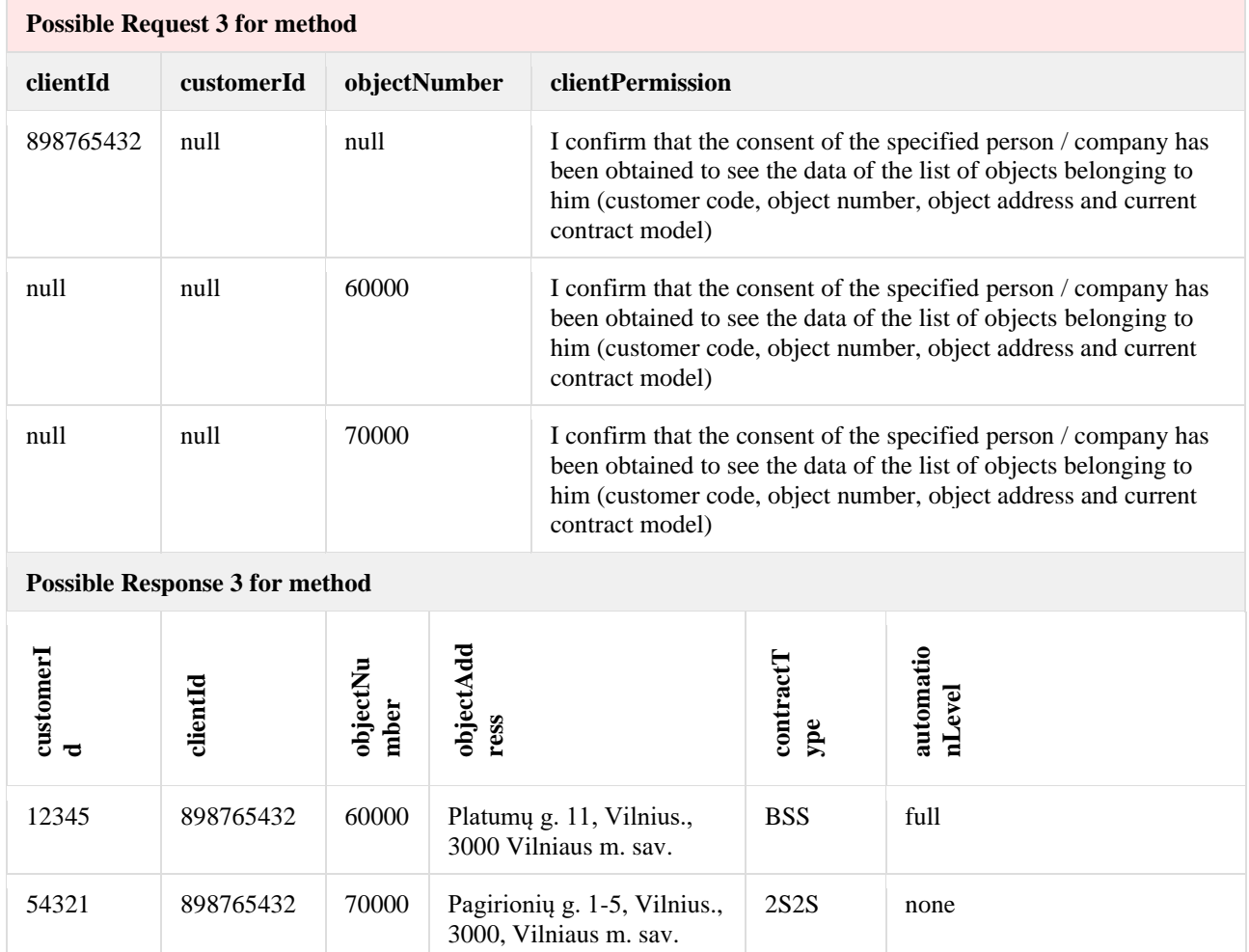

# <span id="page-21-0"></span>**6.3 Access rights controller**

## <span id="page-21-1"></span>**6.3.1 Method data-access-rights**

**Resource description**

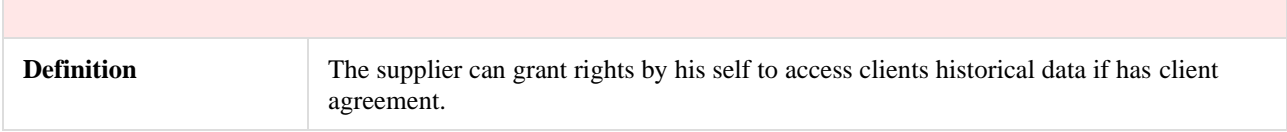

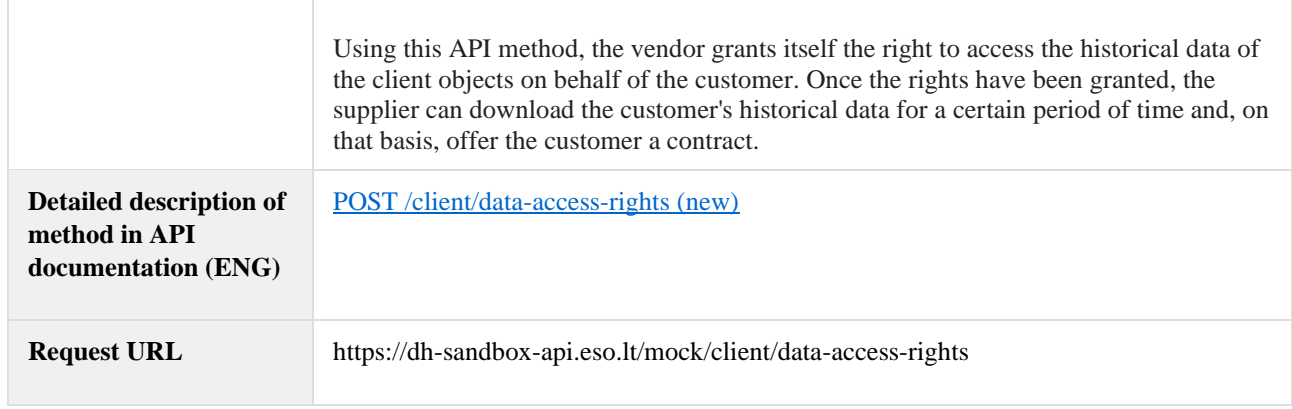

### *Note: first client is a company, second is household.*

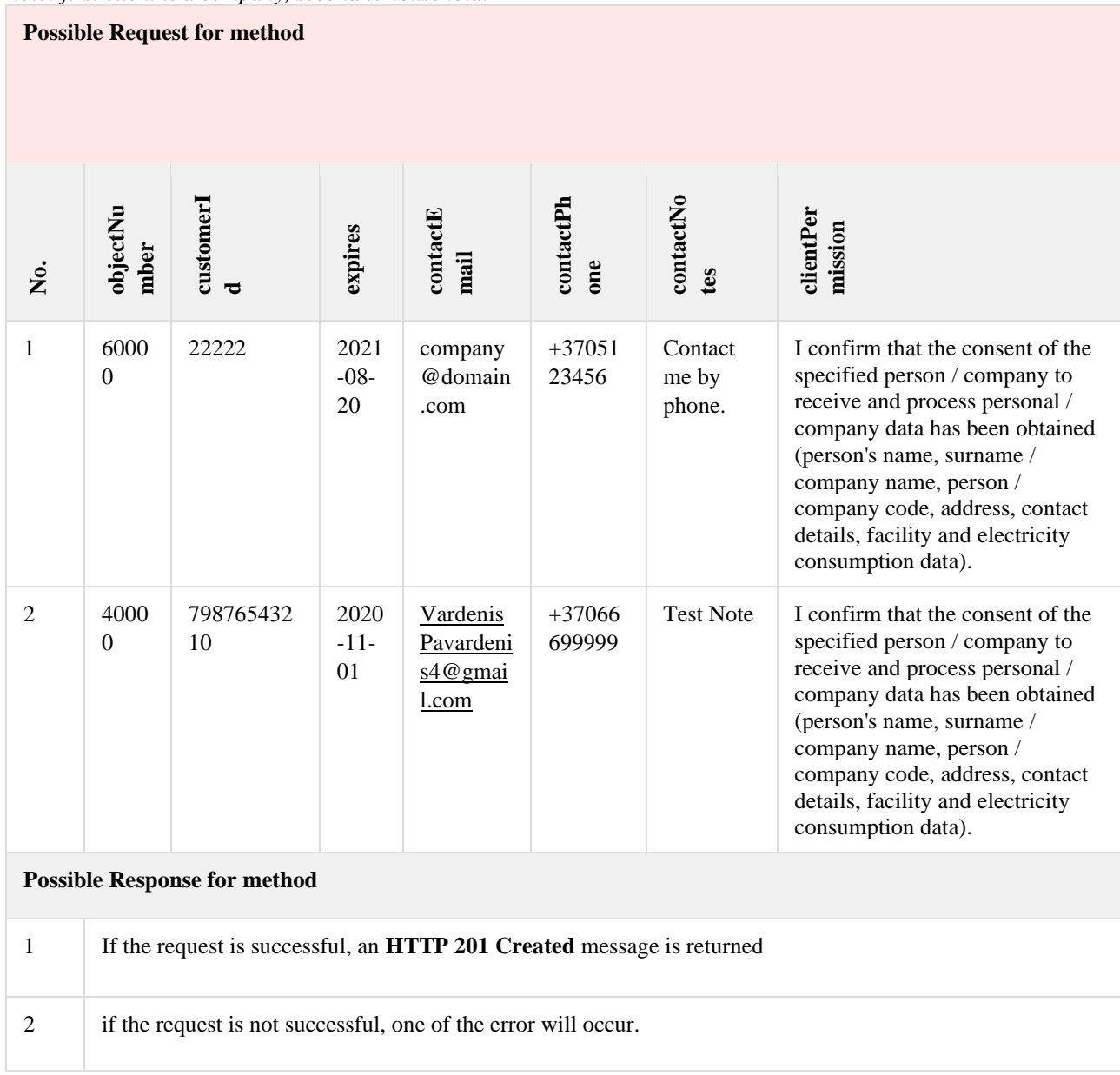

### <span id="page-23-0"></span>**6.3.2 Method granted-objects**

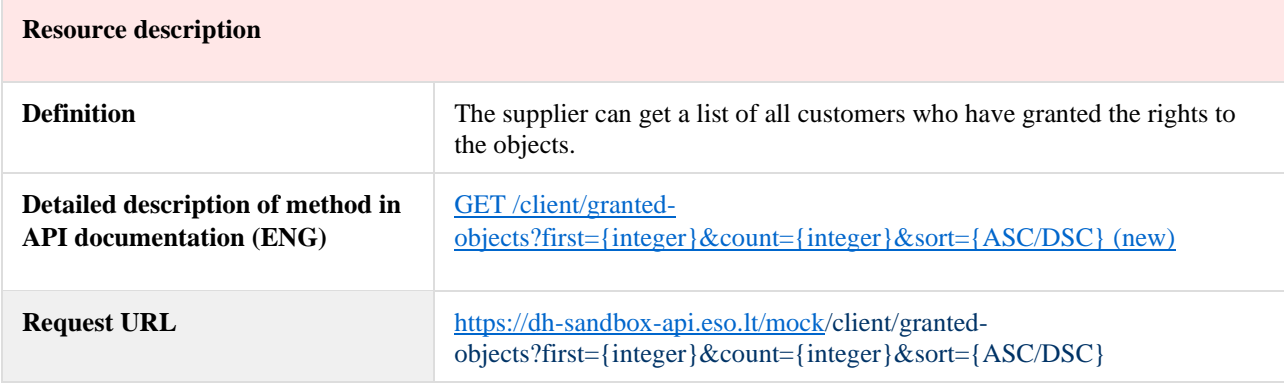

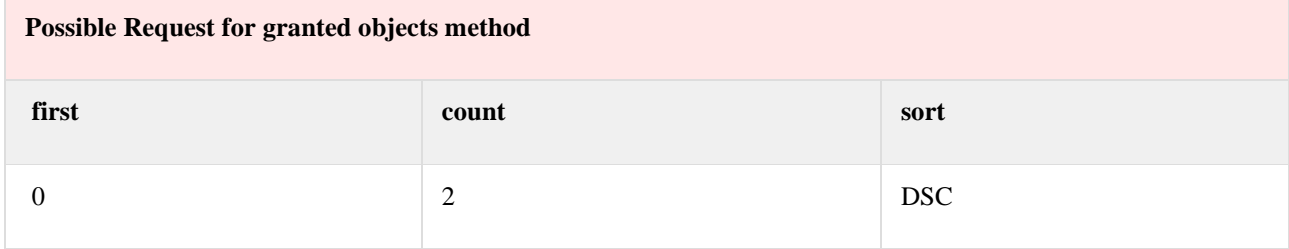

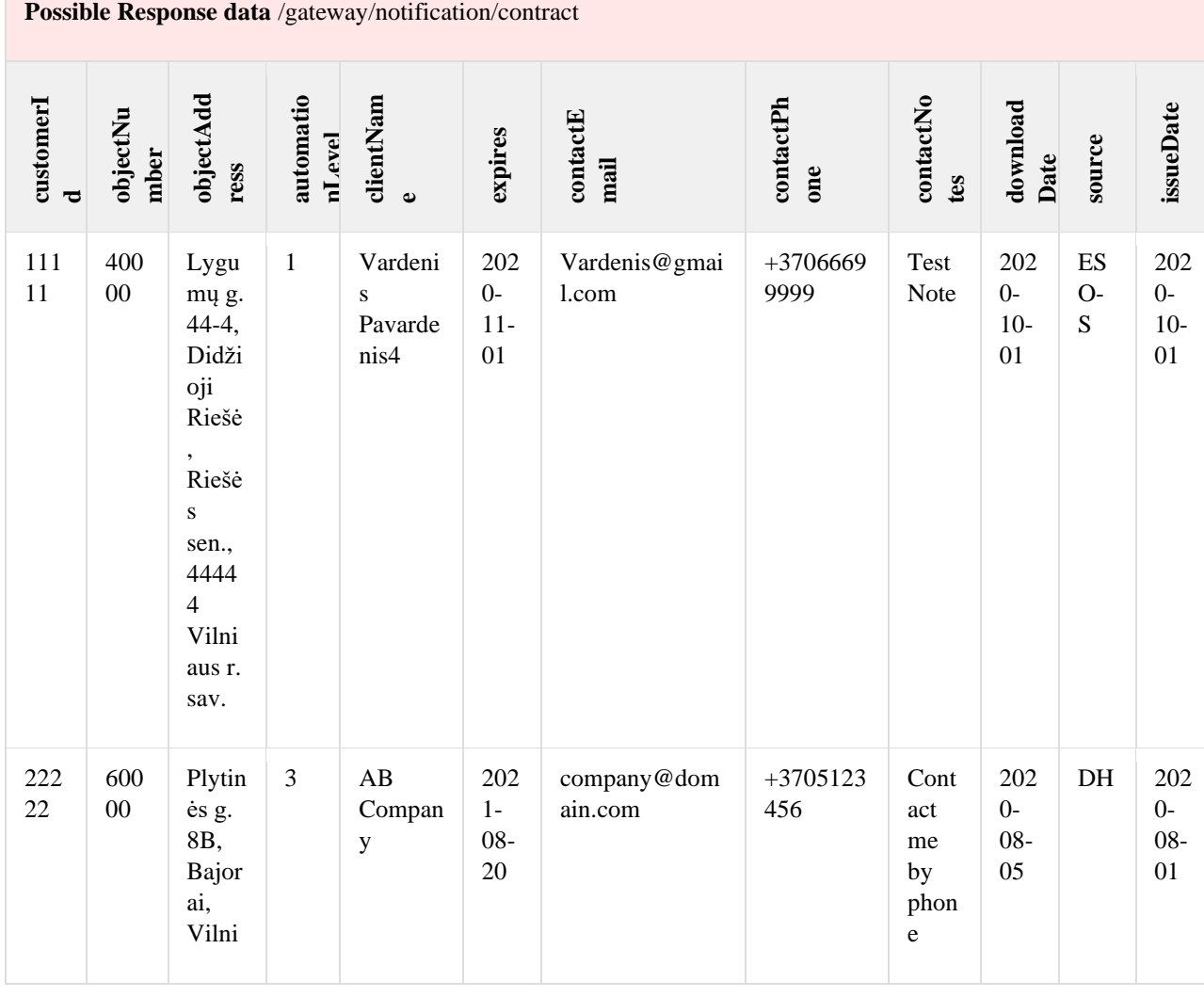

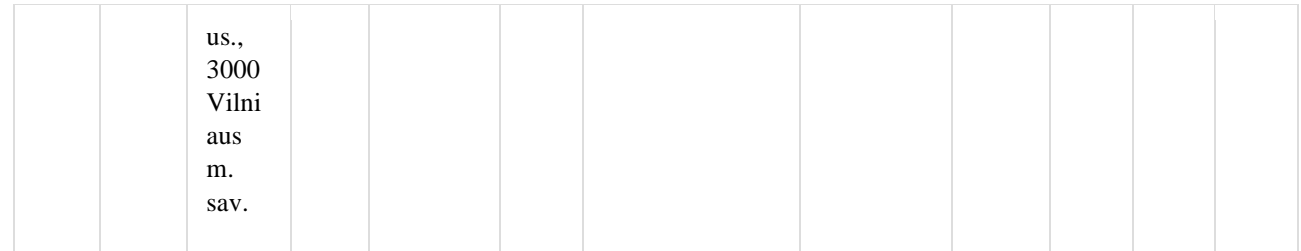

## <span id="page-24-0"></span>**6.3.3 Method data-access-rights/delete**

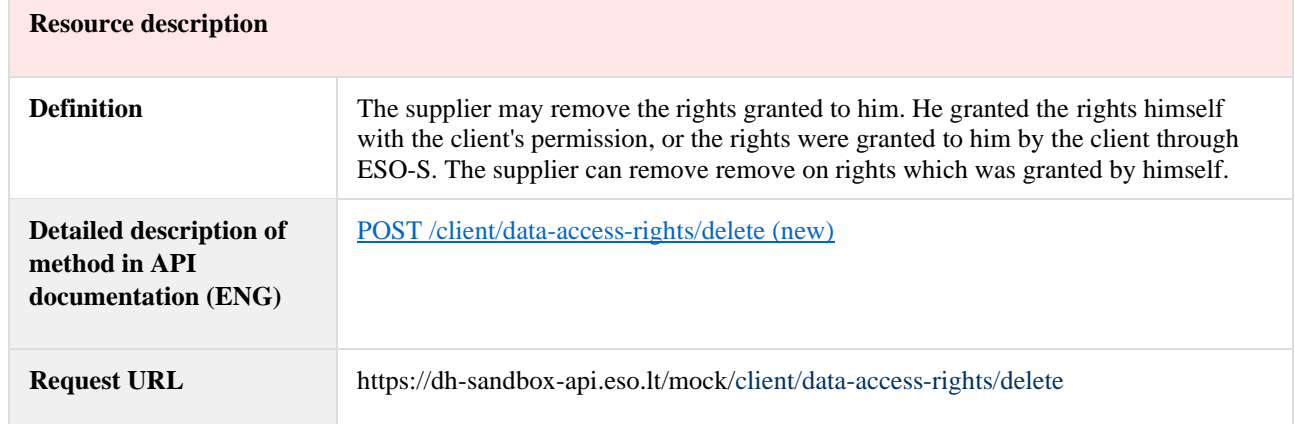

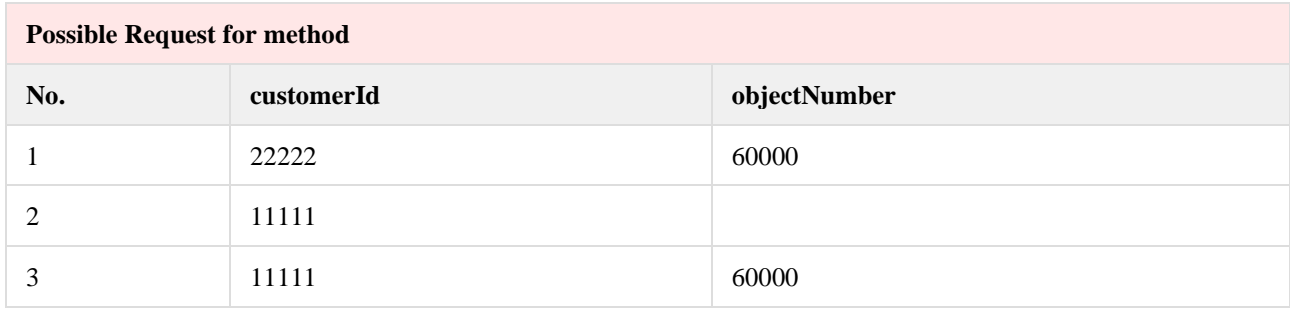

*Note: if You try to send first request You will get response 204. If You post second request You will get second error, if You post third request, You will get first error.*

## <span id="page-24-1"></span>6.4 Data orders controller

#### <span id="page-24-2"></span>**6.4.1 Method data-orders**

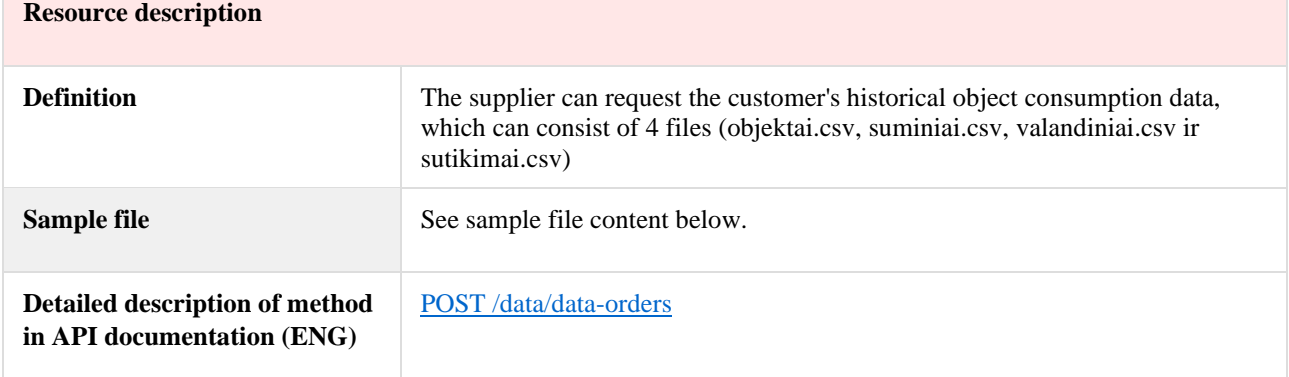

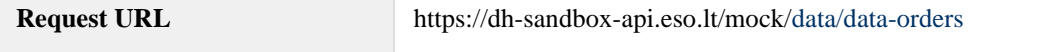

#### *Note: first client is a company, second is household.*

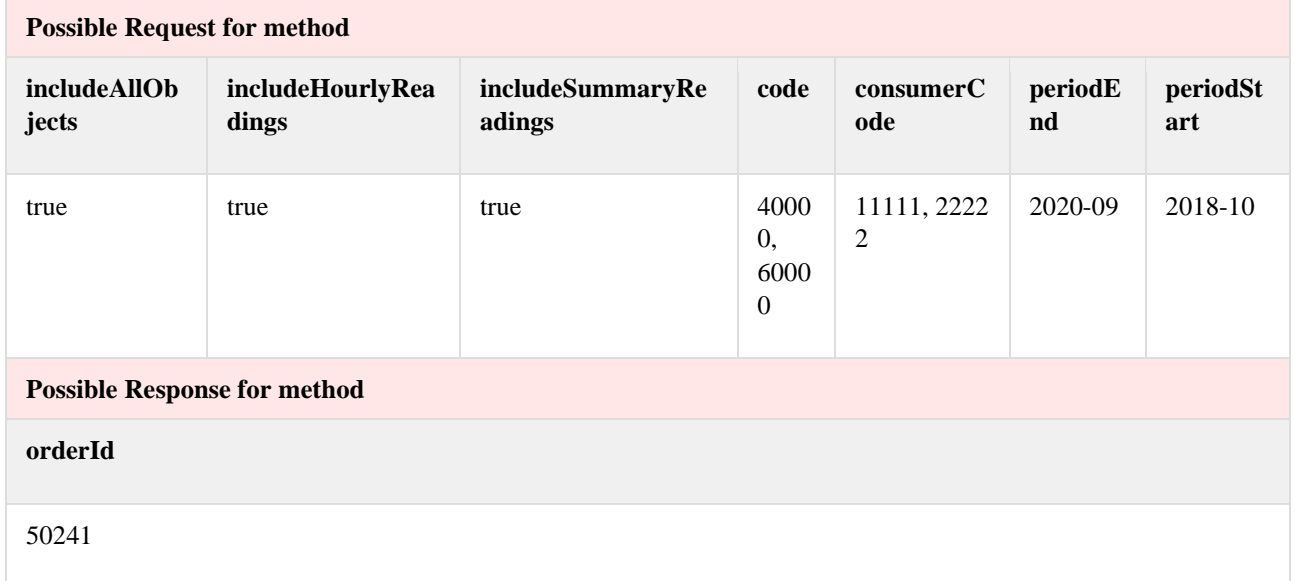

### <span id="page-25-0"></span>**6.4.2 Method data-orders/{orderId}/data**

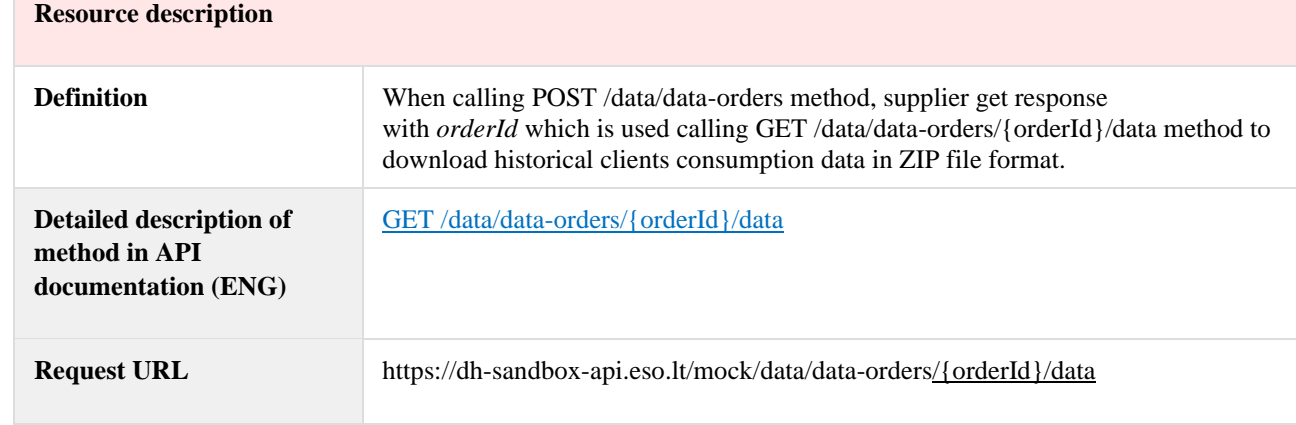

### **Possible Request for method**

**orderId**/data/data-orders/**50241**/data

## **Possible Response for method**

[50241.zip](https://le-jira.etic.lt/confluence/download/attachments/107453031/50241.zip?version=1&modificationDate=1616146744220&api=v2)

HTTP response body contains ZIP format file containing collected data (see *Contents of* 50241.zip content, below).Name

图 Objektai 50241 [2018-10 - 2020-09] 2020-09-23 08 42 55.csv

Suminiai 50241 [2018-10 - 2020-09] 2020-09-23 08 42 57.csv

图 Sutikimai 50241 [2018-10 - 2020-09] 2020-09-23 08 44 19.csv

图 Valandiniai 50241 [2018-10 - 2020-09] 2020-09-23 08 44 19.csv

### <span id="page-26-0"></span>**6.5 Report controller**

#### <span id="page-26-1"></span>**6.5.1 Method accounting-data-pack-b2c**

**Resource description Definition** Report which will return accounting data in meters level for Household customers. If household client object has two meters, this method will return list of two items. **Detailed description of method in API documentation (ENG)** POST [/reports/accounting-data-pack-b2c?first={integer}&count={integer}.](https://le-jira.etic.lt/confluence/pages/viewpage.action?pageId=96995762#APIdocumentation(ENG)-POST/reports/accounting-data-pack-b2c?first={integer}&count={integer}) Response description are provided in additional document - [https://www.eso.lt/lt/duomenu-mainu-platforma/dokumentai.html.](https://www.eso.lt/lt/duomenu-mainu-platforma/dokumentai.html) **Request URL** [https://dh-sandbox-api.eso.lt/mock/reports/accounting-data-pack](https://dh-sandbox-api.eso.lt/mock/reports/accounting-data-pack-b2c?first=%7binteger%7d?count=%7binteger)[b2c?](https://dh-sandbox-api.eso.lt/mock/reports/accounting-data-pack-b2c?first=%7binteger%7d?count=%7binteger)first={integer}&count={integer}

### <span id="page-26-2"></span>**6.5.2 Method accounting-data-pack-b2c-count**

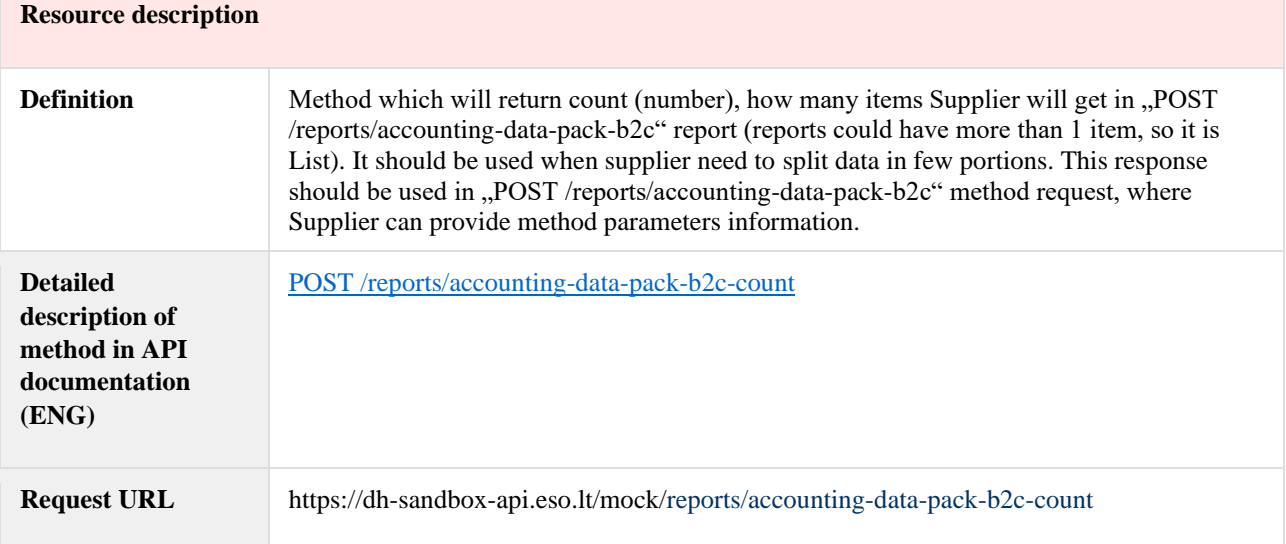

#### <span id="page-26-3"></span>**6.5.3 Method accounting-data-pack-b2b**

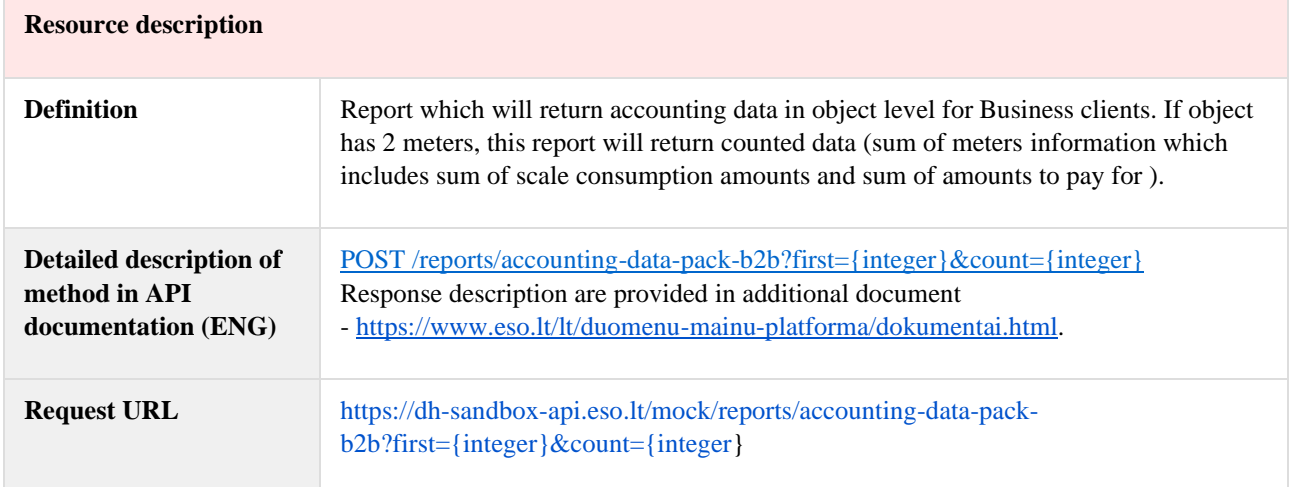

# <span id="page-27-0"></span>**6.5.4 Method accounting-data-pack-b2b-count**

#### **Resource description**

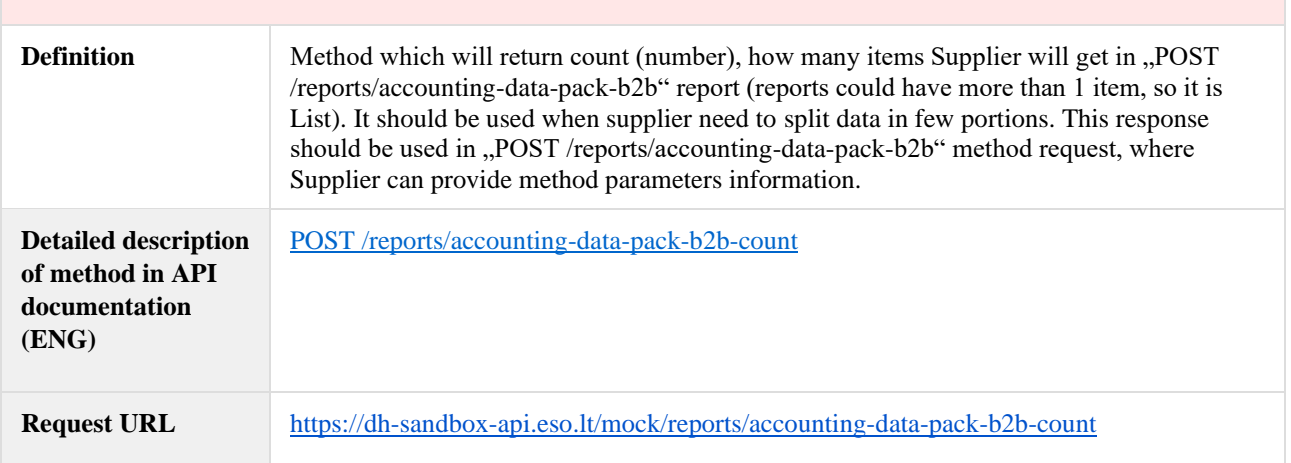

### <span id="page-27-1"></span>**6.5.5 Method accounting-data-pack-b2b-meters-level**

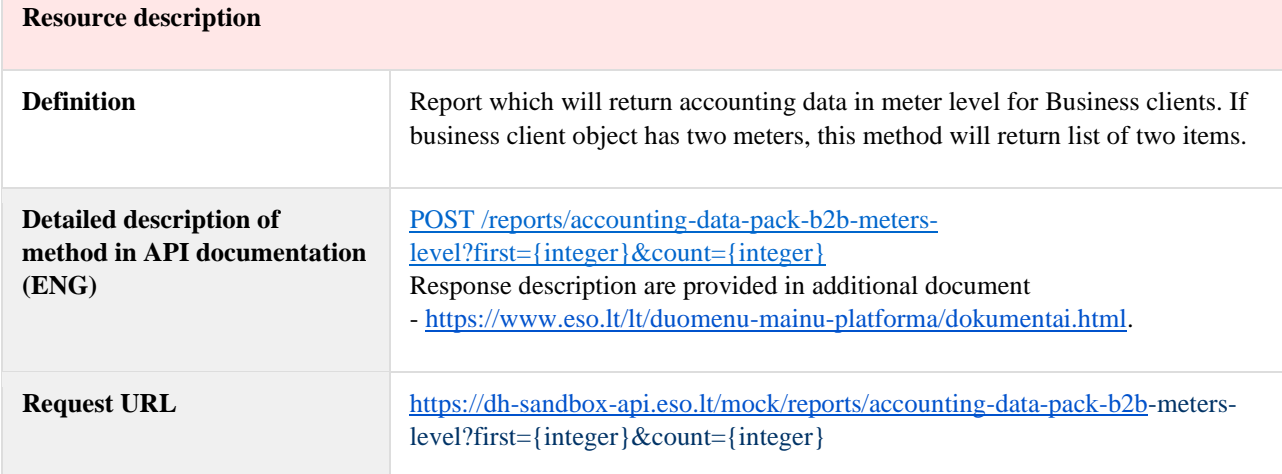

# <span id="page-27-2"></span>**6.5.6 Method accounting-data-pack-b2b-meters-level-count**

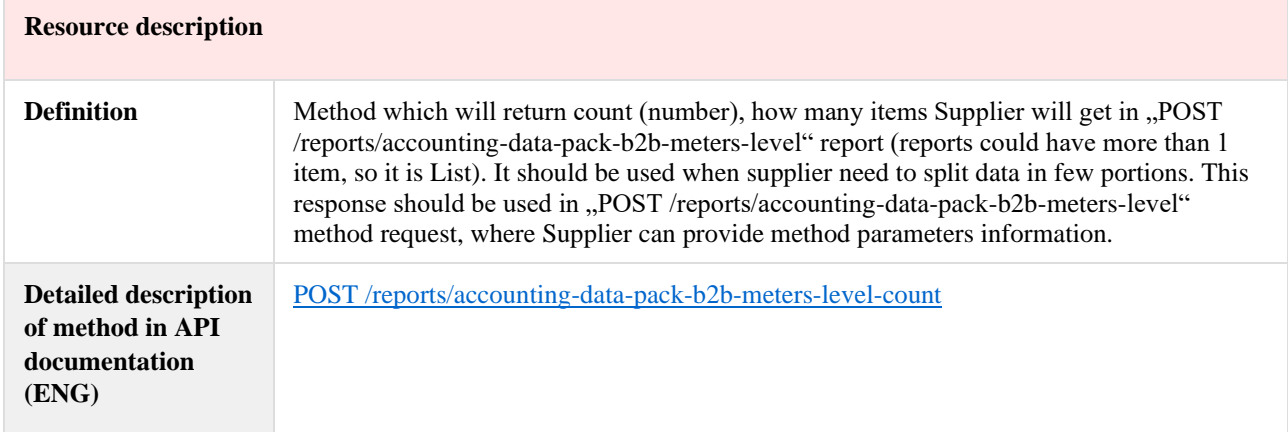

## <span id="page-28-0"></span>**6.5.7 Method objects-data-pack**

#### **Resource description**

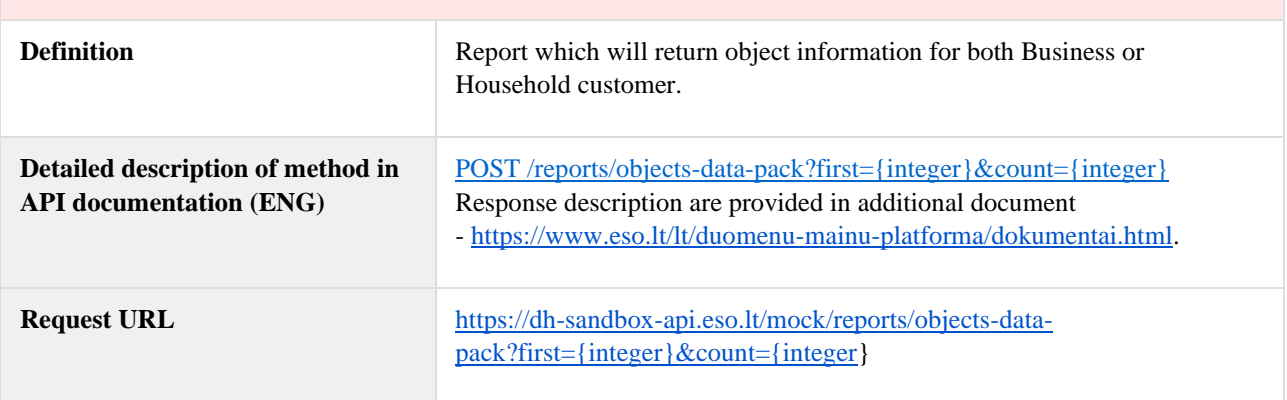

### <span id="page-28-1"></span>**6.5.8 Method objects-data-pack-count**

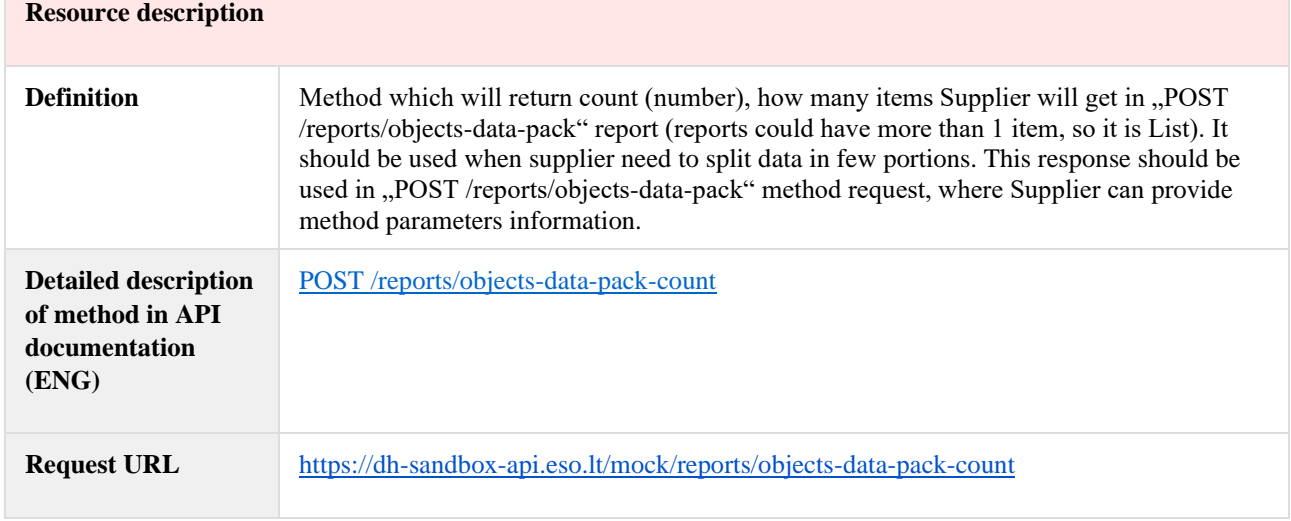

# **6.6 Object controller**

# **6.6.1 Method POST /gateway/object/my/active/list**

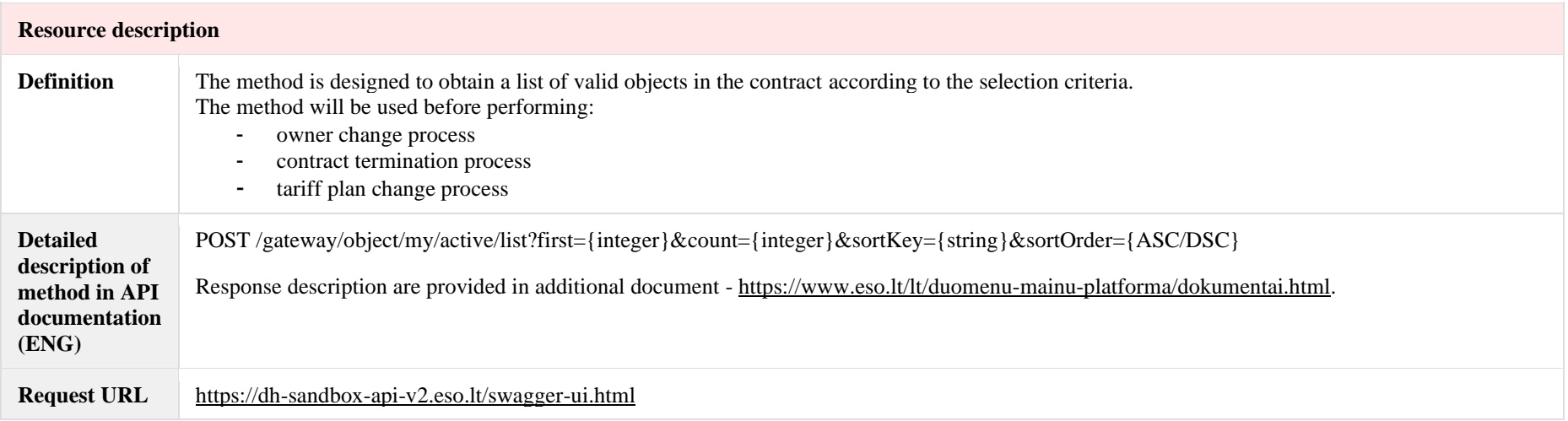

<span id="page-29-1"></span><span id="page-29-0"></span>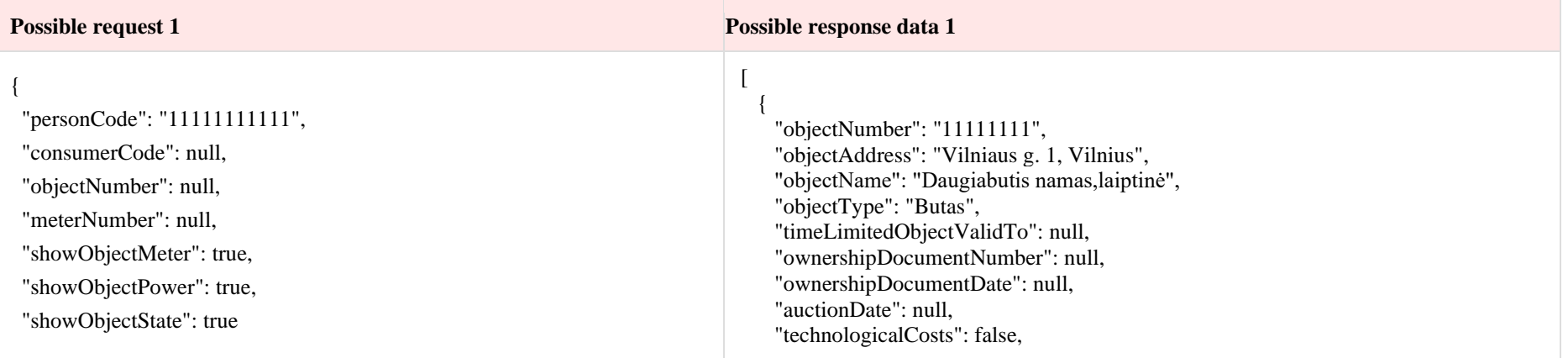

```
 "productsAmount": 1,
     "scalesAmount": 1,
  "metersAmount": 
2
,
     "autoMetersAmount": 0,
     "supplier":{
      "supplierType": "NT",
  "contractStart": "2021
-10
-01",
      "contractEnd": null,
      "contractModel": "BSS"
     },
     "objectStates":[ {
      "stateType": "VBS",
      "state": "V",
 "stateValidFrom": "1990-01-01",
      "stateValidTo": null
}, {
      "stateType": "ETB",
     "state":T",
 "stateValidFrom": "1990-01-01",
      "stateValidTo": null }
     ],
    "voltage": 0.4,
    "powerPlantType": null
     "objectPowers":[
      {
        "powerType": "LOG",
        "power": 7
 "reliabilityCategoryType": "3",
  "powerValidFrom": "2013
-01
-01",
        "powerValidTo": null
      }
     ],
     "generatingObject":{
      "generatingObjectType": null,
      "payoffMethod": null,
```
}

```
 "generatingObjectTypeFrom": null,
      "generatingObjectTypeTo": null
    },
    "tariff":{
      "tariffPlan": "Standartinis",
      "timeZone": "1",
      "tariffPlanChangeDate": "2020-07-01"
    },
    "meters":[
\left\{\begin{array}{ccc} \end{array}\right\} "meterNumber": "11111",
        "meterTypeName": "EA52grn/1",
        "meterScaleLength": 8,
        "conversionPoss": false,
        "meterAutomated": false
      },
\left\{\begin{array}{ccc} \end{array}\right\} "meterNumber": "8888",
      "meterTypeName": "",
      "meterScaleLength": 8,
      "conversionPoss": false,
      "meterAutomated": false
 }
    ],
    "contract":{
      "consumerCode": "11111111",
      "contractType": "SBTS",
      "personName": "Vardas1",
      "personSurname": "Pavardė1",
      "personCode": "*******111",
      "personType": "FAS",
      "personIndividual": true,
      "contact":{
        "mobPhoneNoNetwork": "+37060000001",
        "mobPhoneNo2Network": null,
        "mobPhoneInvoice": null,
        "phoneNoNetwork": null,
        "emailNetwork": "vardas1.pavarde1@pastas.lt",
        "email2Network": null,
```
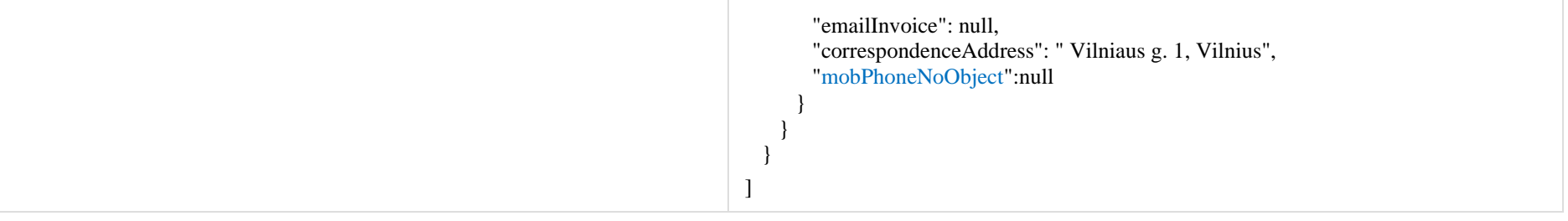

### **6.6.2 Method POST /gateway/object/all/active/list**

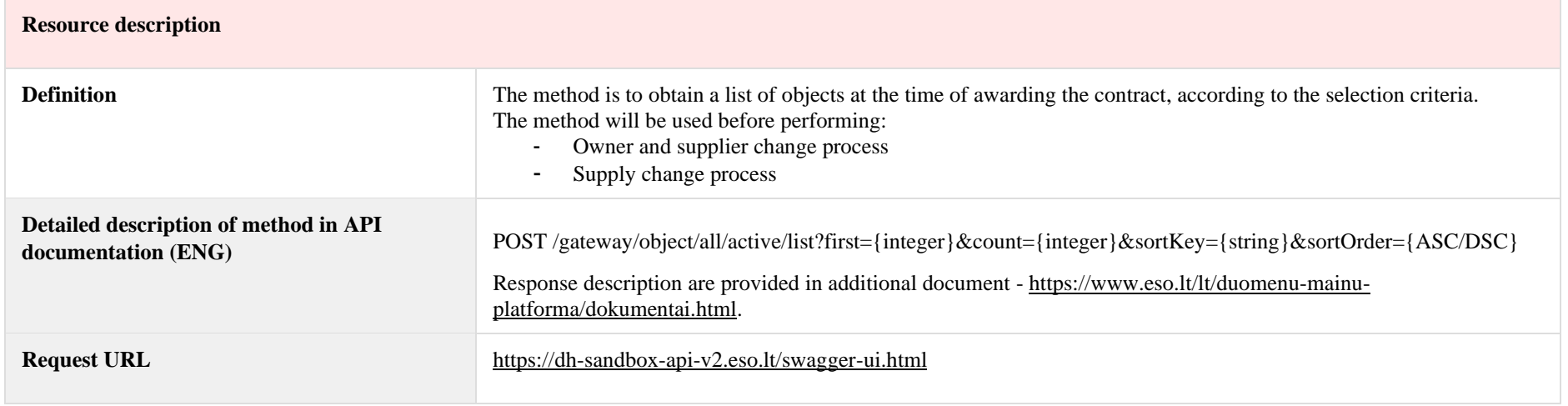

<span id="page-32-0"></span>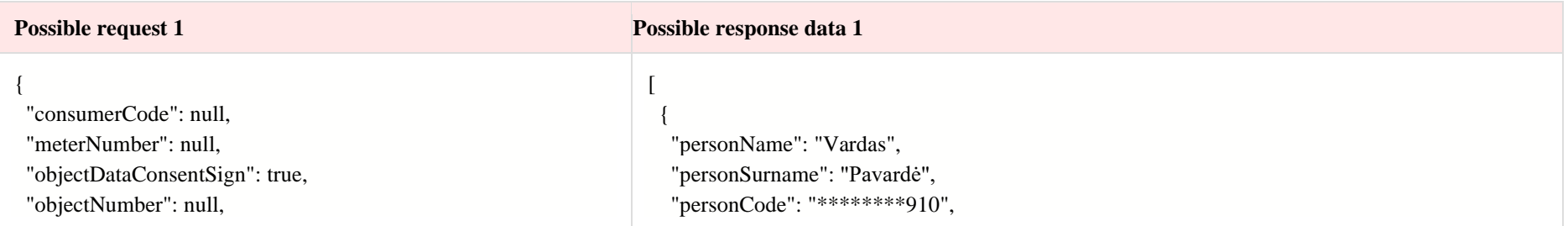

```
 "personCode":
"12345678910
"
}
                                                                       "consumerCode": "12121212",
                                                                       "objectNumber": "98765432",
                                                                       "meters": [
                                                                       {
                                                                     "meterNumber": "1234
"
                                                                       }
,
                                                                       {
                                                                     "meterNumber": "12345
"
                                                                       }
                                                                       ],
                                                                       "objectAddress": "Kauno g. 1, Kaunas",
                                                                       "contractType": "SBTS",
                                                                       "contractModel": "BSS",
                                                                     "supplierType":
"NT
"
,
                                                                       "timeLimitedObjectValidTo": null,
                                                                       "tariffPlan": "Standartinis",
                                                                       "timeZone": "2",
                                                                       "generatingObjectType": null,
                                                                       "payoffMethod": null,
                                                                     "ownershipDocumentNumber": null
,
                                                                      "supplyOwnership":"MY",
                                                                     "contractStart": "2022
-01
-01",
                                                                     "contractEnd"": null
,
                                                                       "objectPowers":[
                                                                         {
                                                                           "powerType":"LOG",
                                                                           "power":"0,4",
                                                                           "powerValidFrom":"202
0
-01
-01",
                                                                           "powerValidTo": null
                                                                         }
                                                                     ]
                                                                      },
                                                                     {
                                                                      "personName": "Vardas",
                                                                      "personSurname": "Pavardė",
```
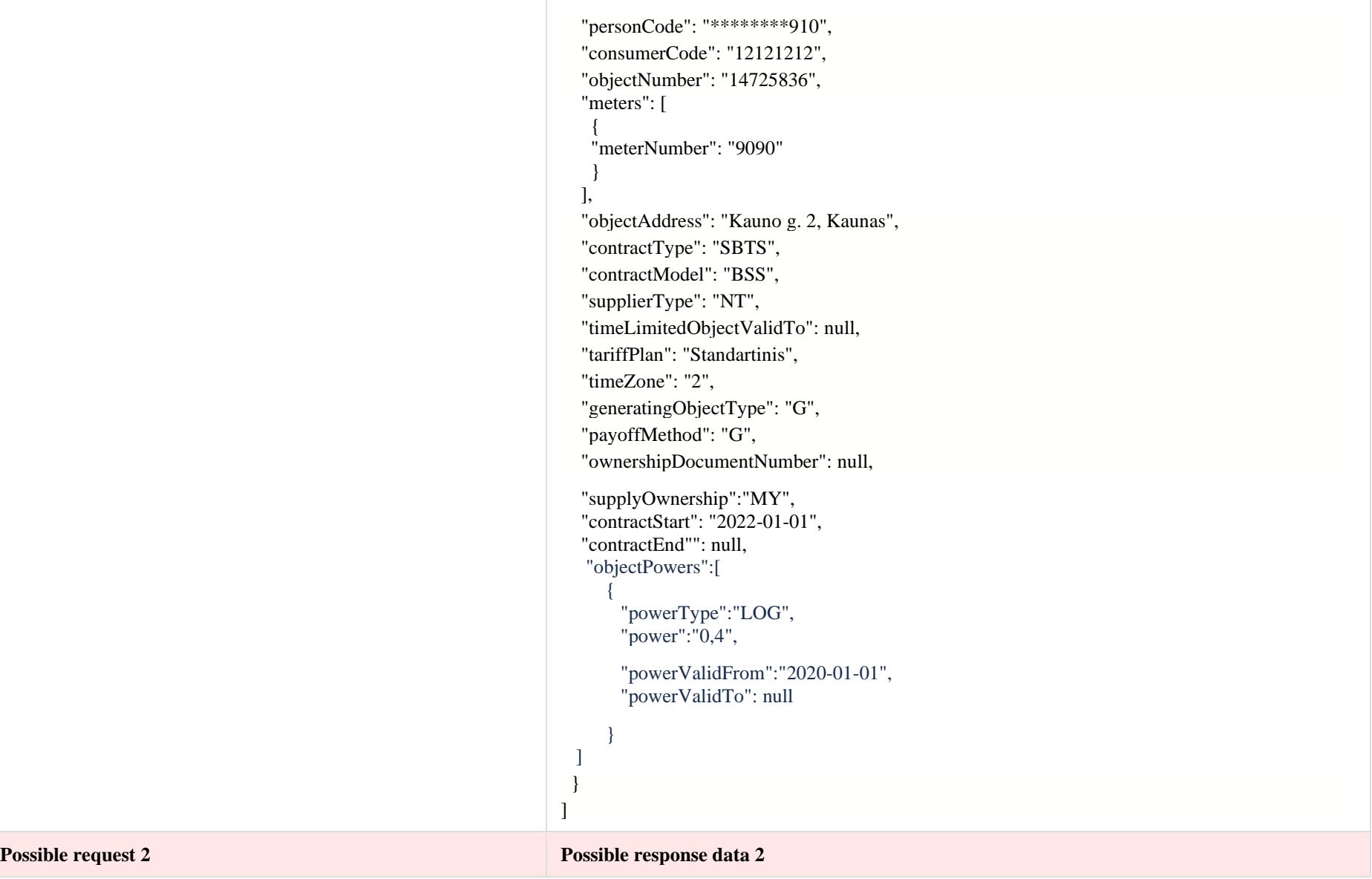

{

}

 "consumerCode": null, "meterNumber": "4321", "objectDataConsentSign": true, "objectNumber": null, "personCode": null

#### { "personName": "Vardas", "personSurname": "Pavardė", "personCode": "\*\*\*\*\*\*\*\*555", "consumerCode": "14725836", "objectNumber": "12345678", "meters": [  $\{$  "meterNumber": "4321" } ], "objectAddress": "Gatvės g. 1, Kaimo k., Seniūnijos sen., 12345 Vilniaus r. sav.", "contractType": "SBTS", "contractModel": "BSS", "supplierType": "VT", "timeLimitedObjectValidTo": "2200-12-01", "tariffPlan": "Išmanusis", "timeZone": "4", "generatingObjectType": "G", "payoffMethod": "E", "ownershipDocumentNumber": "ABC123", "supplyOwnership":"MY", "contractStart": "2022-01-01", "contractEnd"": null }, { "personName": "Vardas1", "personSurname": "Pavardė1", "personCode": "\*\*\*\*\*\*\*\*345", "consumerCode": "88888888", "objectNumber": "76767676", "meters": [ {

[
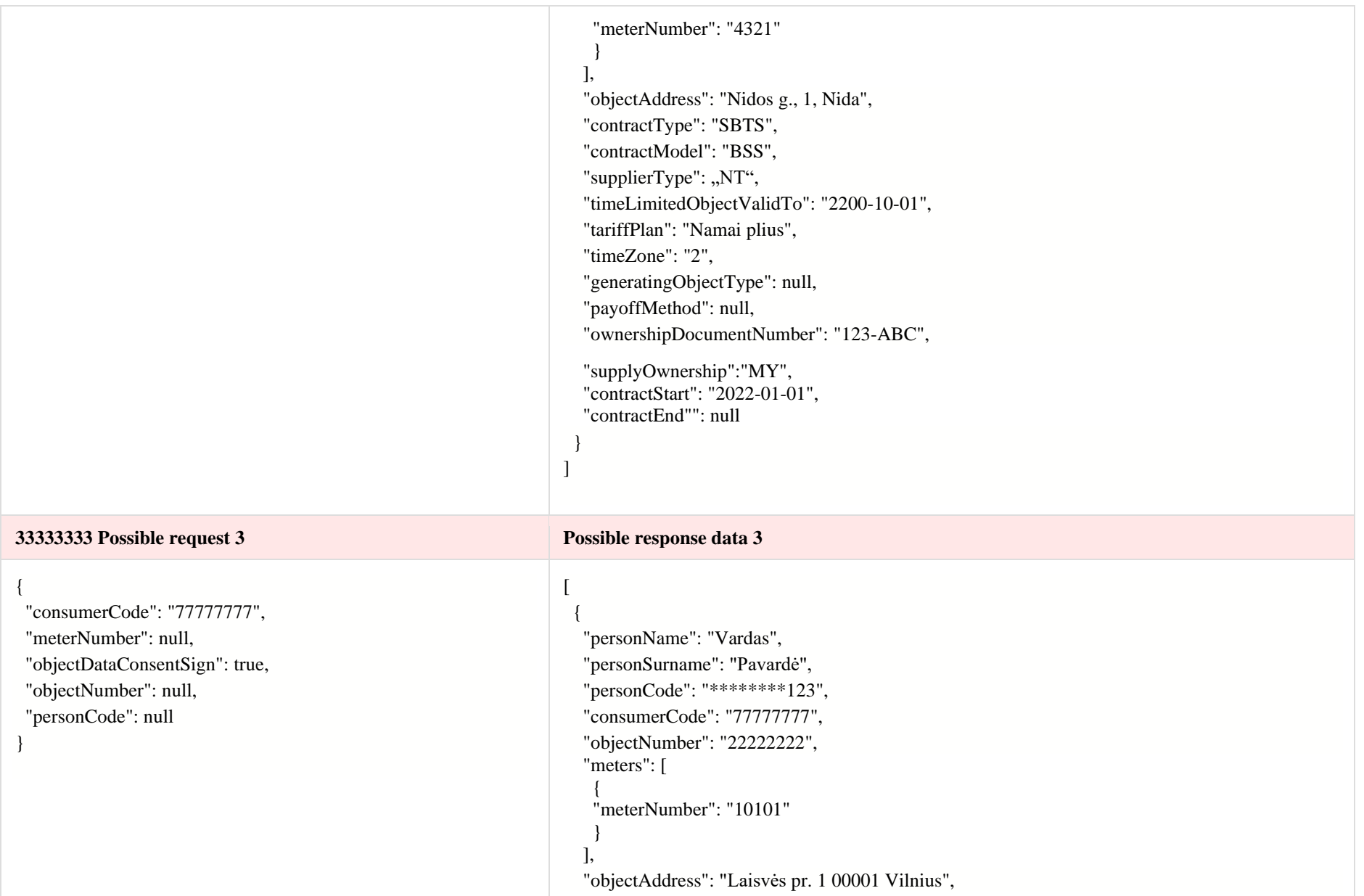

```
 "contractType": "SBTS",
  "contractModel": "BSS",
  "supplierType": "NT",
  "timeLimitedObjectValidTo": null,
  "tariffPlan": "Išmanusis",
  "timeZone": "4",
  "generatingObjectType": "N",
  "payoffMethod": null,
  "ownershipDocumentNumber": null,
 "supplyOwnership":"NOT_MY",
  "contractStart": null,
   "contractEnd"": null
 },
 {
  "personName": "Vardas",
  "personSurname": "Pavardė",
  "personCode": "********123",
  "consumerCode": "77777777",
  "objectNumber": "33333333",
  "meters": [
    {
    "meterNumber": "10102"
    }
  ],
  "objectAddress": "Laisvės pr. 2 00002 Vilnius",
  "contractType": "SBTS",
  "contractModel": "BSS",
  "supplierType": "VT",
  "timeLimitedObjectValidTo": null,
  "tariffPlan": "Namai plius",
  "timeZone": "2",
  "generatingObjectType": "G",
  "payoffMethod": "M",
  "ownershipDocumentNumber": null,
```
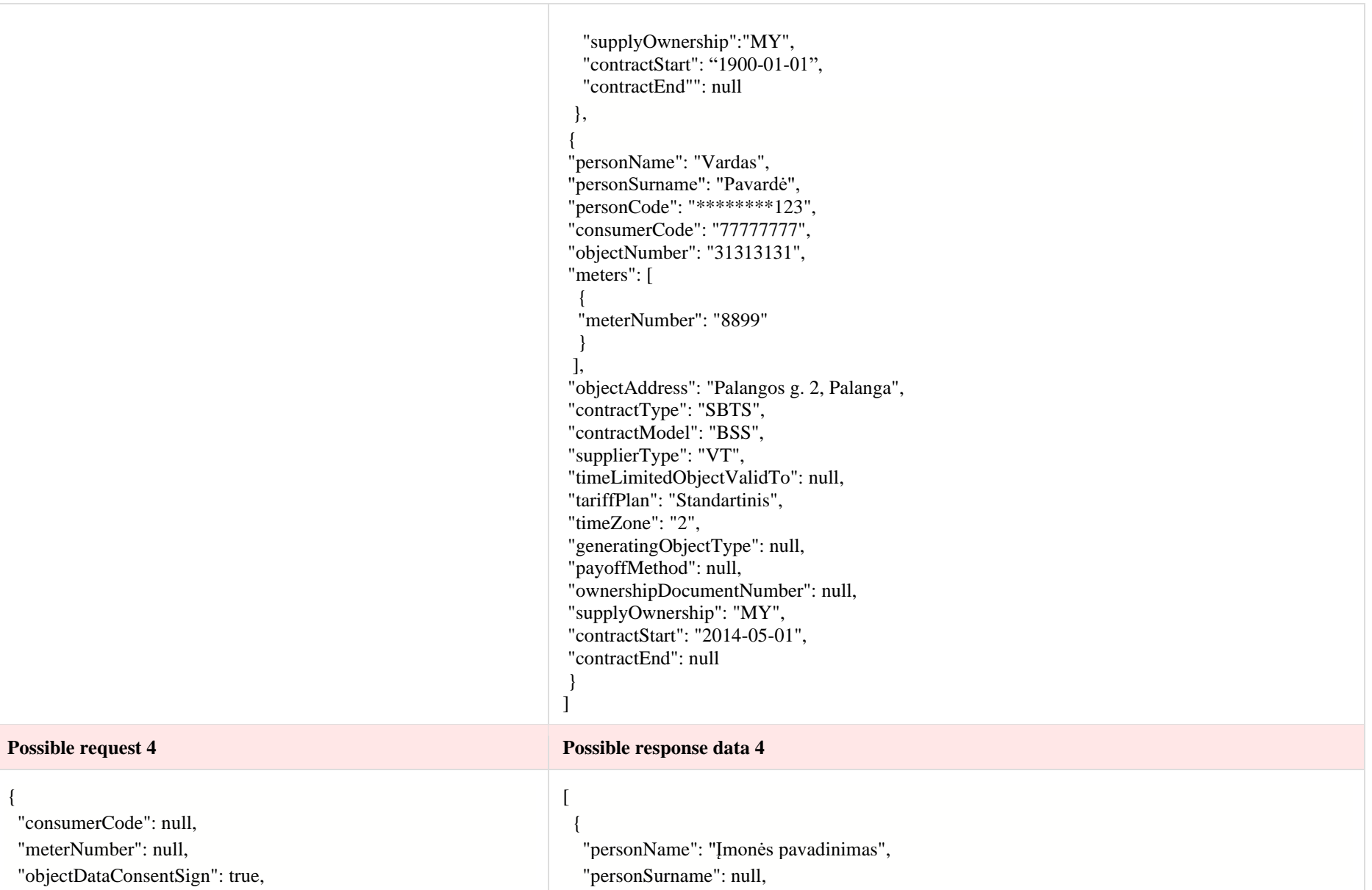

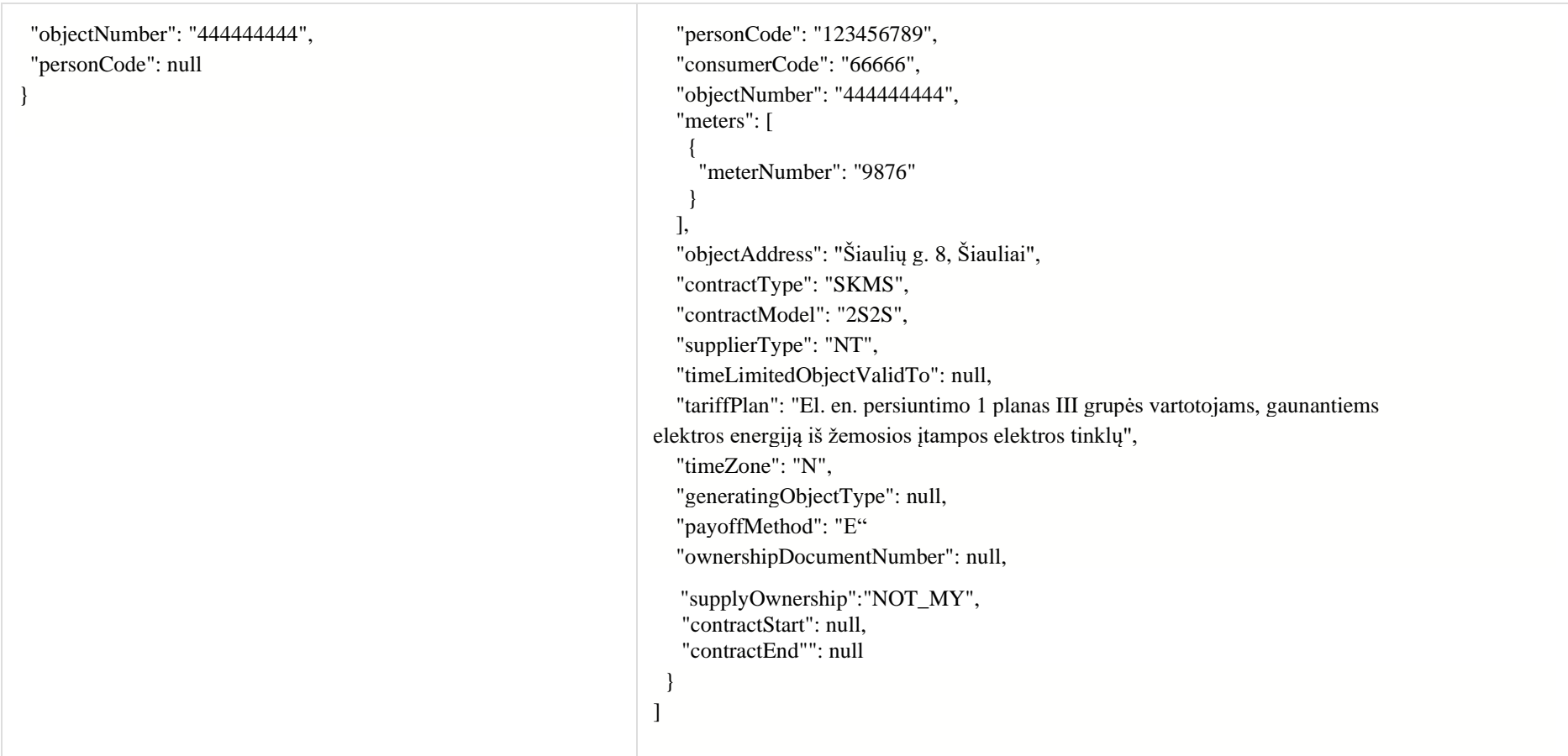

### **6.7 Contract controller**

### **6.7.1 Method POST /gateway/contract/list**

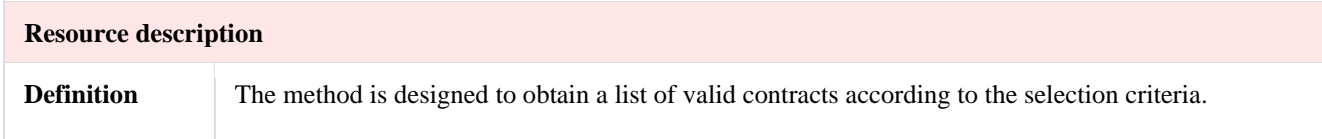

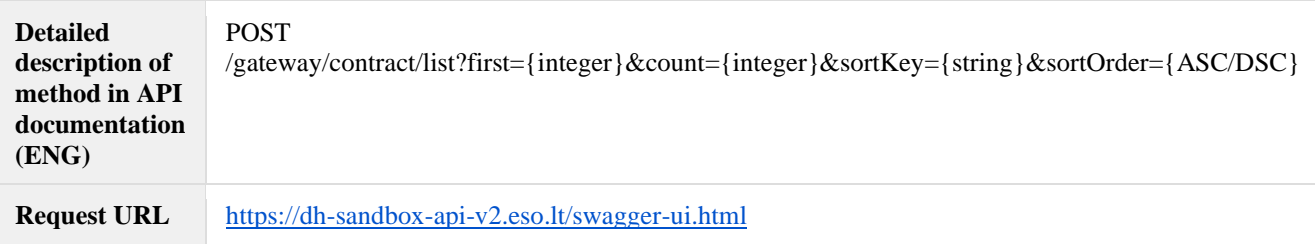

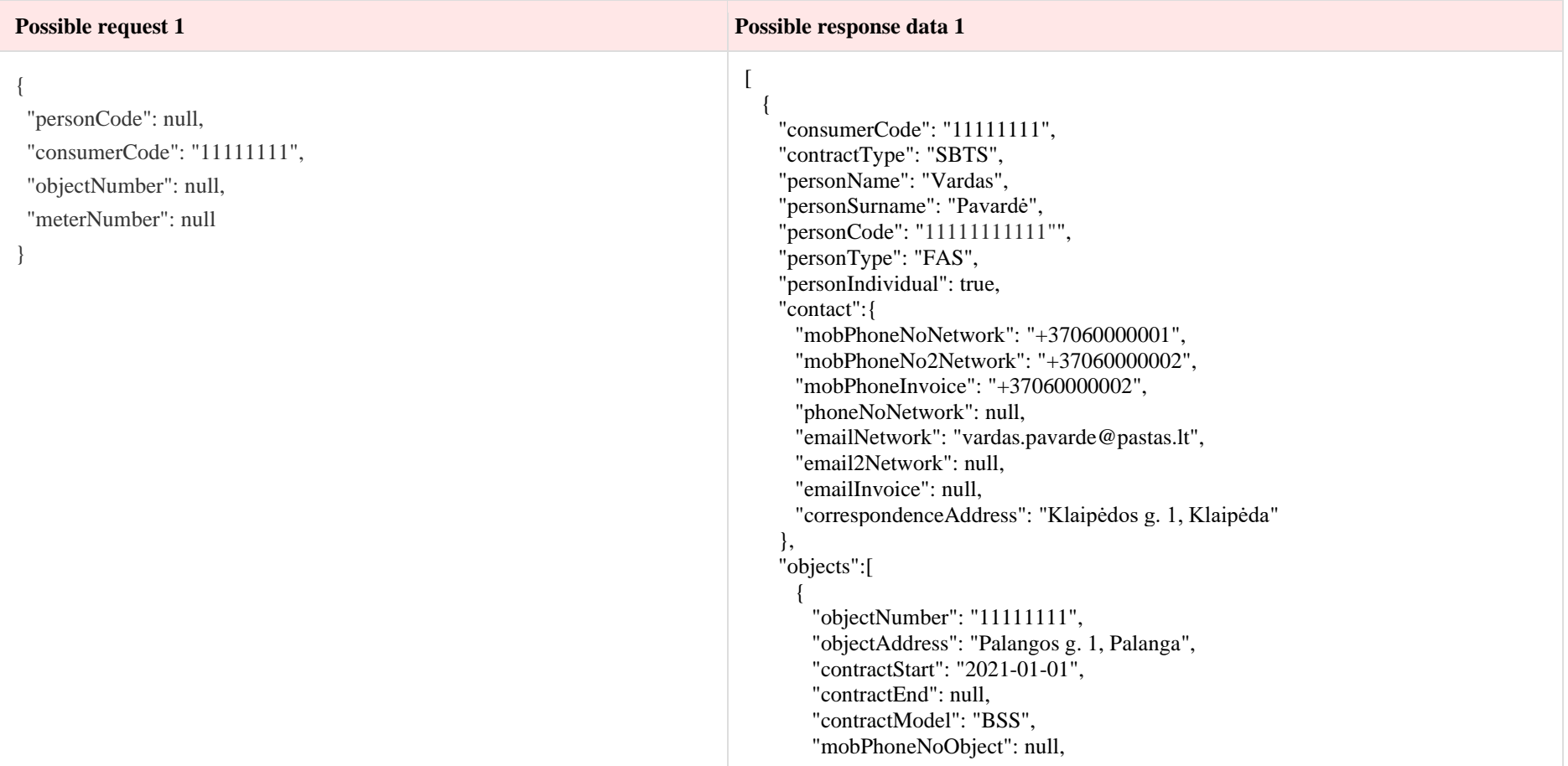

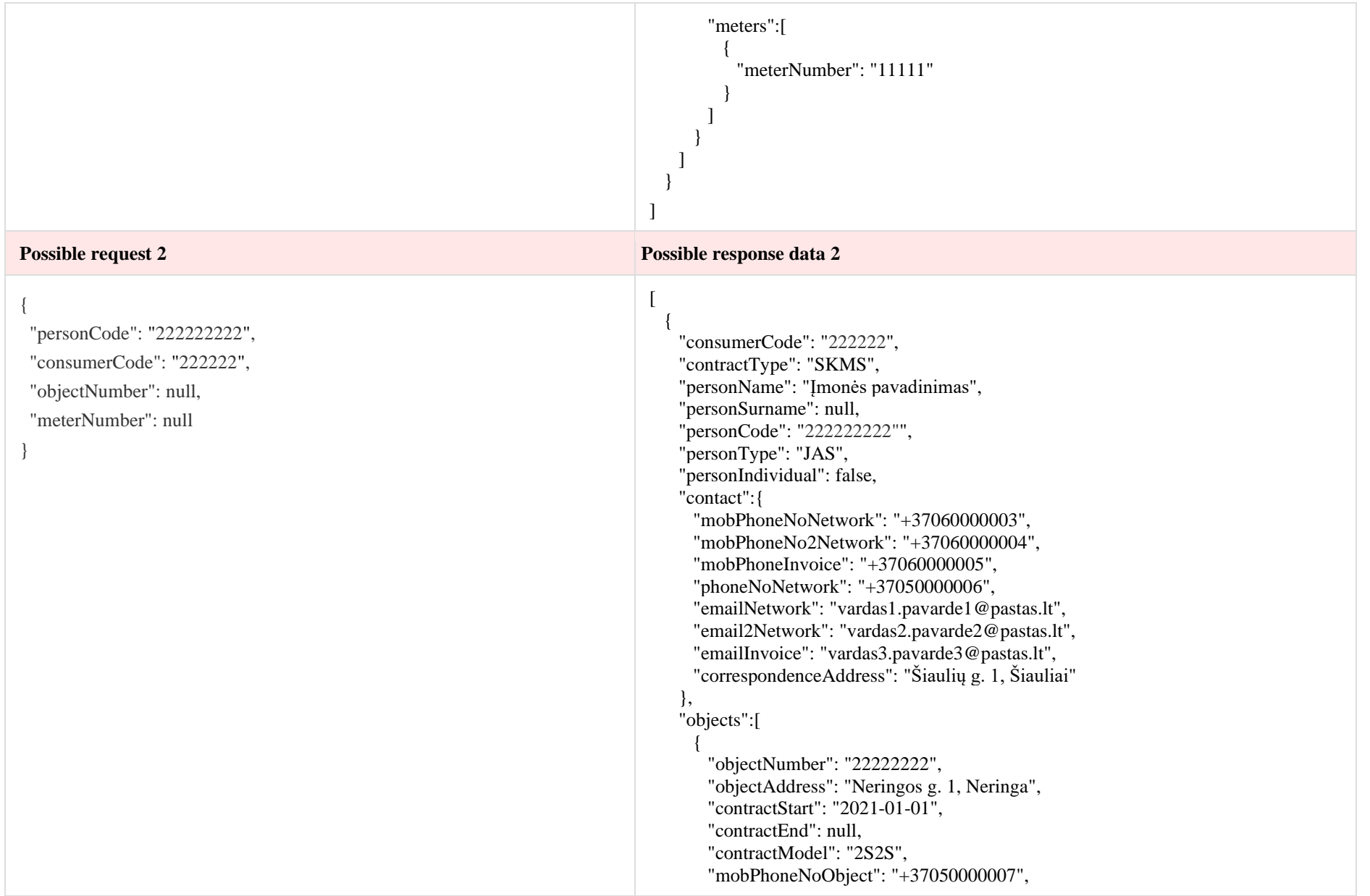

```
 "meters":[
\{ "meterNumber": "22222"
           },
\left\{\begin{array}{c} \end{array}\right\} "objectNumber": "33333333",
         "objectAddress": "Nidos g. 1, Nida",
         "contractStart": "2021-01-01",
         "contractEnd": "2022-07-01",
         "contractModel": "2S2S",
         "mobPhoneNoObject": null,
         "meters":[
           {
             "meterNumber": "33333"
 }
\sim \sim \sim \sim }
\blacksquare }
]
```
### **6.8 Notification contract controller - new**

#### **6.8.1 Method POST /gateway/notification/contract/list**

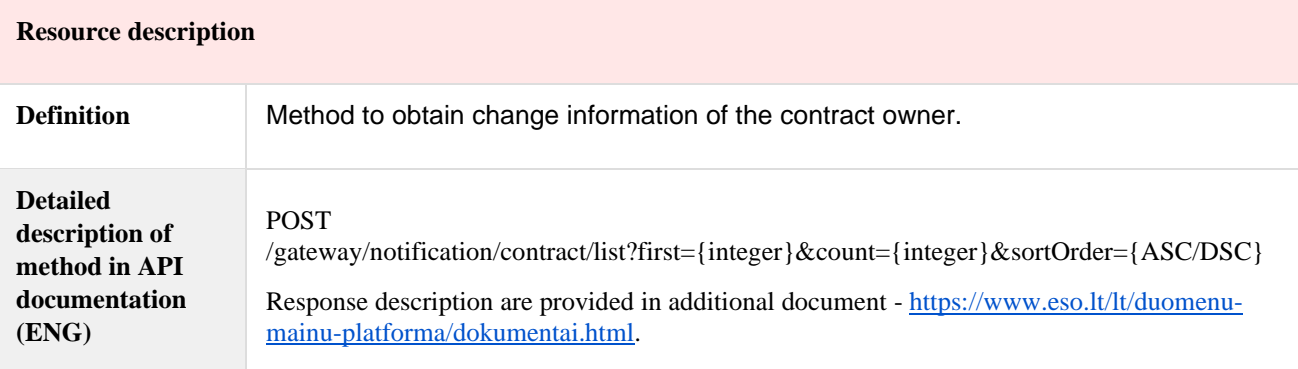

**Request URL** <https://dh-sandbox-api-v2.eso.lt/swagger-ui.html>

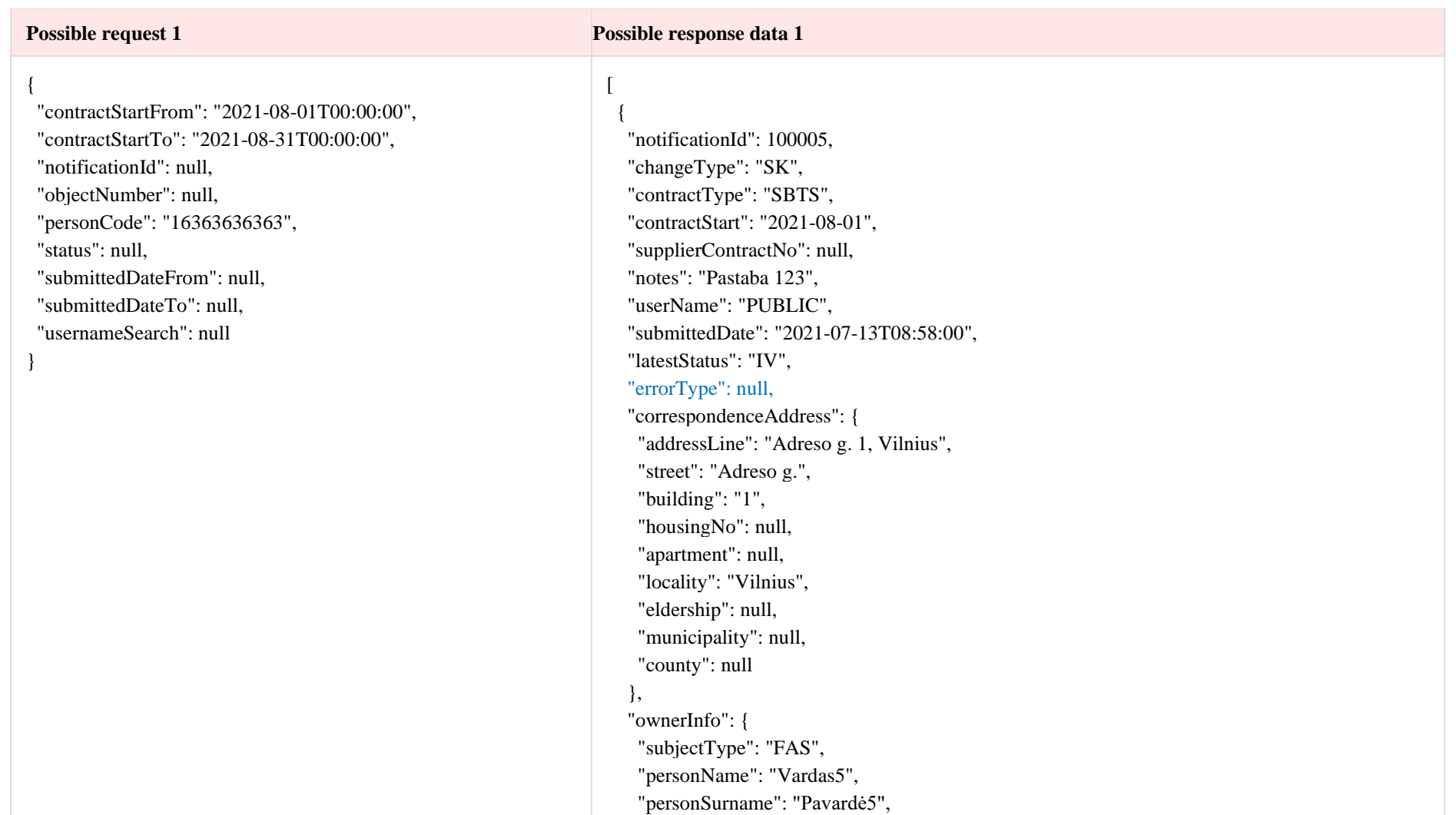

```
 "personCode": "********363",
   "birthDate": null,
   "vatCode": null,
   "contacts": {
     "mobPhoneNoNetwork": "+37061234567",
     "mobPhoneNo2Network": null,
     "mobPhoneNoInvoice": null,
     "telPhoneNoNetwork": null,
     "emailNetwork": "vardas.pavarde@pastas.lt",
     "email2Network": null,
     "emailInvoice": null
 }
   },
  "contractNotificationStatus": [
    {
    "status": "IV",
    "statusDate": "2021-07-13T10:00:00"
    },
    {
    "status": "V",
    "statusDate": "2021-07-13T09:59:00"
    },
    {
    "status": "I",
    "statusDate": "2021-07-13T09:58:00"
    },
    {
    "status": "P",
    "statusDate": "2021-07-13T08:58:00"
    }
  ],
  "objects": [
    {
```

```
 "objectNumber": "50725836",
     "objectAddress": "Kauno g. 2, Kaunas",
     "contractModel": "BSS",
     "tariffPlan": "Standartinis",
     "timeZone": "1",
     "payoffMethod": "E",
     "objectNtr": null,
     "objectNtrDate": null,
     "uniqueRoomNo": null,
     "ntGetCoownerConsent": false,
     "auctionDate": null
    },
    {
     "objectNumber": "50765432",
     "objectAddress": "Kauno g. 1, Kaunas",
     "contractModel": "BSS",
     "tariffPlan": "Namai",
     "timeZone": "2",
     "payoffMethod": null,
     "objectNtr": "123/12345",
     "objectNtrDate": "2021-01-01T00:00:00",
     "uniqueRoomNo": "1234-1234-1234:1234",
     "ntGetCoownerConsent": true,
     "auctionDate": null
 }
  ],
  "oldContractInfo": [
    {
     "contractType": "SBTS",
     "consumerCode": "12121213",
     "object": {
      "objectNumber": "50725836",
```

```
 "meterNumbers": ["123"],
```

```
 "objectAddress": "Kauno g. 2, Kaunas",
                                                                       "contractModel": "BSS",
                                                                       "tariffPlan": "Standartinis",
                                                                       "timeZone": "2",
                                                                       "ownershipDocumentNumber": null,
                                                                       "ntGetCoownerConsent": false,
                                                                       "auctionDate": null,
                                                                       "payoffMethod": "G"
                                                                    }
                                                                    },
                                                                    {
                                                                     "contractType": "SBTS",
                                                                     "consumerCode": "12121213",
                                                                 "object":
{
                                                                       "objectNumber": "50765432",
                                                                      "meterNumbers":
[
"1234
"
]
,
                                                                       "objectAddress": "Kauno g. 1, Kaunas",
                                                                       "contractModel": "BSS",
                                                                       "tariffPlan": "Standartinis",
                                                                       "timeZone": "2",
                                                                       "ownershipDocumentNumber": null,
                                                                       "ntGetCoownerConsent": false,
                                                                       "auctionDate": null,
                                                                       "payoffMethod": null
                                                                     }
                                                                    }
                                                                   ]
                                                                  }
                                                                ]
Possible request 2 Possible response data 2
```
#### {

}

 "contractStartFrom": null, "contractStartTo": null, "notificationId": null, "objectNumber": "60345678", "personCode": null, "status": "P", "submittedDateFrom": null, "submittedDateTo": null, "usernameSearch": null

#### [ {

 "notificationId": 100006, "changeType": "SK", "contractType": "SKMS", "contractStart": "2021-08-01", "supplierContractNo": null, "notes": null, "userName": "PUBLIC", "submittedDate": "2021-07-13T10:00:00", "latestStatus": "P", "errorType": null, "correspondenceAddress": { "addressLine": "Gatvės g. 1, Kaimo k., Seniūnijos sen., 12345 Vilniaus r. sav.", "street": "Gatvės g.", "building": "1", "housingNo": null, "apartment": null, "locality": null, "eldership": "Seniūnijos sen.", "municipality": "Vilniaus r. sav.", "county": null }, "ownerInfo": { "subjectType": "JAS", "personName": "UAB Įmonė6", "personSurname": null, "personCode": "123456710", "birthDate": null, "vatCode": null, "contacts": { "mobPhoneNoNetwork": "+37061234567", "mobPhoneNo2Network": "+37069876543",

```
 "mobPhoneNoInvoice": "+37066565656",
      "telPhoneNoNetwork": "+37051212121",
      "emailNetwork": "vardas.pavarde@imone.lt",
      "email2Network": "vardas.pavarde@imone1.lt",
      "emailInvoice": "vardas.pavarde@imone2.lt"
 }
   },
   "contractNotificationStatus": [
    {
      "status": "P",
      "statusDate": "2021-07-13T10:00:00"
 }
   ],
   "objects": [
    {
      "objectNumber": "60345678",
      "objectAddress": "Gatvės g. 1, Kaimo k., Seniūnijos sen., 12345 Vilniaus r. sav.",
      "contractModel": "2S2S",
      "tariffPlan": "\"Išmanusis\" I grupės vartotojams, gaunantiems
elektros energiją iš žemosios įtampos elektros tinklų",
      "timeZone": "4",
      "payoffMethod": "M",
      "objectNtr": null,
      "objectNtrDate": null,
      "uniqueRoomNo": null,
      "ntGetCoownerConsent": false,
      "auctionDate": "2021-07-05T00:00:00"
 }
   ],
   "oldContractInfo": [
\{ "contractType": "SBTS",
      "consumerCode": "14725848",
```
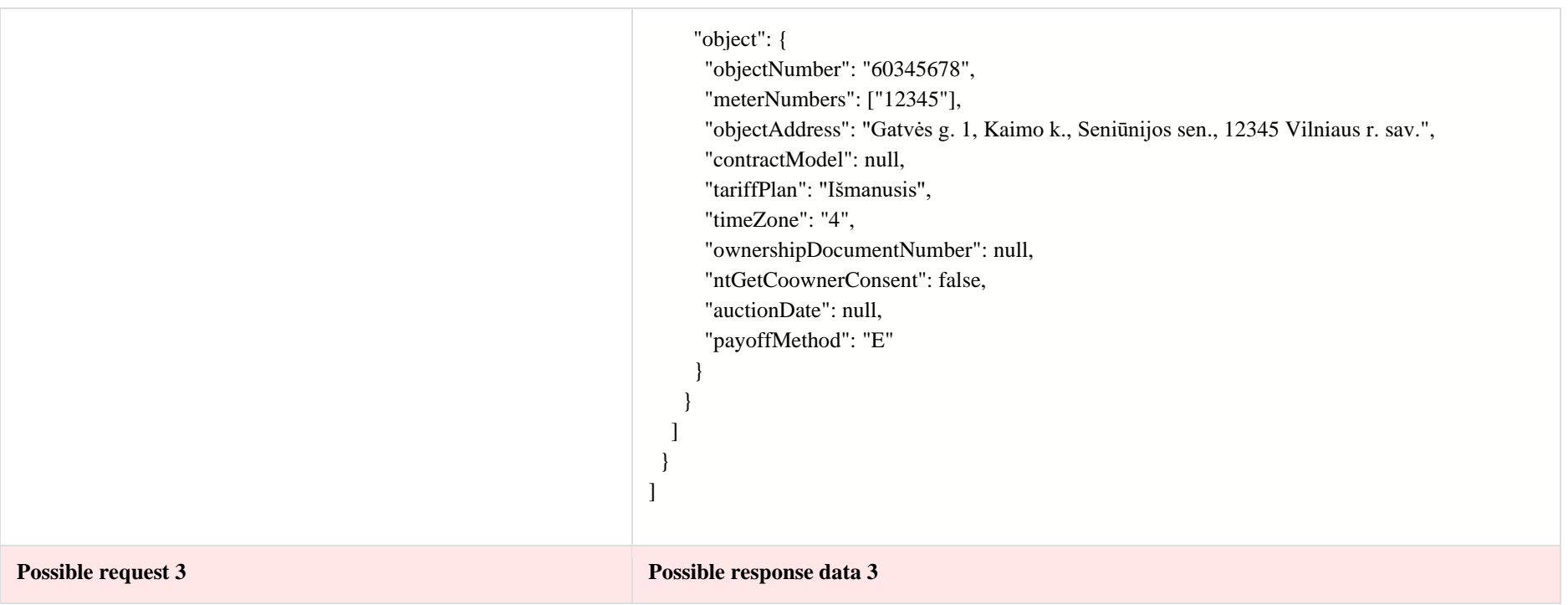

{

}

 "contractStartFrom": null, "contractStartTo": null, "notificationId": 100007 , "objectNumber": null, "personCode": null, "status": null, "submittedDateFrom": null, "submittedDateTo": null, "usernameSearch": null

#### [ {

 "notificationId": 100007, "changeType": "STK", "contractType": "SKMS", "contractStart": "2021 -07 -19", "supplierContractNo": "Numeris -123", "notes": "Pastabos pavyzdys", "userName": "PUBLIC", "submittedDate": "2021 -07 -14T08:58:00", "latestStatus": "V", "errorType": null, "correspondenceAddress": { "addressLine": "Prienai, Onos Onaitės g. 10 -5", "street": "Onos Onaitės g.", "building": "10", "housingNo": null, "apartment": "5", "locality": "Prienai", "eldership": null, "municipality": null, "county": null }, "ownerInfo": { "subjectType": "FAS", "personName": "Vardas7", "personSurname": "Pavardė7", "personCode": "\*\*\*\*\*\*\*\*777", "birthDate": "1960-01-01T00:00:00", "vatCode": "1414141414", "contacts": { "mobPhoneNoNetwork": "+37061234567", "mobPhoneNo2Network": null,

```
 "mobPhoneNoInvoice": null,
      "telPhoneNoNetwork": null,
      "emailNetwork": "vardas.pavarde@ukininkas.lt",
      "email2Network": null,
      "emailInvoice": "vardas.pavarde@ukininkas.lt"
 }
   },
   "contractNotificationStatus": [
    {
      "status": "V",
      "statusDate": "2021-07-14T09:59:00"
    },
\{ "status": "I",
     "statusDate": "2021-07-14T09:58:00"
    },
    {
      "status": "P",
      "statusDate": "2021-07-14T08:58:00"
    }
   ],
   "objects": [
    {
     "objectNumber": "77777771",
      "objectAddress": "Laisvės pr. 2 00002 Vilnius",
      "contractModel": "BSS",
      "tariffPlan": "\"Išmanusis\" I grupės vartotojams, gaunantiems
elektros energiją iš žemosios įtampos elektros tinklų",
      "timeZone": "4",
      "payoffMethod": "P",
      "objectNtr": null,
      "objectNtrDate": null,
      "uniqueRoomNo": null,
```

```
 "ntGetCoownerConsent": false,
     "auctionDate": "2021-01-01T00:00:00"
    },
    {
     "objectNumber": "77777777",
     "objectAddress": "Laisvės pr. 1 00001 Vilnius",
     "contractModel": "BSS",
      "tariffPlan": "\"Išmanusis\" I grupės vartotojams, gaunantiems
elektros energiją iš žemosios įtampos elektros tinklų",
     "timeZone": "4",
     "payoffMethod": null,
     "objectNtr": "97/12344",
      "objectNtrDate": "2021-01-01T00:00:00",
     "uniqueRoomNo": null,
      "ntGetCoownerConsent": true,
     "auctionDate": null
 }
   ],
   "oldContractInfo": [
\{ "contractType": "SBTS",
     "consumerCode": "77777788",
     "object": {
       "objectNumber": "77777771",
       "meterNumbers": ["123456"],
       "objectAddress": "Laisvės pr. 2 00002 Vilnius",
       "contractModel": "BSS",
       "tariffPlan": "Namai plius",
       "timeZone": "2",
       "ownershipDocumentNumber": null,
       "ntGetCoownerConsent": false,
       "auctionDate": null,
       "payoffMethod": null
```

```
 }
    },
    {
     "contractType": "SBTS",
     "consumerCode": "77777788",
     "object": {
      "objectNumber": "77777777",
      "meterNumbers": ["1234567"],
      "objectAddress": "Laisvės pr. 1 00001 Vilnius",
      "contractModel": "BSS",
      "tariffPlan": "Išmanusis",
      "timeZone": "4",
      "ownershipDocumentNumber": null,
      "ntGetCoownerConsent": false,
      "auctionDate": null,
      "payoffMethod": "M"
     }
 }
 ]
 }
]
```
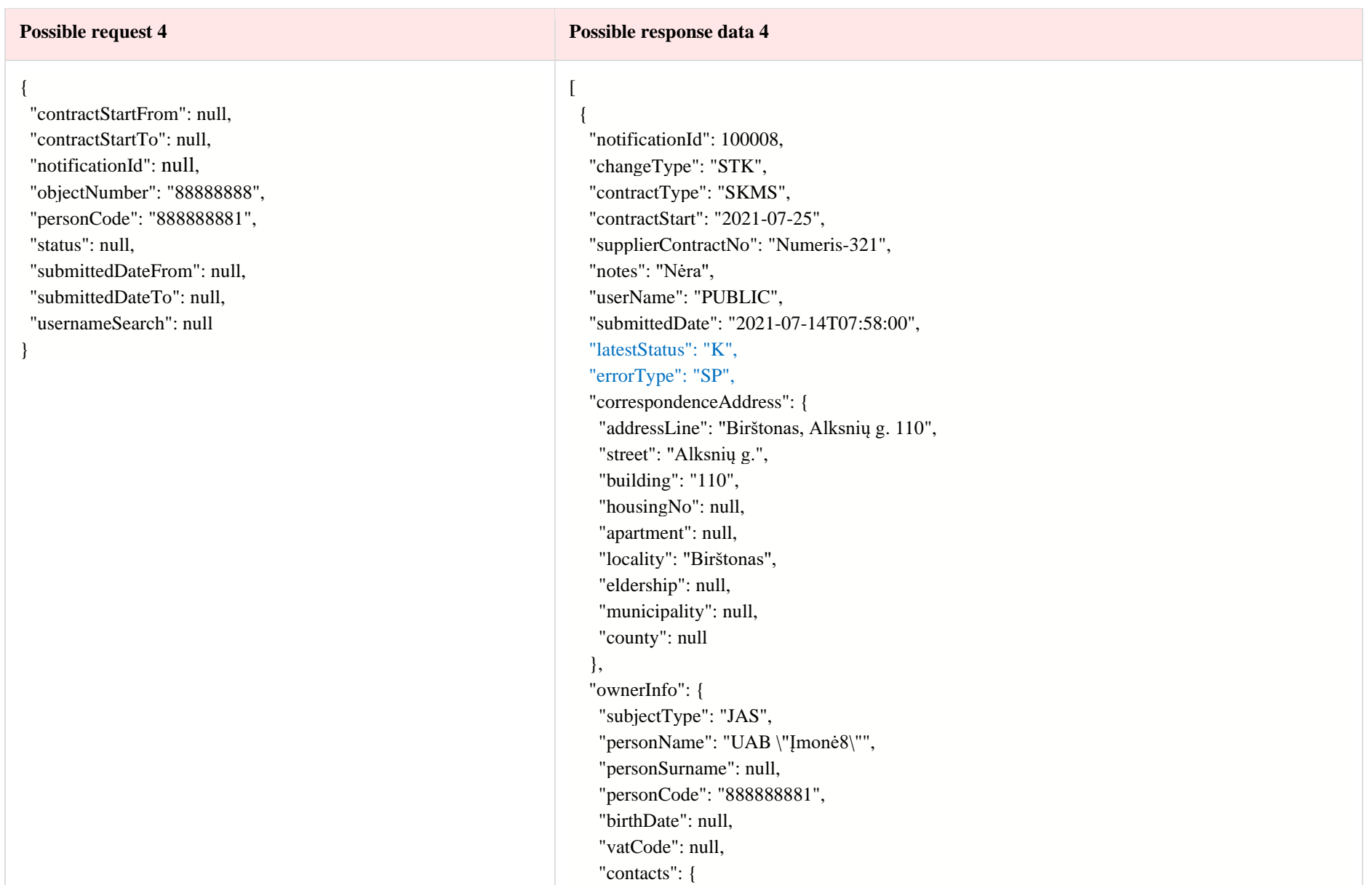

```
 "mobPhoneNoNetwork": "+37061234567",
     "mobPhoneNo2Network": null,
     "mobPhoneNoInvoice": null,
     "telPhoneNoNetwork": null,
     "emailNetwork": "vardas.pavarde@imone.lt",
     "email2Network": null,
     "emailInvoice": "vardas.pavarde@imone.lt"
 }
   },
  "contractNotificationStatus": [
\{ "status": "K",
     "statusDate": "2021-07-14T10:00:00"
    },
\{ "status": "V",
    "statusDate": "2021-07-14T08:59:00"
    },
    {
     "status": "I",
     "statusDate": "2021-07-14T08:58:00"
    },
\{ "status": "P",
     "statusDate": "2021-07-14T07:58:00"
    }
  ],
  "objects": [
    {
     "objectNumber": "88888888",
     "objectAddress": "Šiaulių g. 8, Šiauliai",
     "contractModel": "BSS",
```

```
 "tariffPlan": "El. en. persiuntimo 1 planas III grupės vartotojams, 
gaunantiems elektros energiją iš žemosios įtampos elektros tinklų",
      "timeZone": "N",
      "payoffMethod": null,
      "objectNtr": null,
      "objectNtrDate": null,
      "uniqueRoomNo": null,
      "ntGetCoownerConsent": false,
      "auctionDate": null
 }
   ],
   "oldContractInfo": [
    {
      "contractType": "SKMS",
      "consumerCode": "66655",
      "object": {
       "objectNumber": "88888888",
       "meterNumbers": ["12345678"],
       "objectAddress": "Šiaulių g. 8, Šiauliai",
       "contractModel": "2S2S",
       "tariffPlan": "El. en. persiuntimo 1 planas III grupės 
vartotojams, gaunantiems elektros energiją iš žemosios įtampos elektros tinklų",
       "timeZone": "N",
       "ownershipDocumentNumber": null,
       "ntGetCoownerConsent": false,
       "auctionDate": null,
       "payoffMethod": null
 }
 }
 ]
 }
]
```
### **6.8.2 Method POST /gateway/notification/contract/owner**

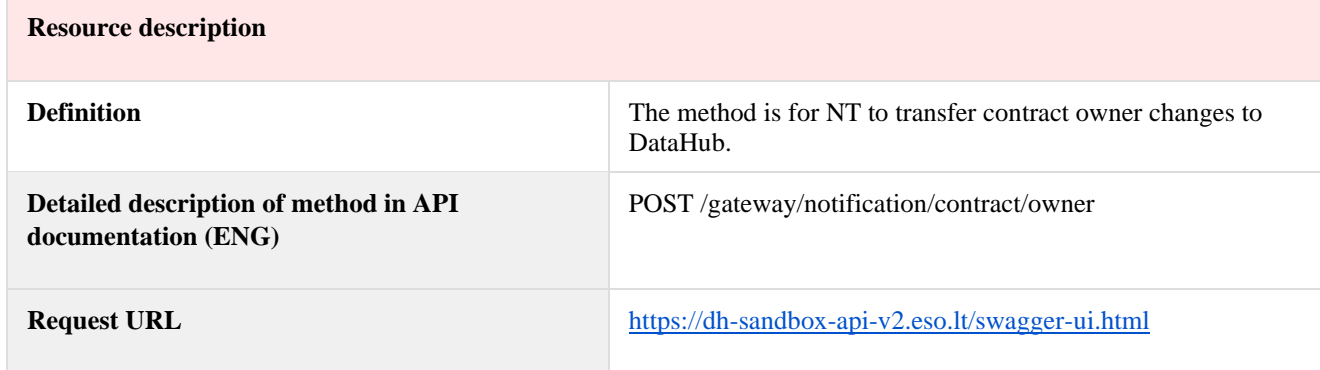

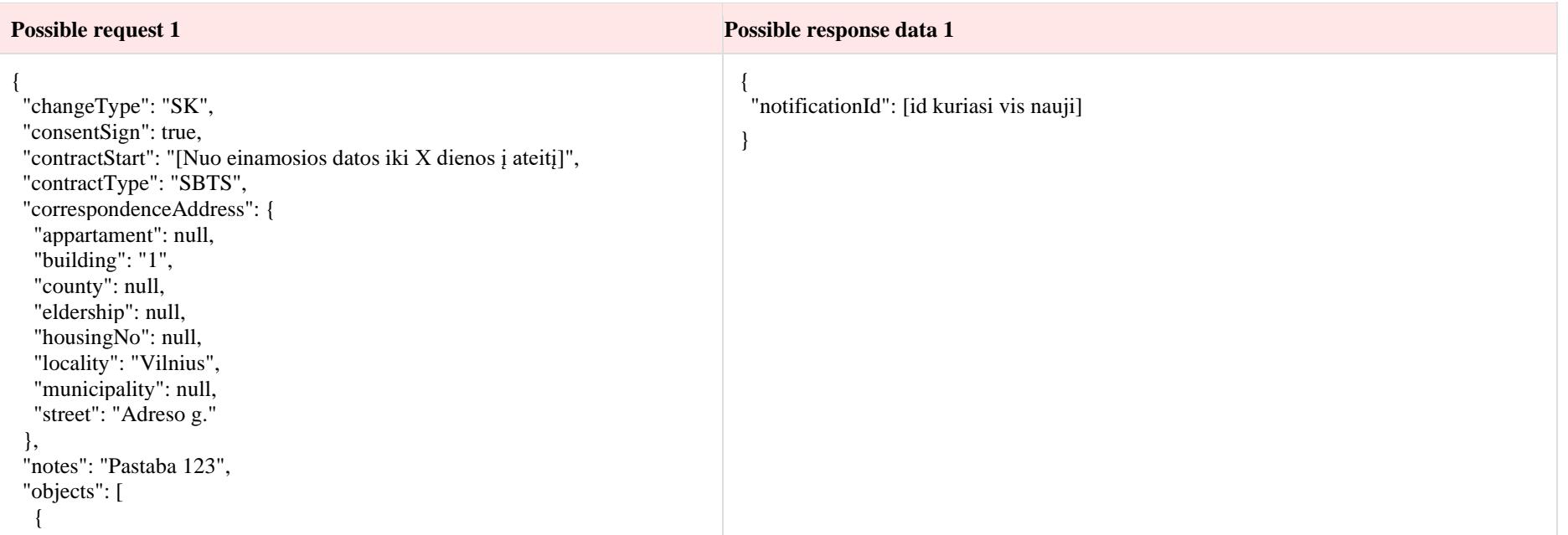

```
 "auctionDate": null,
 "contractModel": "BSS",
 "ntGetCoownerConsent": true,
 "objectNtr": "12/12345",
 "objectNtrDate": "2021-01-01",
 "objectNumber": "98765432",
 "payoffMethod": null,
 "tariffPlan": "Namai",
 "timeZone": "2",
 "uniqueRoomNo": "1234-1234-1234:1234"
 },
```
#### {

 "auctionDate": null, "contractModel": "BSS", "ntGetCoownerConsent": false, "objectNtr": null, "objectNtrDate": null, "objectNumber": "14725836", "payoffMethod": "E", "tariffPlan": "Standartinis", "timeZone": "2", "uniqueRoomNo": null

#### $\mathfrak{g}$ ],

 "ownerInfo": { "birthDate": null, "contacts": { "email2Network": null, "emailInvoice": null, "emailNetwork": "vardas.pavarde@pastas.lt", "mobPhoneNo2Network": null, "mobPhoneNoInvoice": null, "mobPhoneNoNetwork": "+37061234567", "telPhoneNoNetwork": null }, "personName": "Vardas", "personCode": "36363636363", "subjectType": "FAS",

"personSurname": "Pavardė",

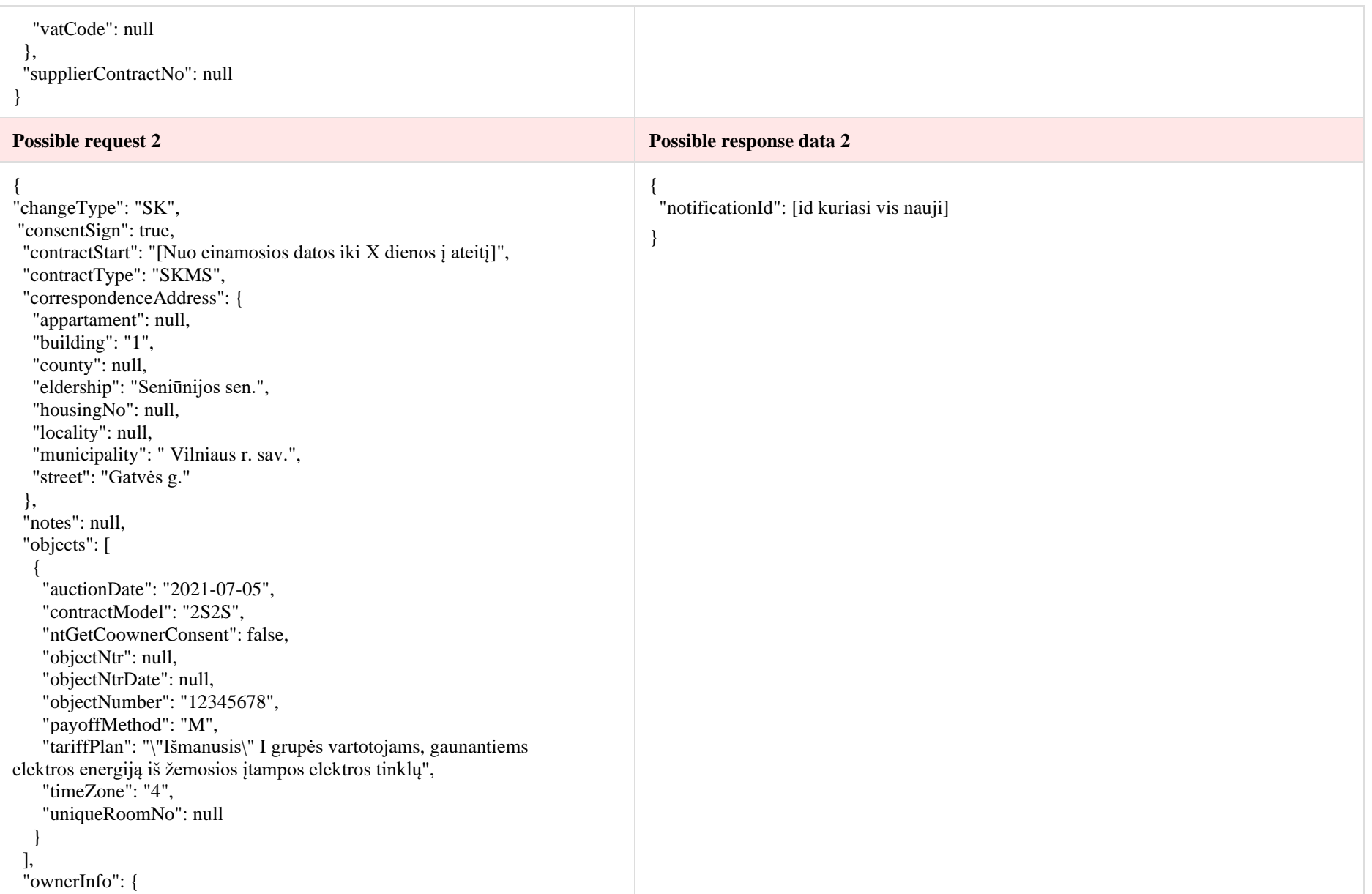

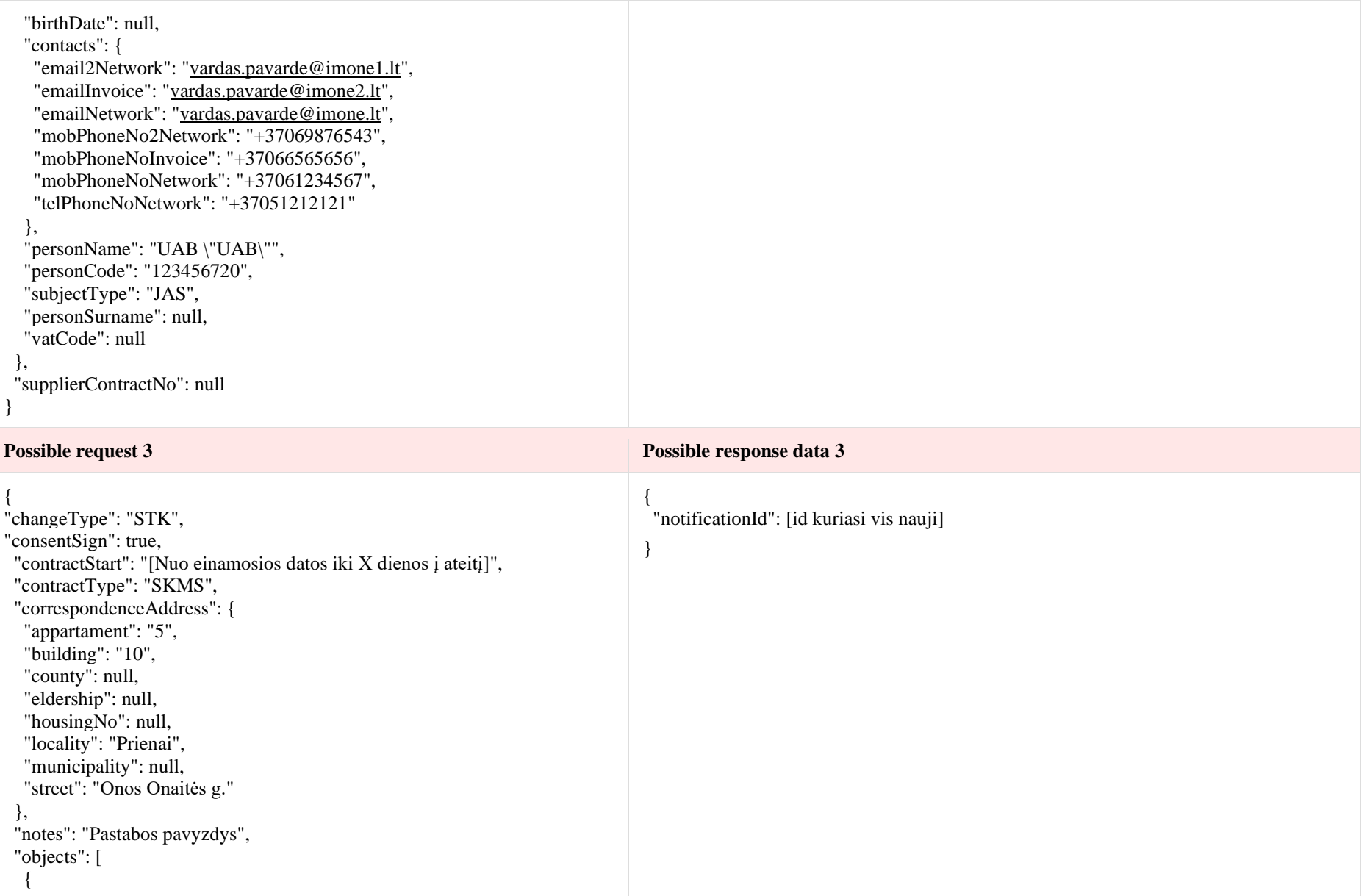

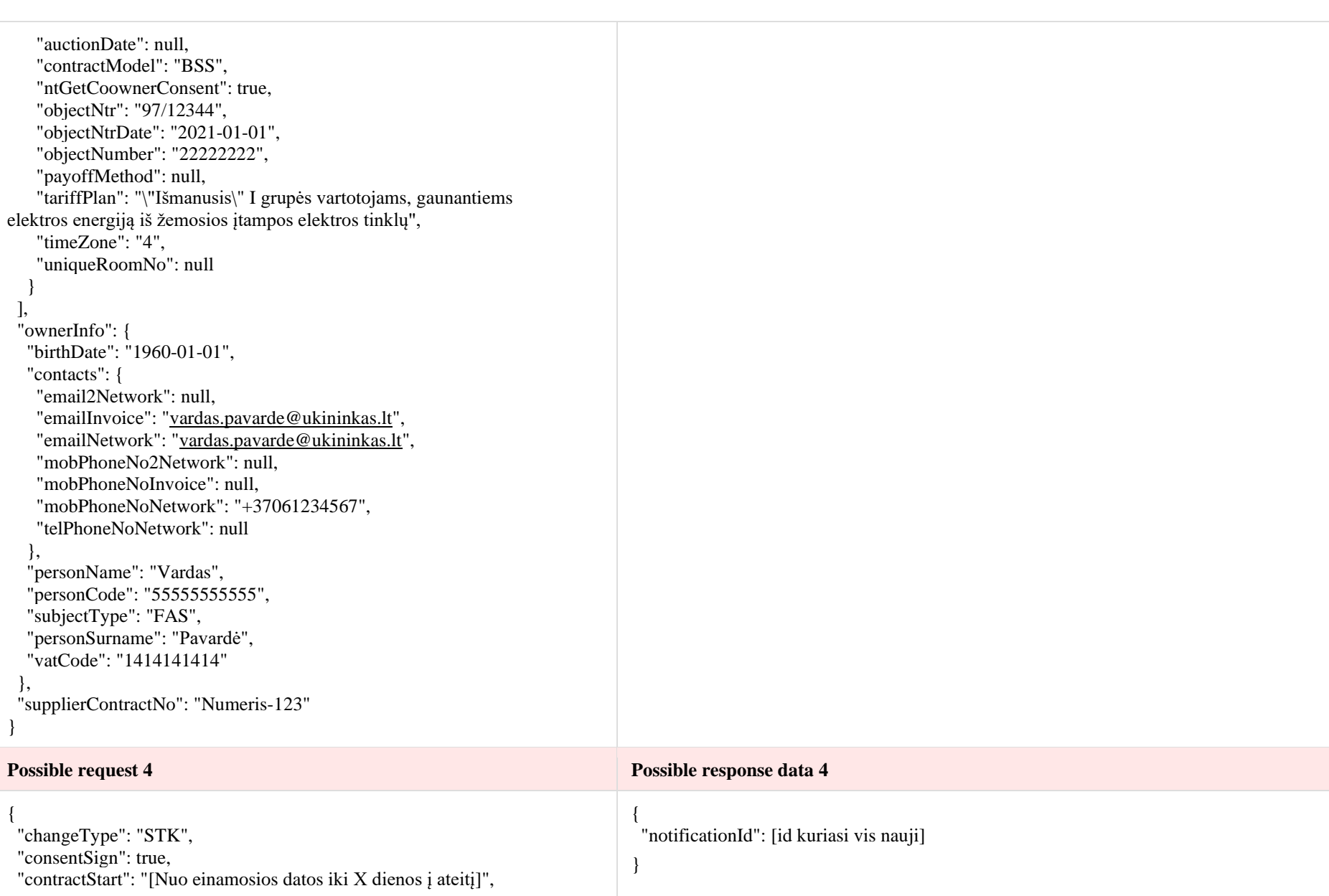

```
 "contractType": "SKMS",
  "correspondenceAddress": {
   "appartament": null,
   "building": "110",
  "county": null,
   "eldership": null,
   "housingNo": null,
   "locality": "Birštonas",
   "municipality": null,
  "street": " Alksnių g."
  },
  "notes": "Nėra",
  "objects": [
   {
    "auctionDate": null,
    "contractModel": "BSS",
    "ntGetCoownerConsent": false,
    "objectNtr": null,
    "objectNtrDate": null,
    "objectNumber": "444444444",
    "payoffMethod": null,
    "tariffPlan": "El. en. persiuntimo 1 planas III grupės vartotojams, 
gaunantiems elektros energiją iš žemosios įtampos elektros tinklų",
    "timeZone": null,
    "uniqueRoomNo": null
 }
 ],
  "ownerInfo": {
   "birthDate": null,
   "contacts": {
    "email2Network": null,
    "emailInvoice": "vardas.pavarde@imone.lt",
    "emailNetwork": "vardas.pavarde@imone.lt",
    "mobPhoneNo2Network": null,
    "mobPhoneNoInvoice": null,
    "mobPhoneNoNetwork": "+37061234567",
    "telPhoneNoNetwork": null
   },
   "personName": "UAB \"Įmonė\"",
```
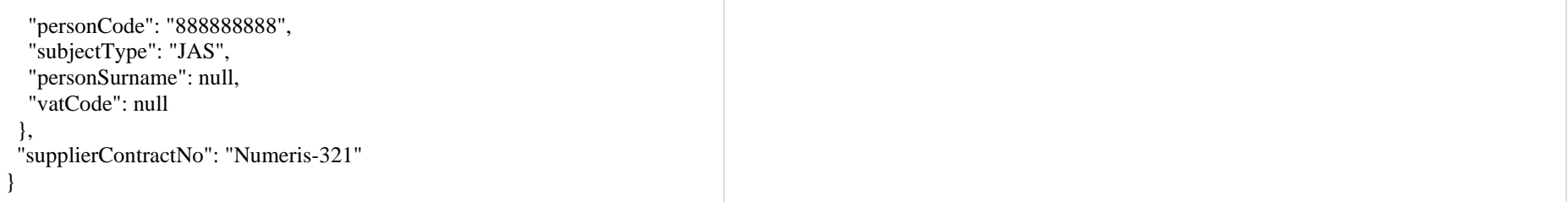

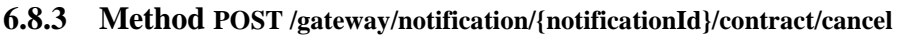

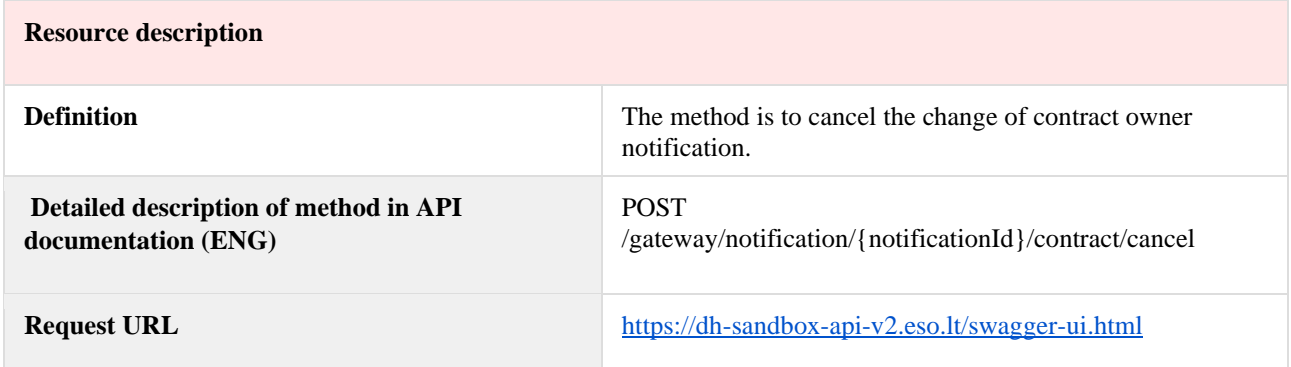

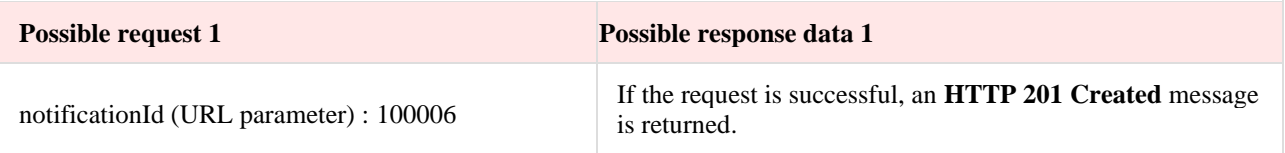

### **6.9 Notification contract termination controller**

### **6.9.1 Method POST /gateway/notification/contract/termination/list**

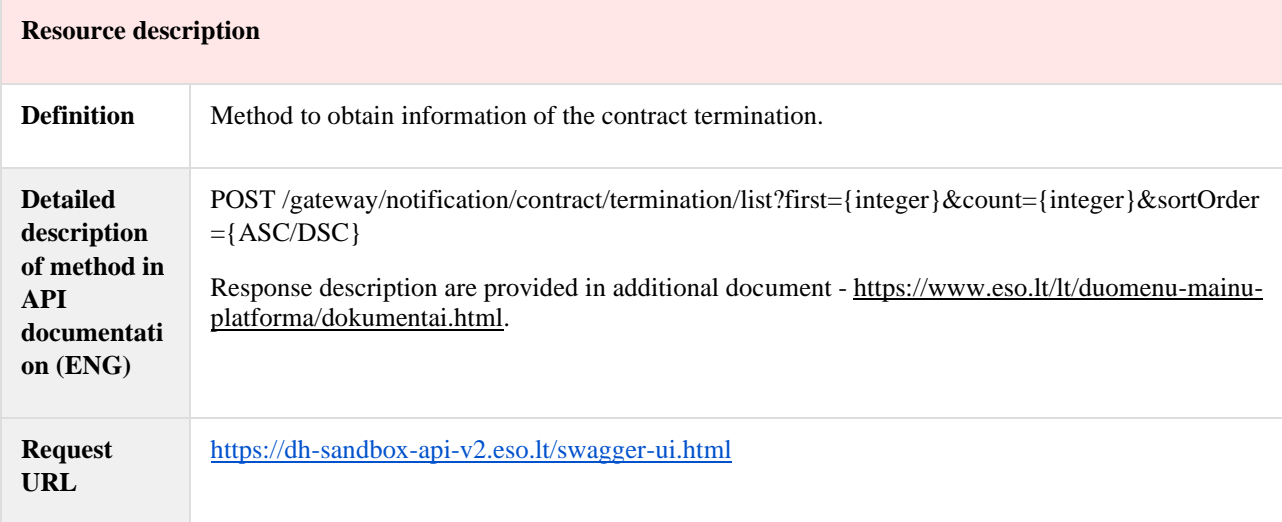

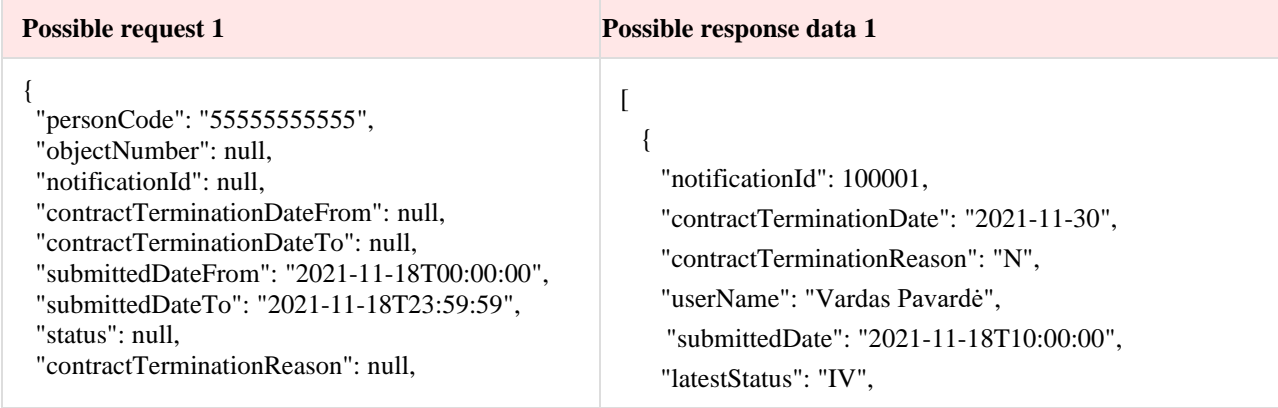

 "userNameSearch": null }

```
 "errorType": null,
```
### "objects":[

 { "personName": "VARDAS", "personSurname": "PAVARDĖ", "personCode": "\*\*\*\*\*\*\*\*555", "consumerCode": "55555555", "objectNumber": "55555555", "objectAddress": "Kauno g. 2, Kaunas", "contractType": "SBTS", "contractModel": "BSS", "contractStart": "2021-01-01", "coowner": null, "coownerConsentDate": null } ], "contractTerminationNotificationStatus":[ { "status":"IV", "statusDate":"2021-11-18T11:03:00" }, { "status":"V", "statusDate":"2021-11-18T11:02:00" }, { "status":"I", "statusDate":"2021-11-18T11:00:00" }, { "status": "P", "statusDate": "2021-11-18T10:00:00" } ]

# {

"personCode": null, "objectNumber": "66666666", "notificationId": 100002, "contractTerminationDateFrom": null, "contractTerminationDateTo": null, "submittedDateFrom": null, "submittedDateTo": null,

**Possible request 2 Possible response data 2** 

 } ]

 $\sqrt{ }$ 

### { "notificationId": 100002, "contractTerminationDate": "2021-11-17", "contractTerminationReason": "P", "userName": "Vardas Pavardė",

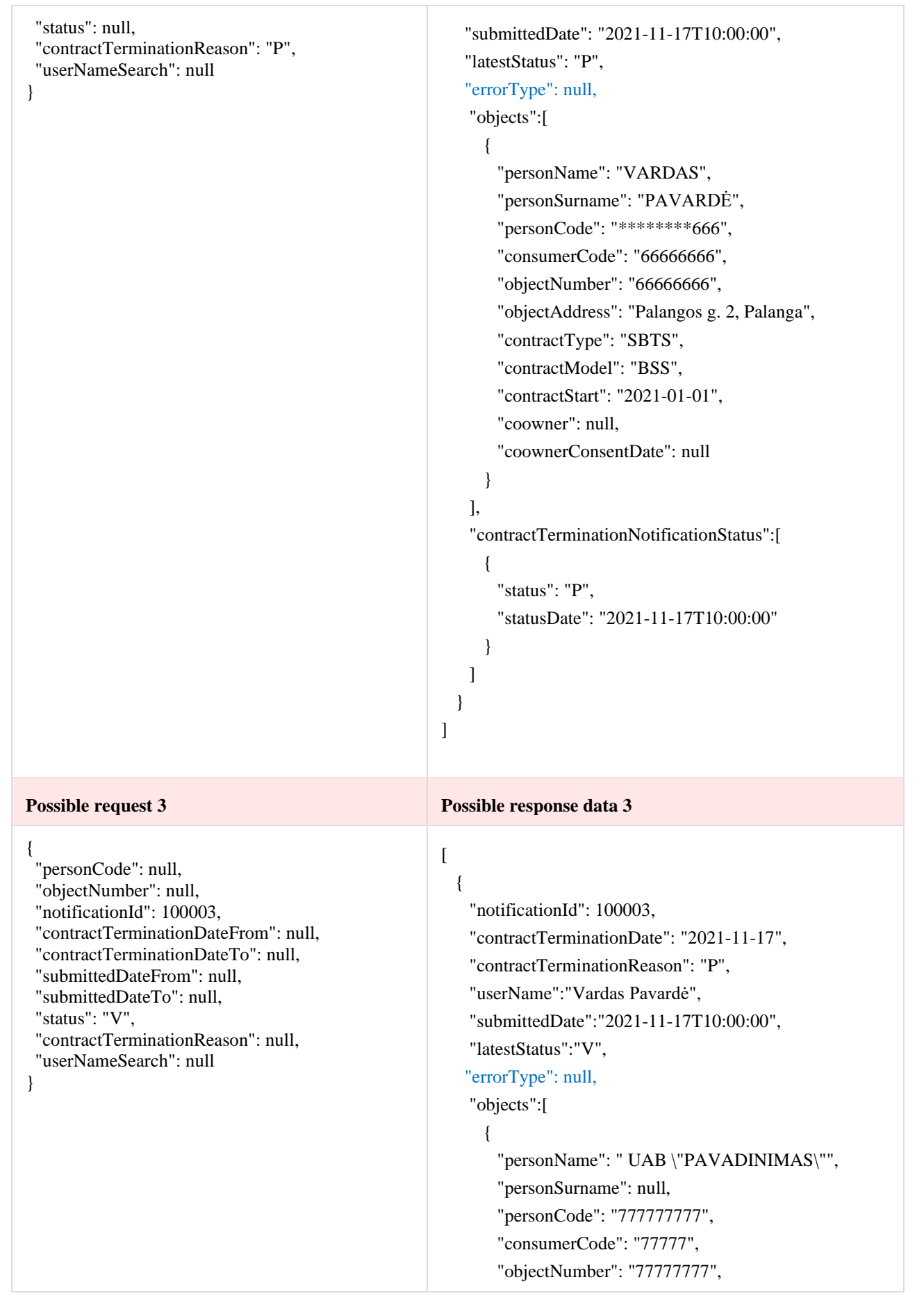

```
 "objectAddress": "Vilniaus g. 2, Vilnius",
         "contractType": "SKMS",
         "contractModel": "2S2S",
         "contractStart":"2014-05-01",
         "coowner": true, 
         "coownerConsentDate": "2021-11-01"
       },
      {
        "name": " UAB \"PAVADINIMAS\"",
        "surname": null,
         "personCode": "777777777",
         "consumerCode": "77777",
         "objectNumber": "77777771",
         "objectAddress": "Vilniaus g. 3, Vilnius",
         "contractType": "SKMS",
         "contractModel": "2S2S",
         "contractStart":"2014-05-01",
        "coowner": false, 
         "coownerConsentDate": null
       }
    ],
     "contractTerminationNotificationStatus":[
    { 
        "status": "V",
        "statusDate":"2021-11-17T10:15:00"
     },
     { 
        "status": "I",
        "statusDate":"2021-11-17T10:10:00"
      }, 
     { 
        "status": "P",
        "statusDate":"2021-11-17T10:00:00"
       }
    ]
   }
]
```
### **6.9.2 Method POST /gateway/notification/contract/termination**

**Resource description**

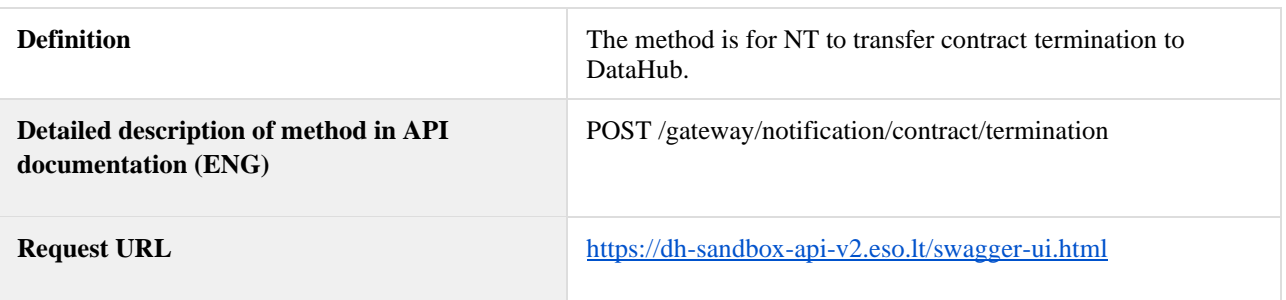

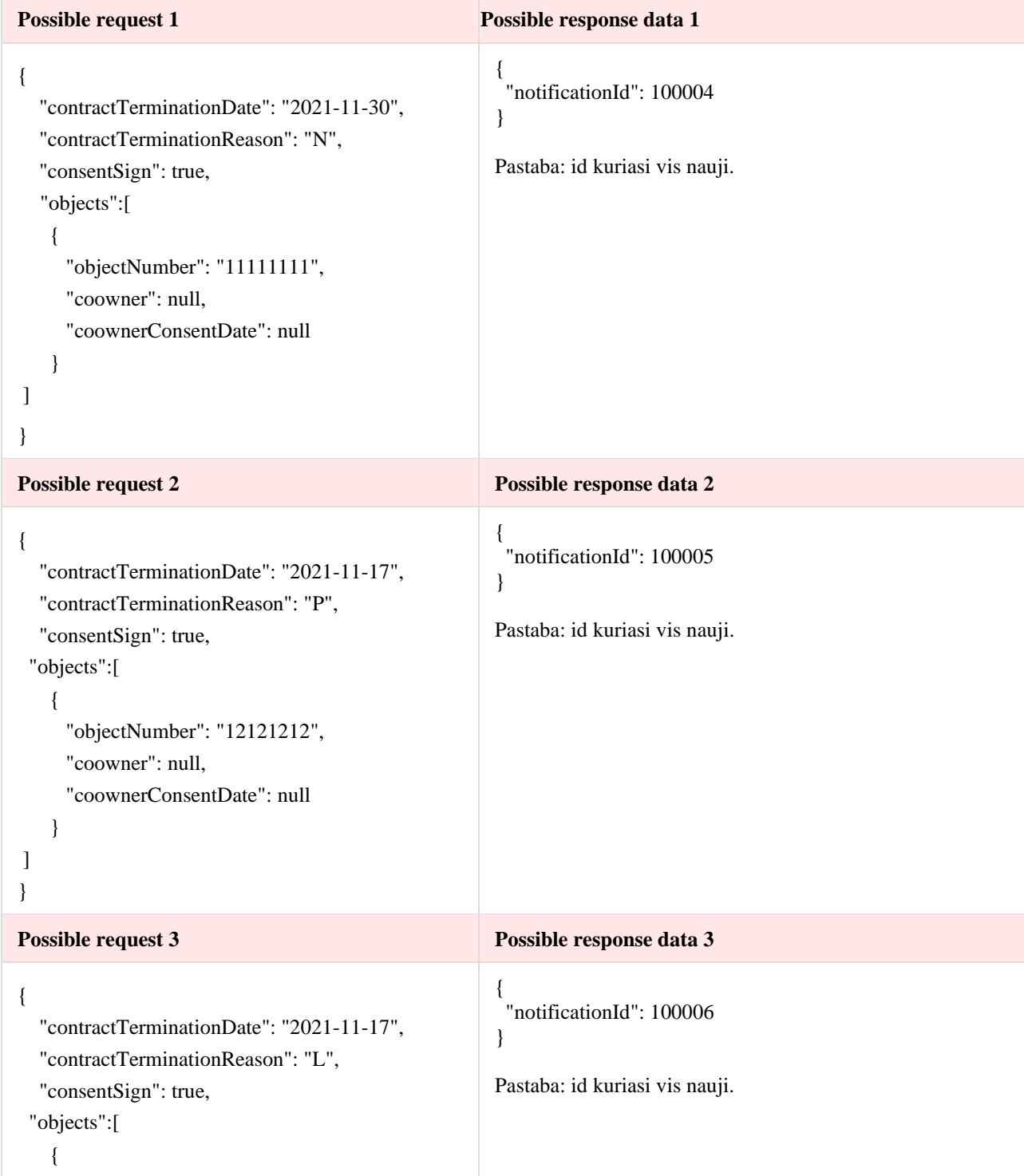

```
 "objectNumber": "33333333",
      "coowner": true,
      "coownerConsentDate": "2021-11-01"
    },
{
      "objectNumber": "31313131",
      "coowner": false,
      "coownerConsentDate": null
    }
]
}
```
### **6.9.3 Method POST /gateway/notification/{notificationId}/contract/termination/cancel**

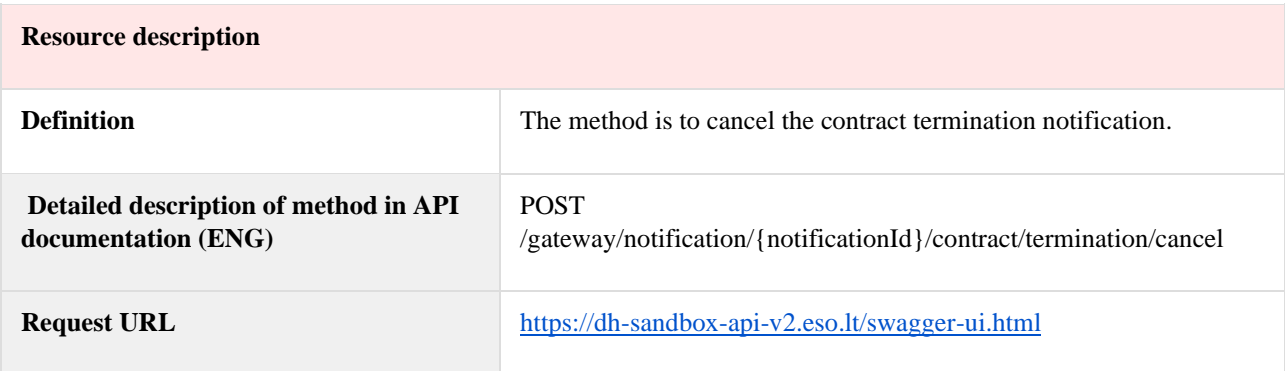

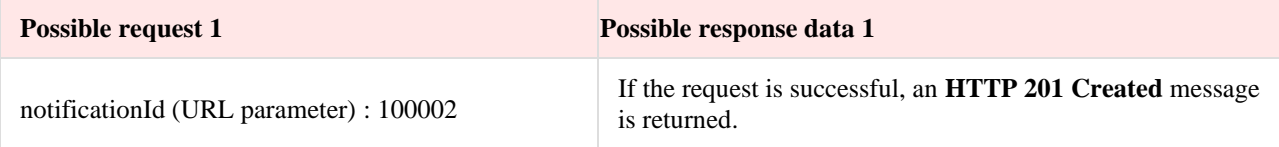

## **6.10 Notification contract tariff plan controller**

### **6.10.1 Method POST /gateway/notification/contract/tariff-plan/list**

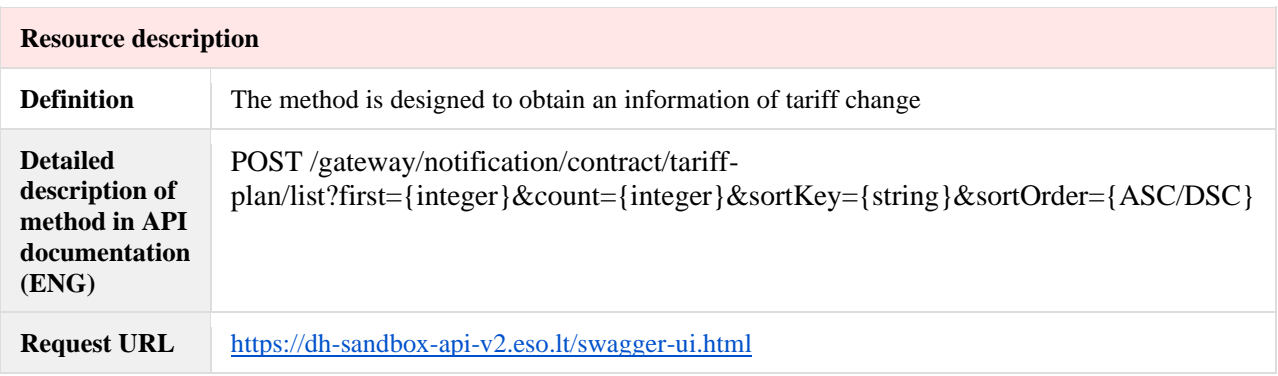

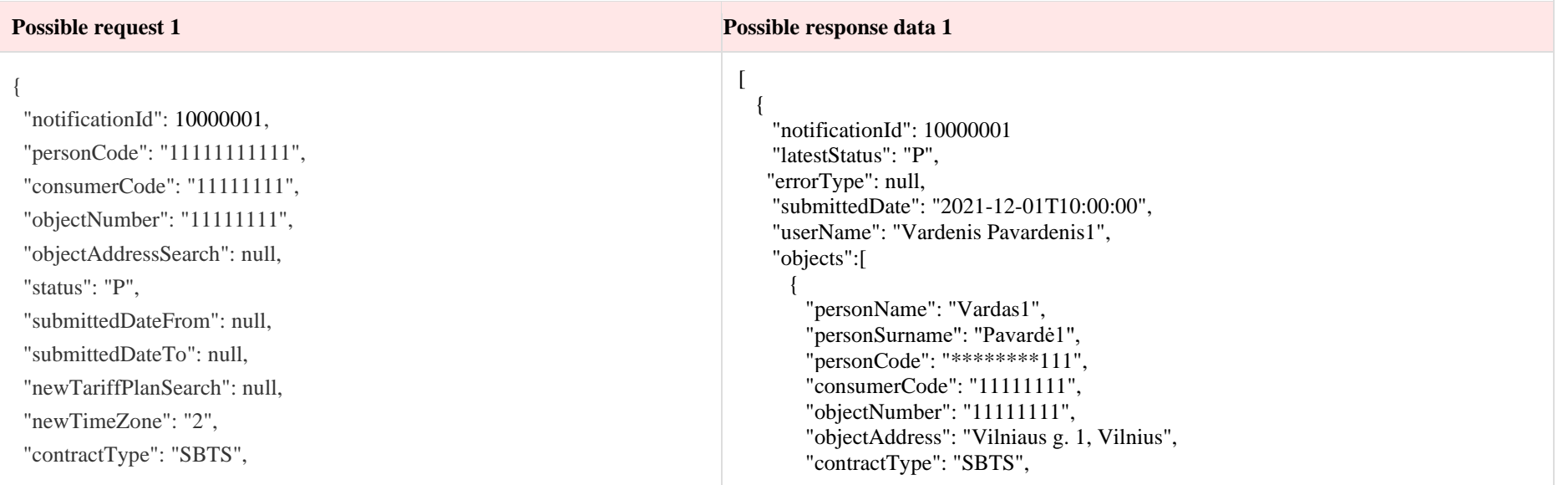

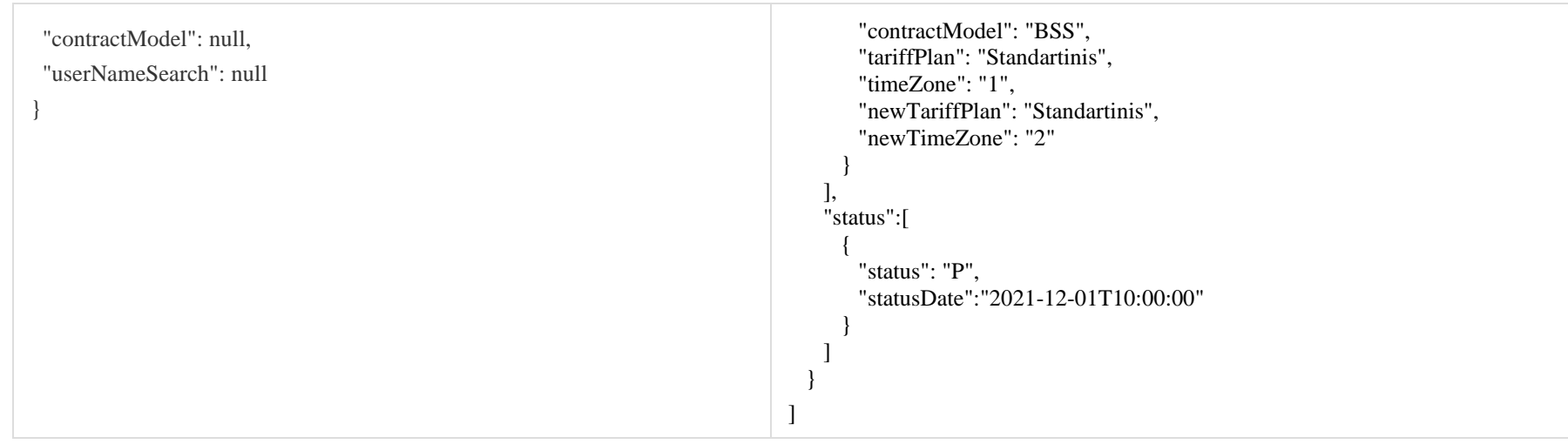

### **6.10.2 Method POST /gateway/notification/contract/tariff-plan**

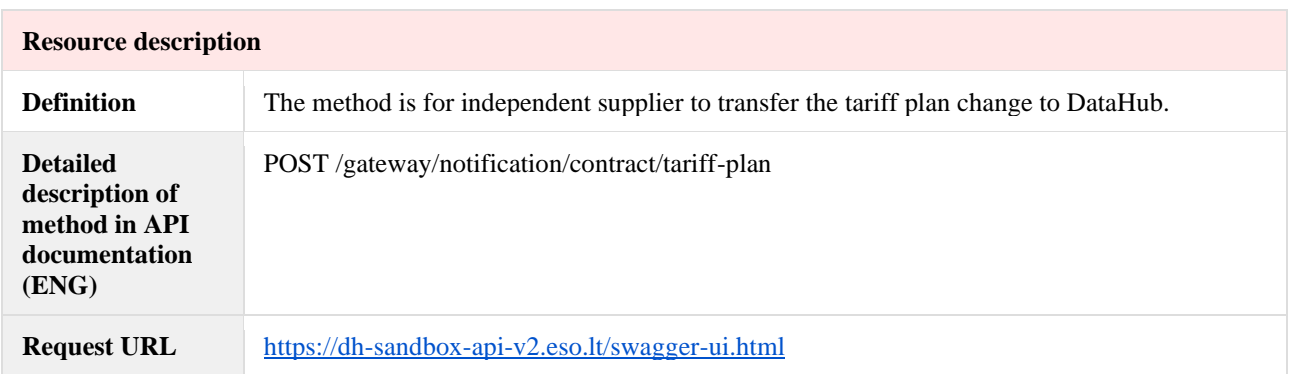

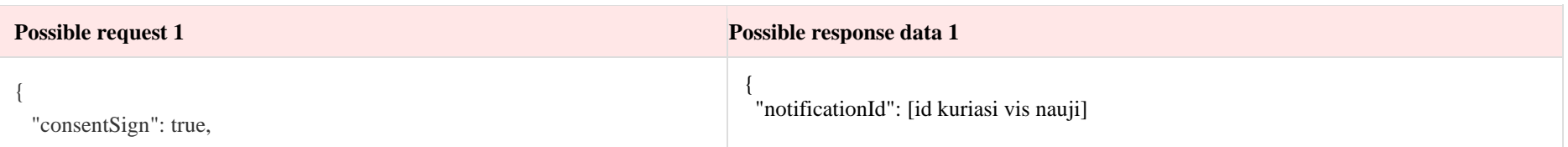
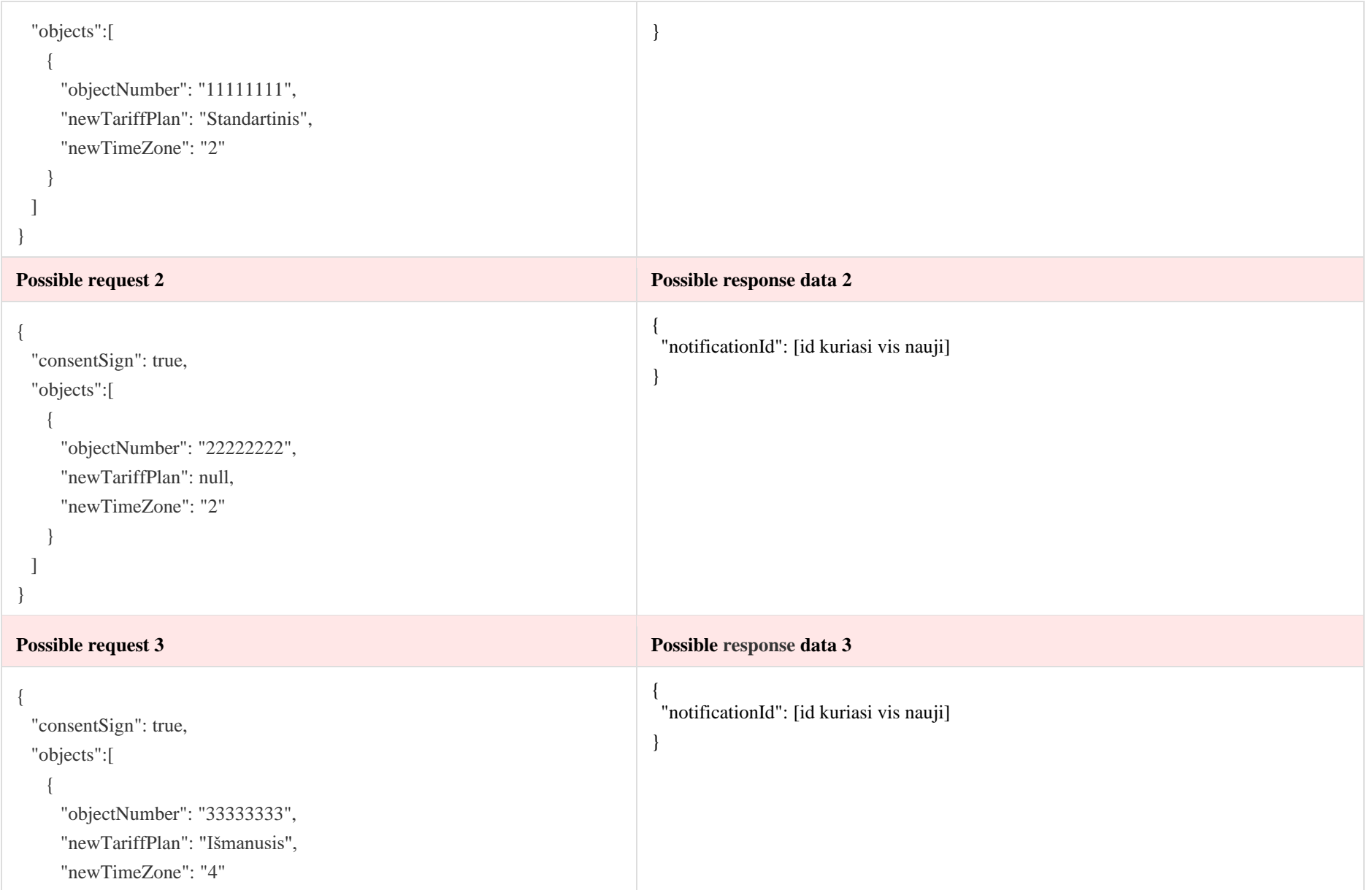

```
 },
\{ "objectNumber": "44444444",
     "newTariffPlan": "Namai plius",
     "newTimeZone": "1"
 }
 ]
}
```
## **6.10.3 Method POST /gateway/notification/{notificationId}/contract/tariff-plan/cancel**

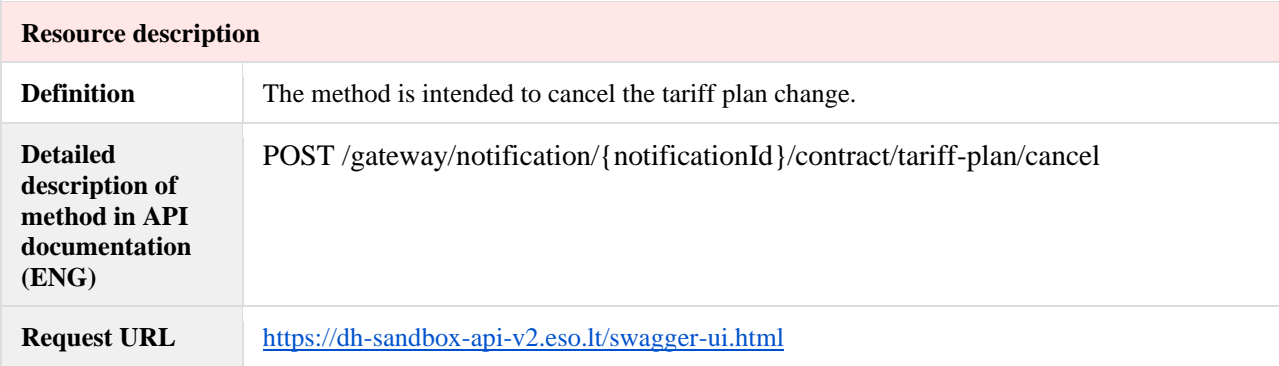

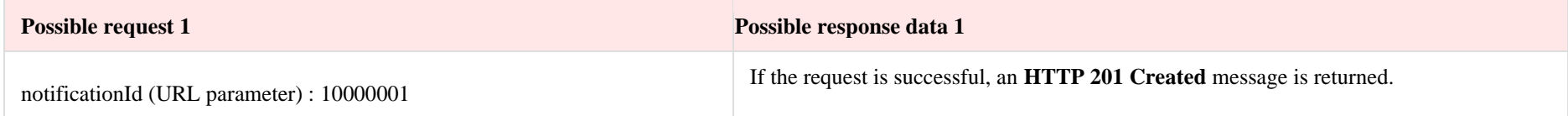

## **6.11 Notification contract contact controller**

## **6.11.1 Method POST /gateway/notification/contract/contact/list**

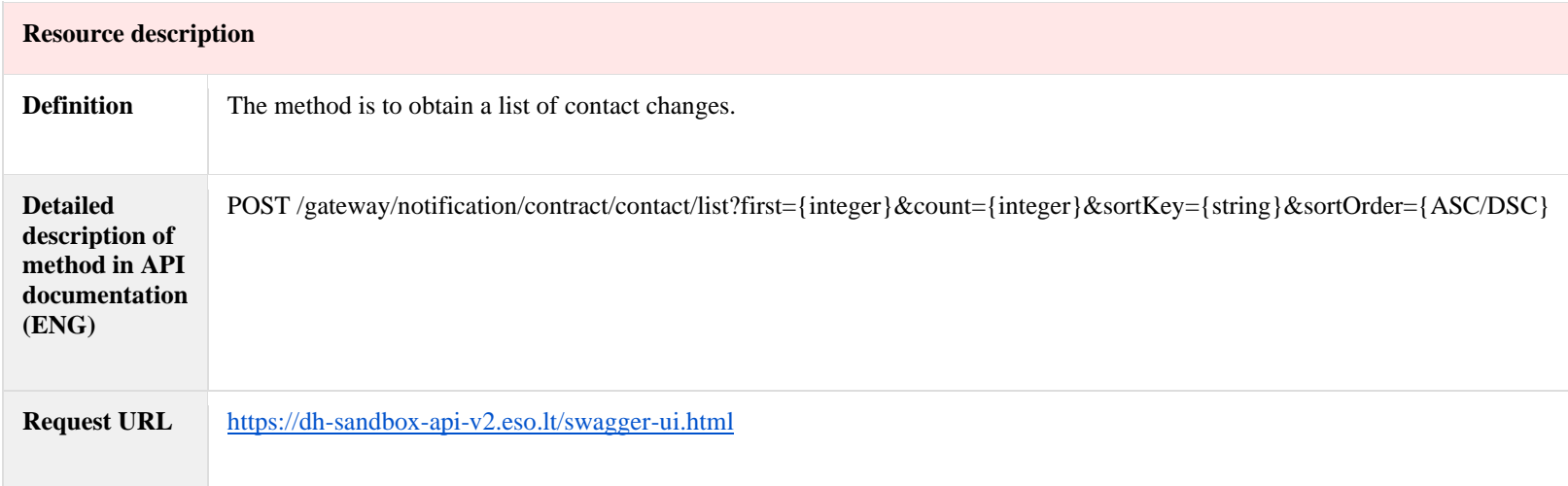

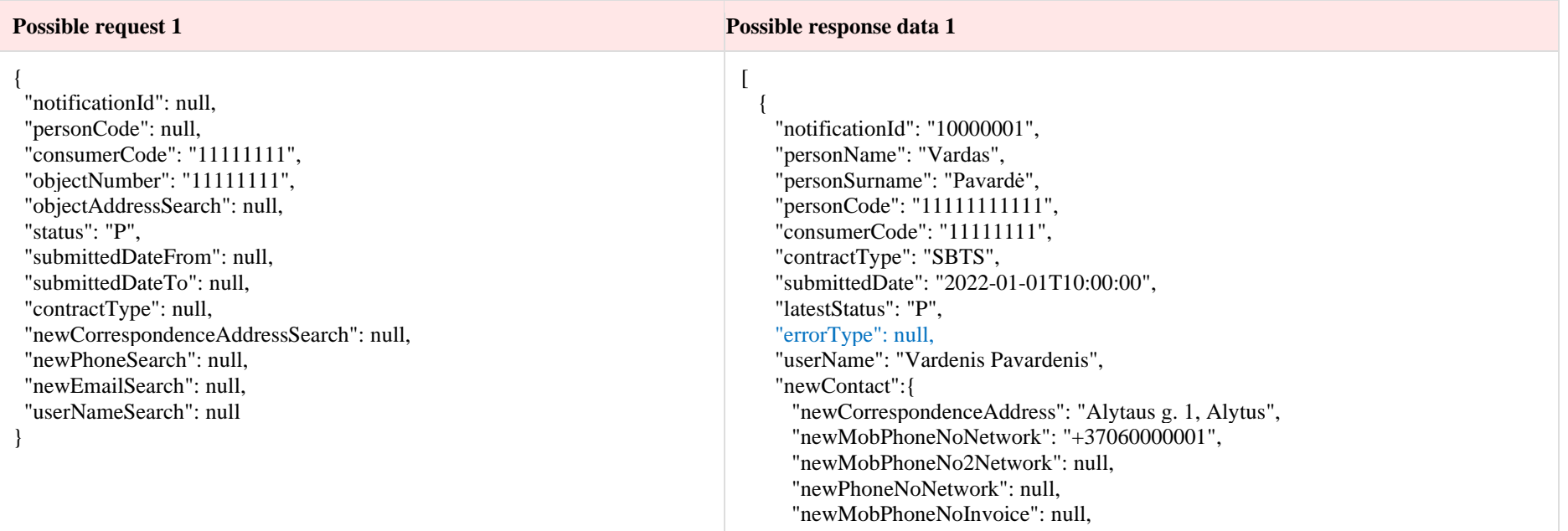

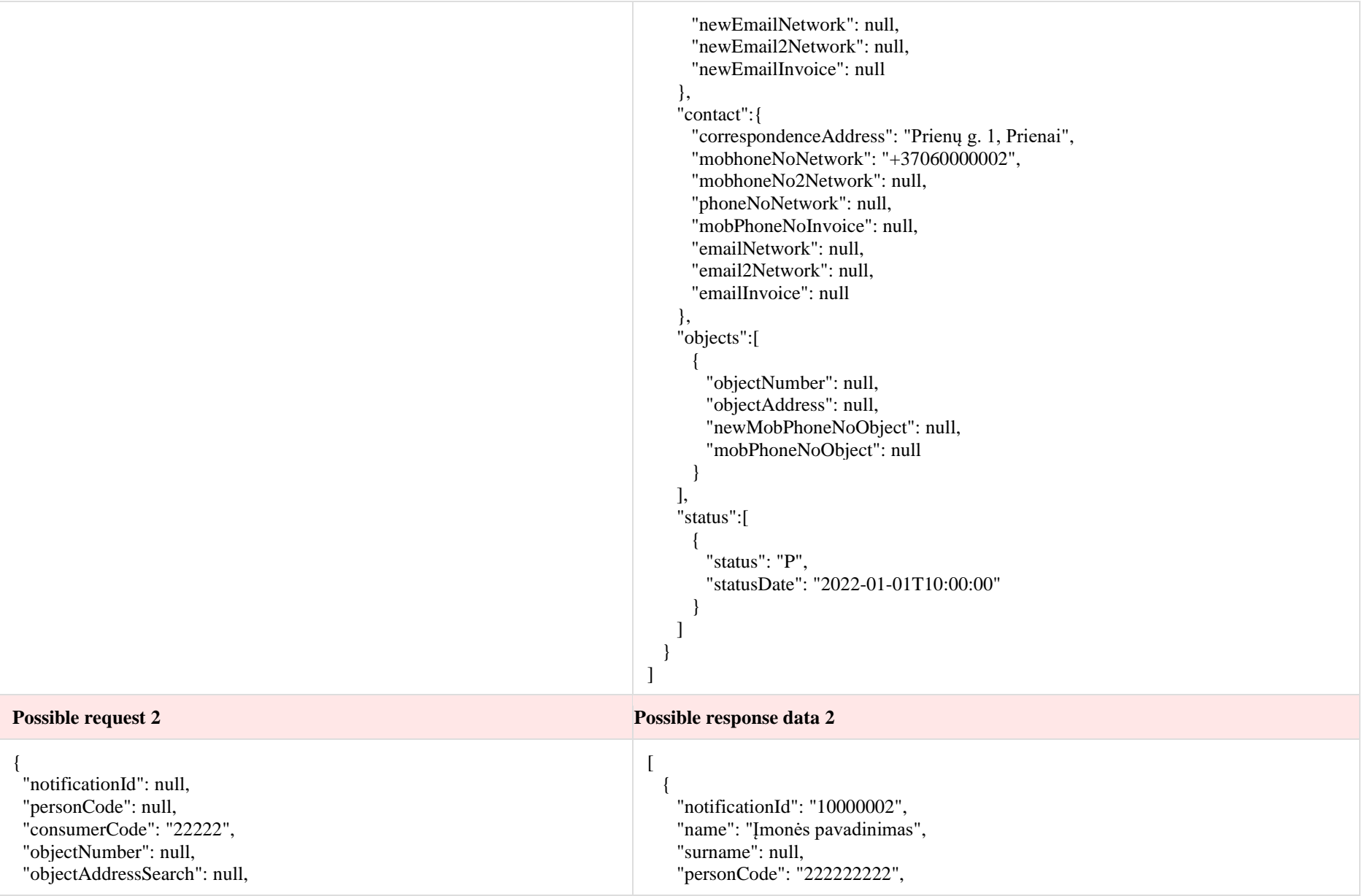

 "status": null, "submittedDateFrom": null, "submittedDateTo": null, "contractType": null , "newCorrespondenceAddressSearch": null , "newPhoneSearch": null , "newEmailSearch": null , "userNameSearch": null }

### "consumerCode": "22222", "contractType": " SKMS", "submittedDate": "202 2 -01 -01T10:00:00", "latestStatus": "IV", "errorType": null, "userName": "Vardenis 1 Pavardenis 1", "newContact":{ "newCorrespondenceAddress": "Ukmergės g. 1, Ukmergė", "newMo bPhoneNoNetwork": "+3706000000 3", "newMo bPhoneNo2Network": null , "newPhoneNoNetwork": null , "newMobPhoneNoInvoice": "+37060000004", "newEmailNetwork": "pastas@pastas.lt " , "newEmail2Network": "pastas1@pastas.lt " , "newEmailInvoice": "pastas 2@pastas.lt " }, "contact":{ "correspondenceAddress": " Mažeikių g. 1, Mažeikiai", "mobPhoneNoNetwork": "+3706000000 5", "mobPhoneNo2Network": null , "phoneNoNetwork": null , "mobPhoneNoInvoice": "+37060000006", "emailNetwork": "pastas3@pastas.lt " , "email2Network": "pastas4@pastas.lt " , "emailInvoice": "pastas5@pastas.lt " }, "objects":[ { "objectNumber": "33333333 " , "objectAddress": Mažeikių g. 1, Mažeikiai , "newMobPhoneNoObject": "+37060000006 " , "mobPhoneNoObject": "+37060000007 " } , { "objectNumber": "44444444", "objectAddress": Mažeikių g. 2, Mažeikiai , "newMobPhoneNoObject": "+37060000008", "mobPhoneNoObject": "+37060000009 " }

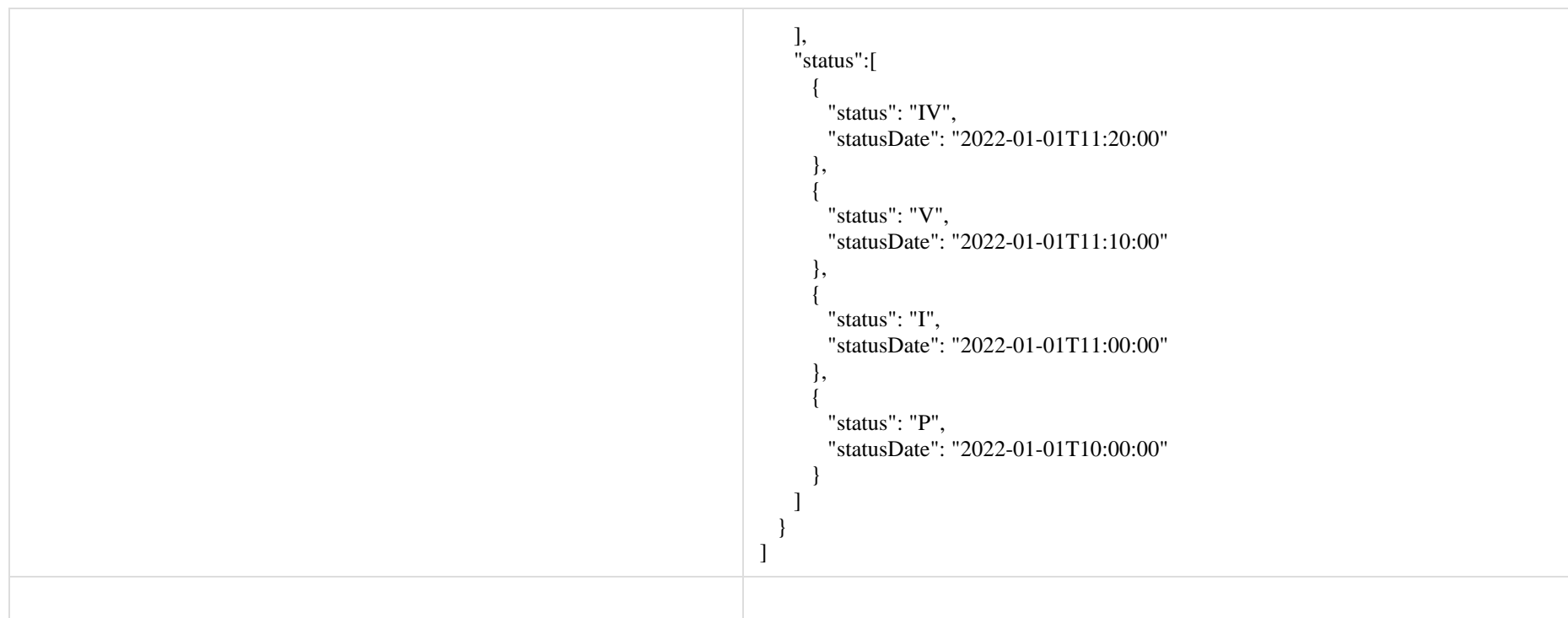

# **6.11.2 Method POST /gateway/notification/contract/contact**

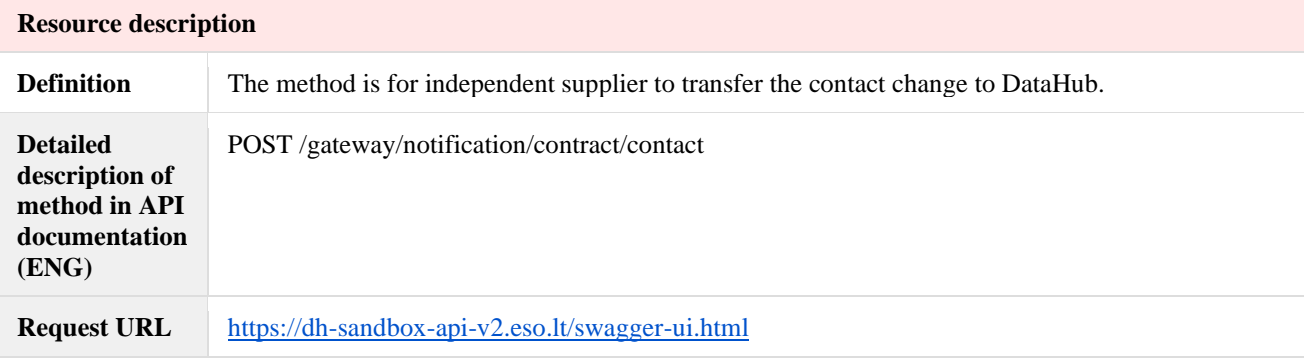

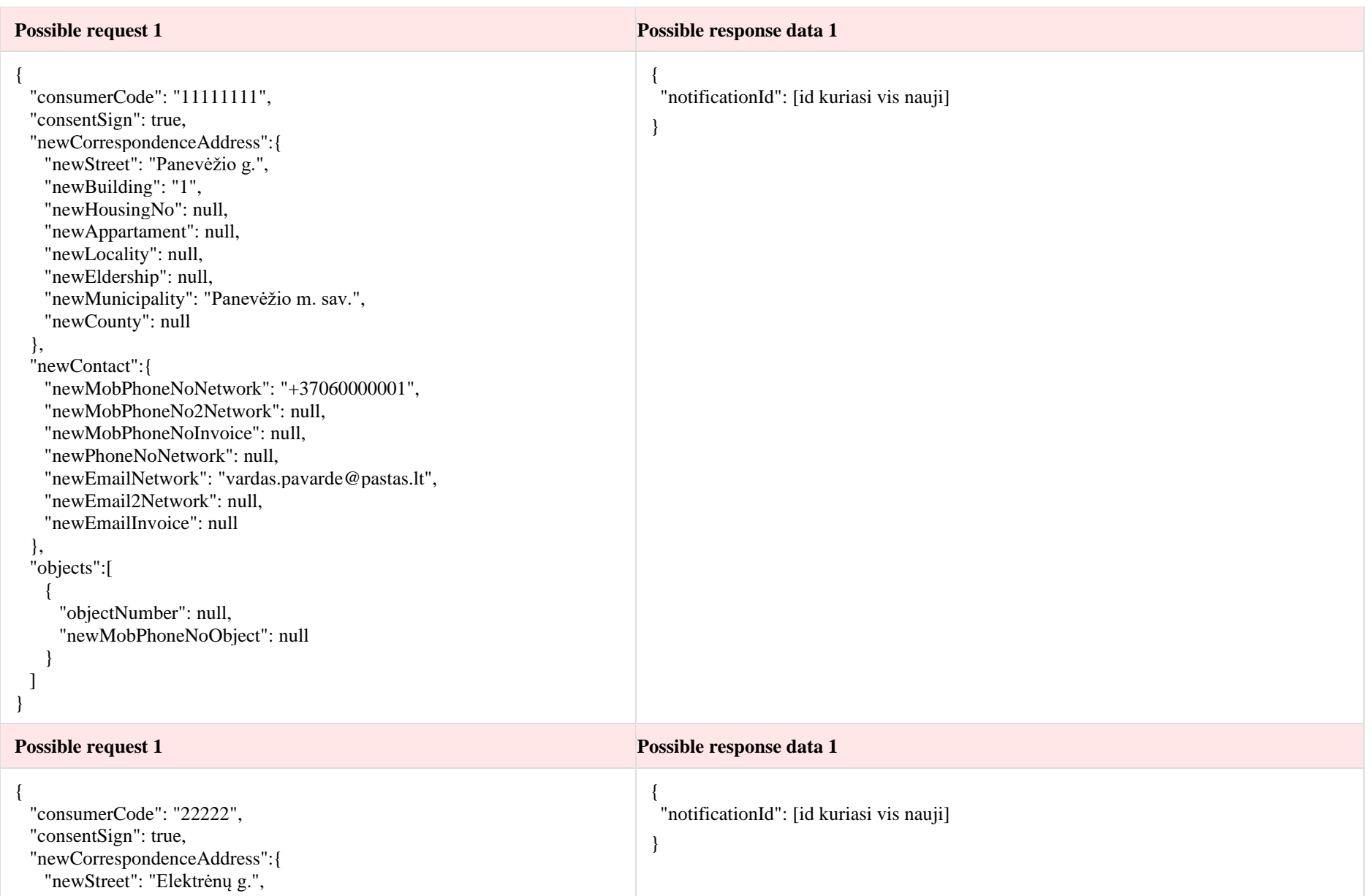

```
 "newBuilding": "1",
   "newHousingNo": null,
   "newAppartament": null,
   "newLocality": null,
   "newEldership": null,
   "newMunicipality": "Elektrėnų m. sav.",
   "newCounty": null
  },
  "newContact":{
   "newMobPhoneNoNetwork": "+37060000002",
   "newMobPhoneNo2Network": "+37060000003",
   "newMobPhoneNoInvoice": "+37060000004",
   "newPhoneNoNetwork": "+37060000005",
   "newEmailNetwork": "imone@pastas.lt",
   "newEmail2Network": "imone1@pastas.lt",
   "newEmailInvoice": "imone1@pastas.lt"
  },
  "objects":[
    {
     "objectNumber": "11111111",
     "newMobPhoneNoObject": "+37060000005"
    },
\{ "objectNumber": "22222222",
     "newMobPhoneNoObject": "+37060000006"
 ]
}
```
### **6.11.3 Method POST /gateway/notification/{notificationId}/contract/contact/cancel**

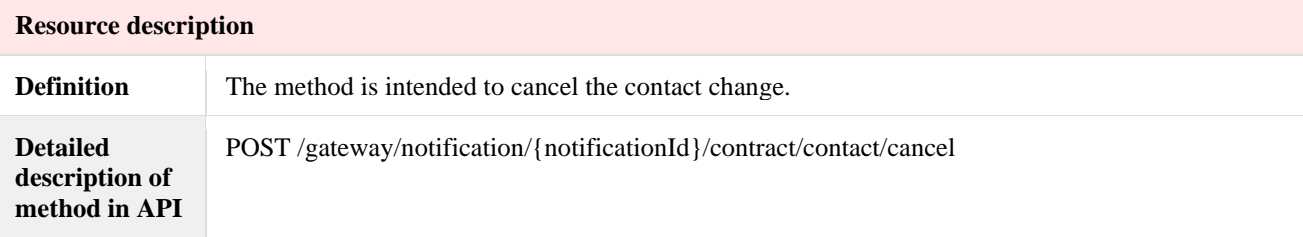

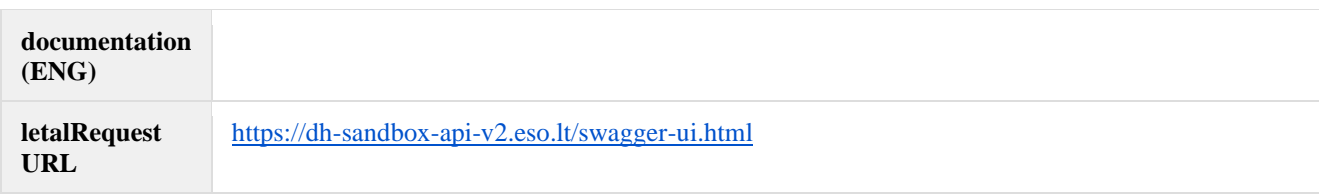

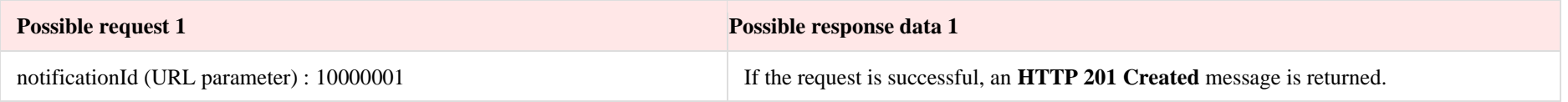

# **6.12 Order controller**

## **6.12.1 Method POST/gateway/order/list**

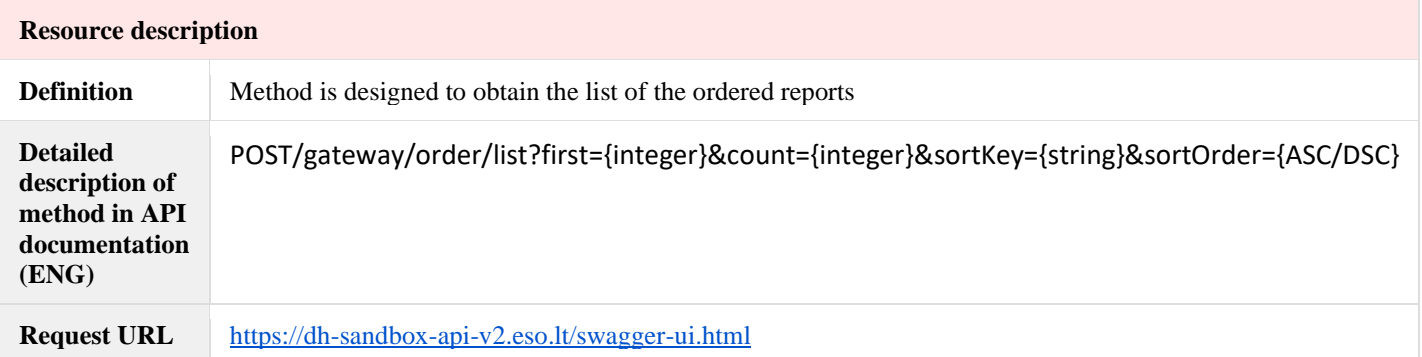

**Possible request 1 Possible request 1 Possible response data 1** 

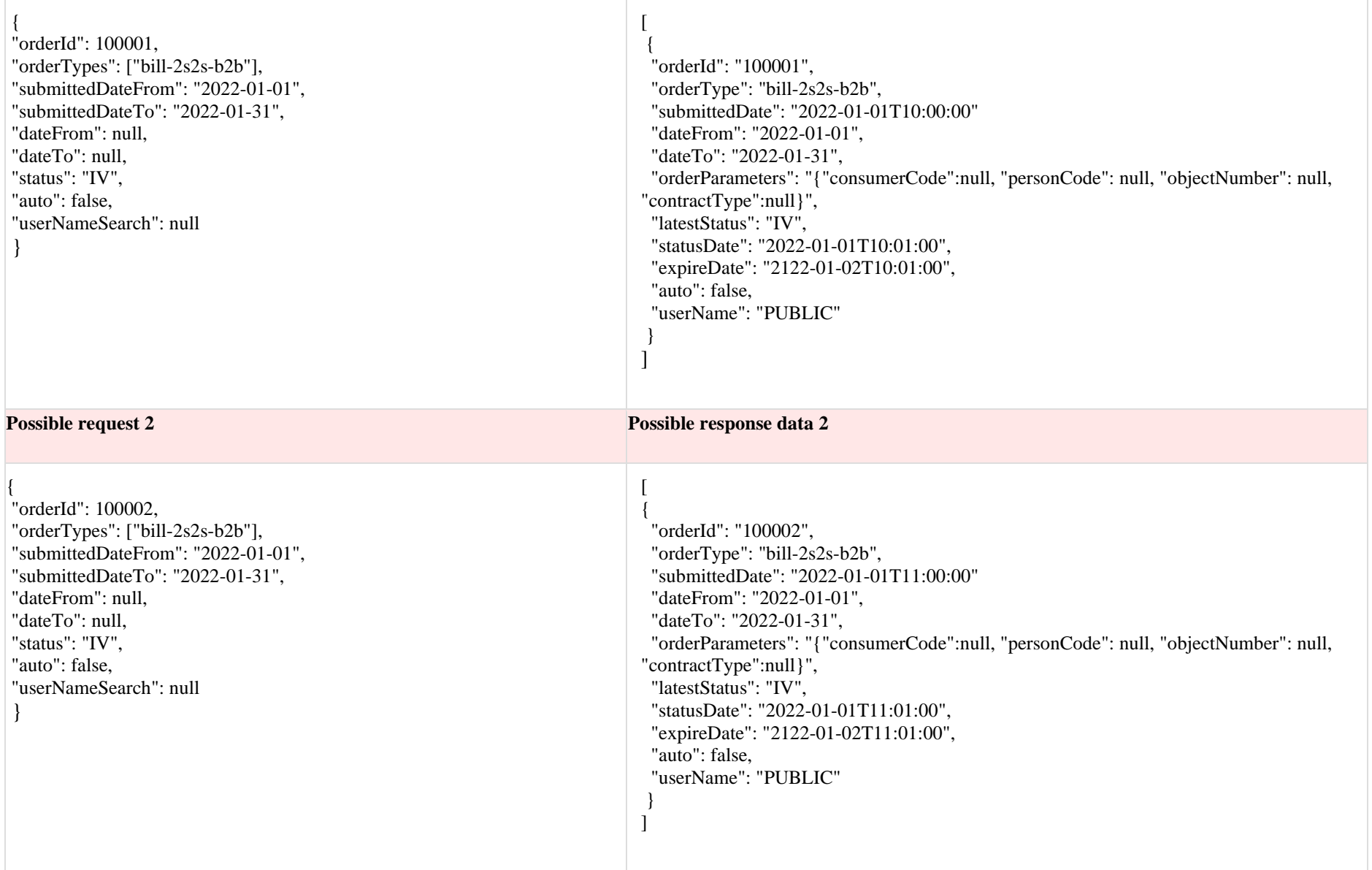

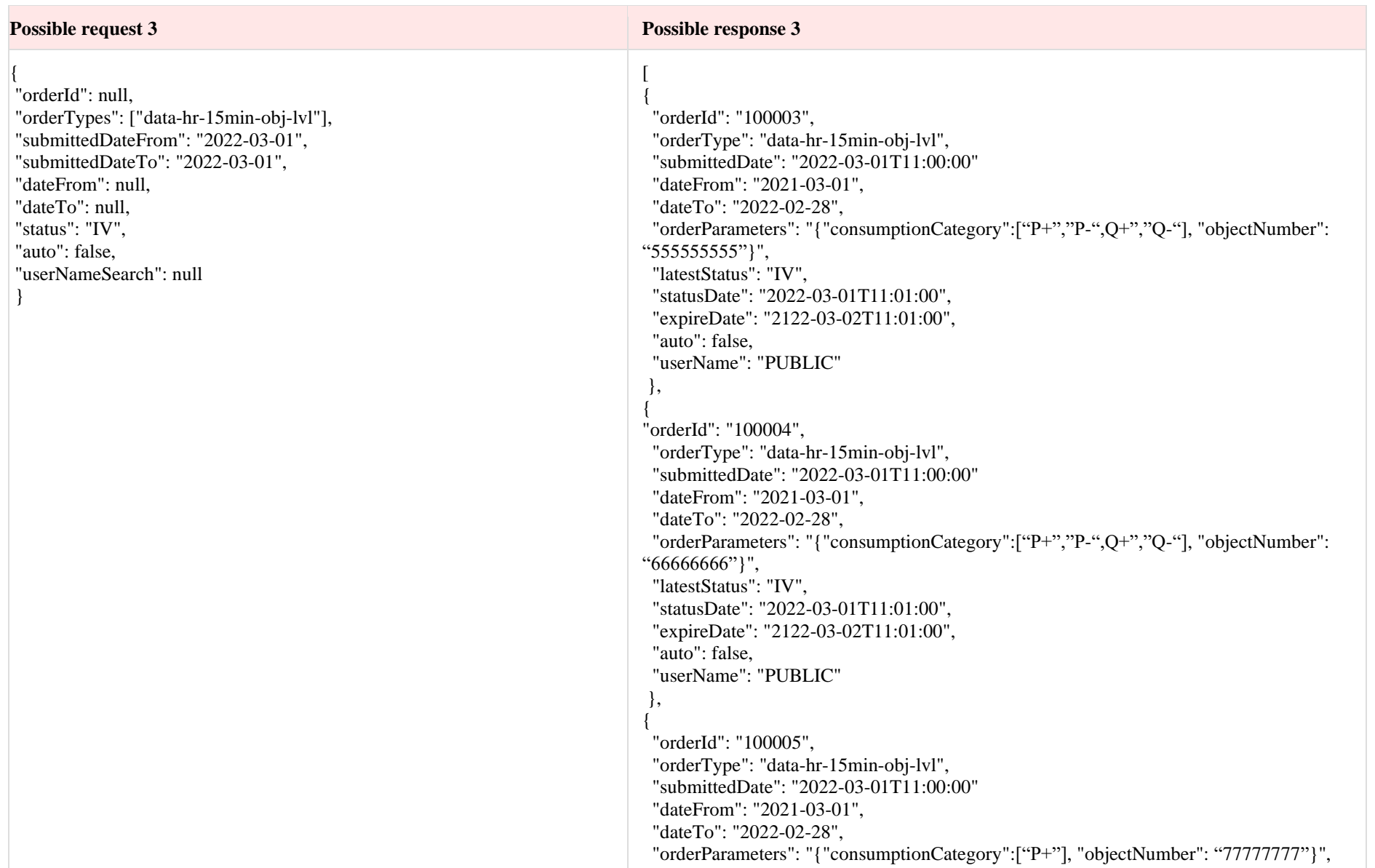

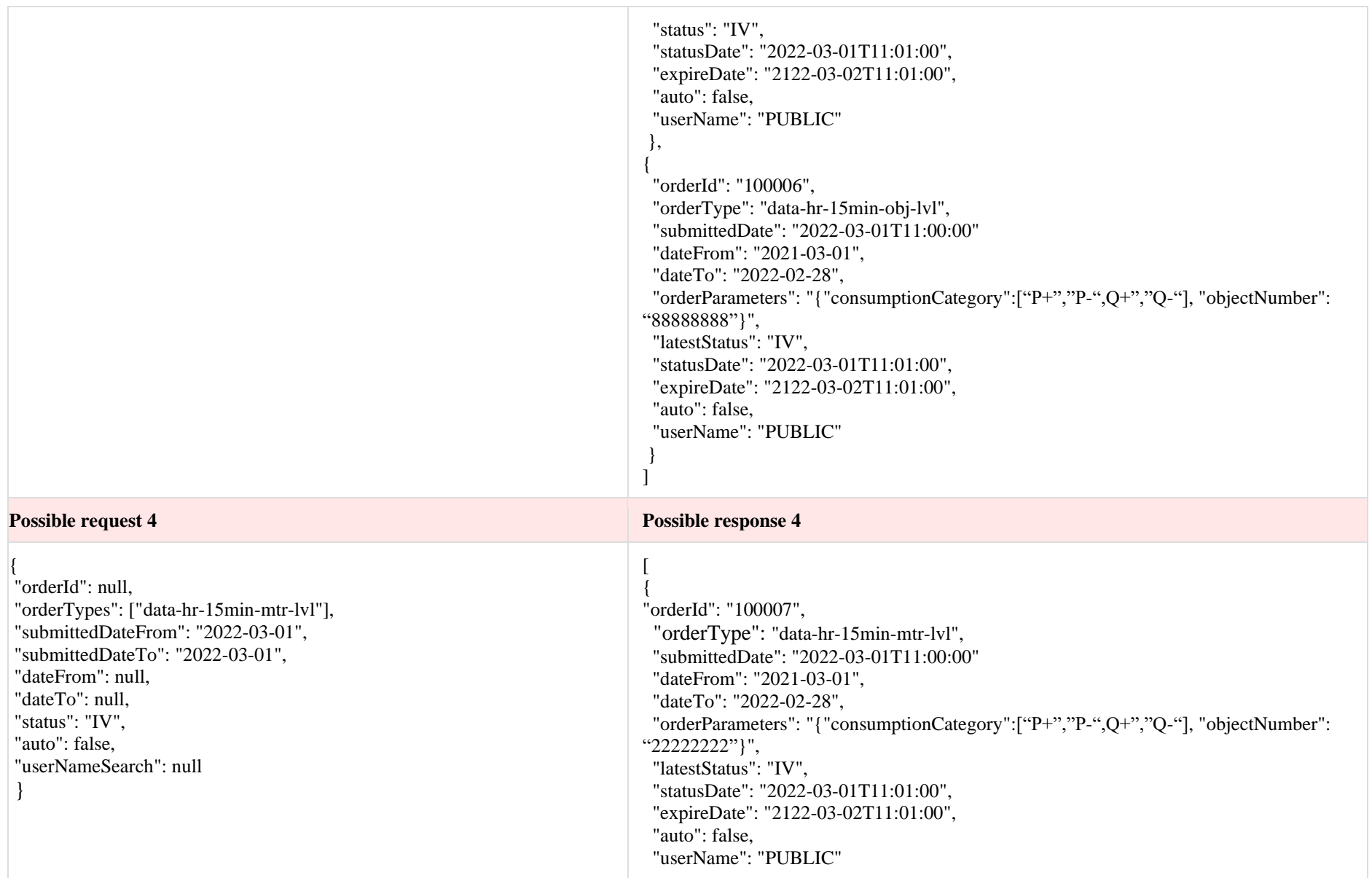

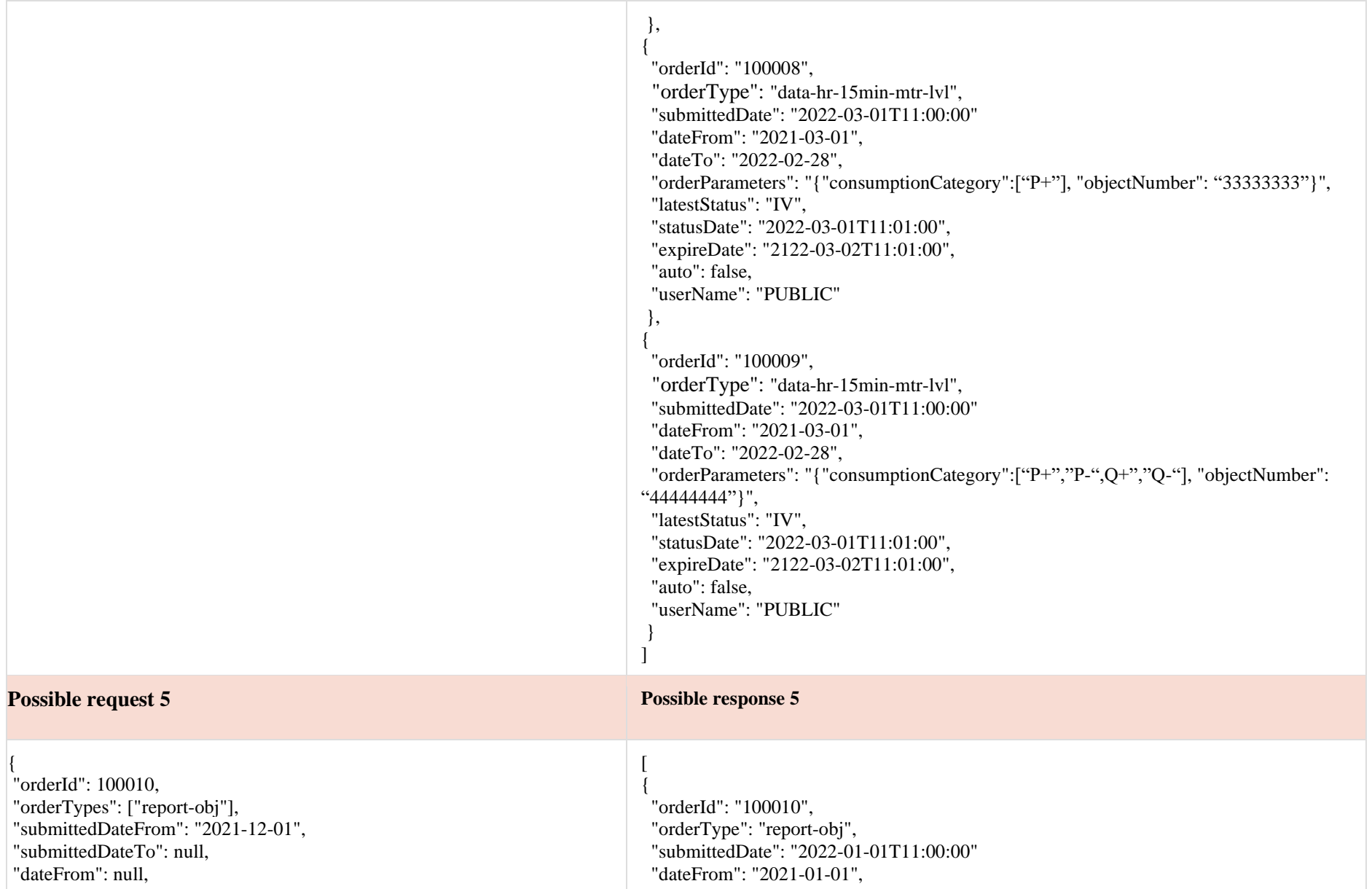

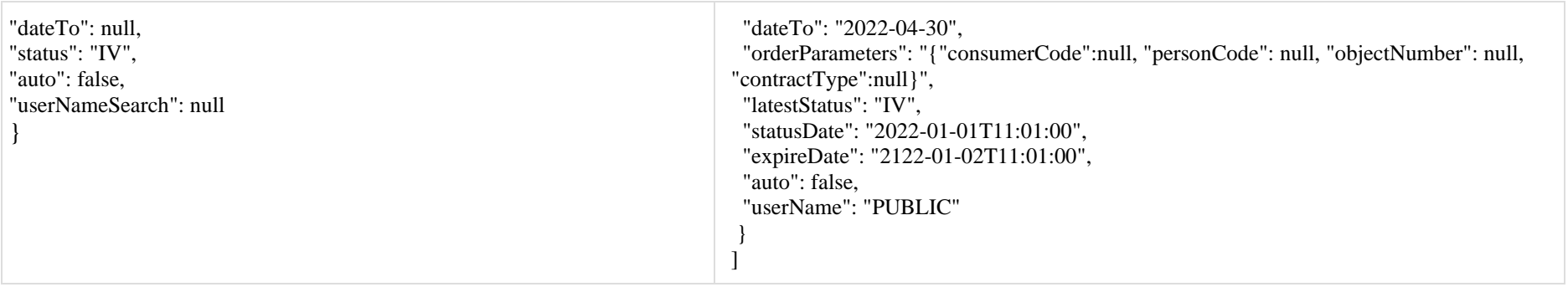

# **6.12.2 Method POST/gateway/order/{hr15OrderShortName}**

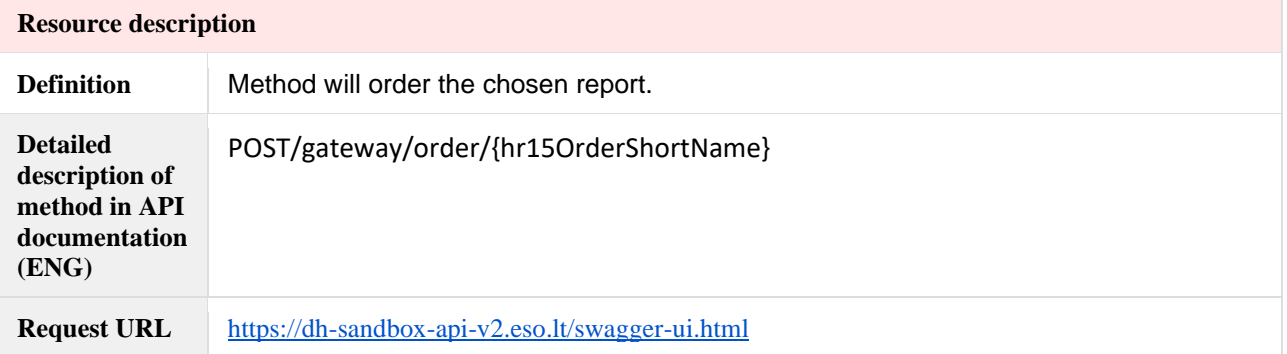

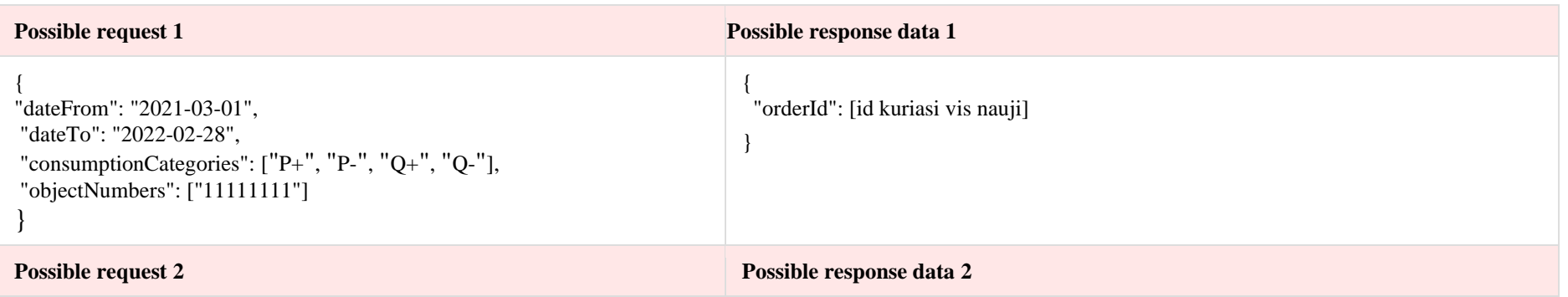

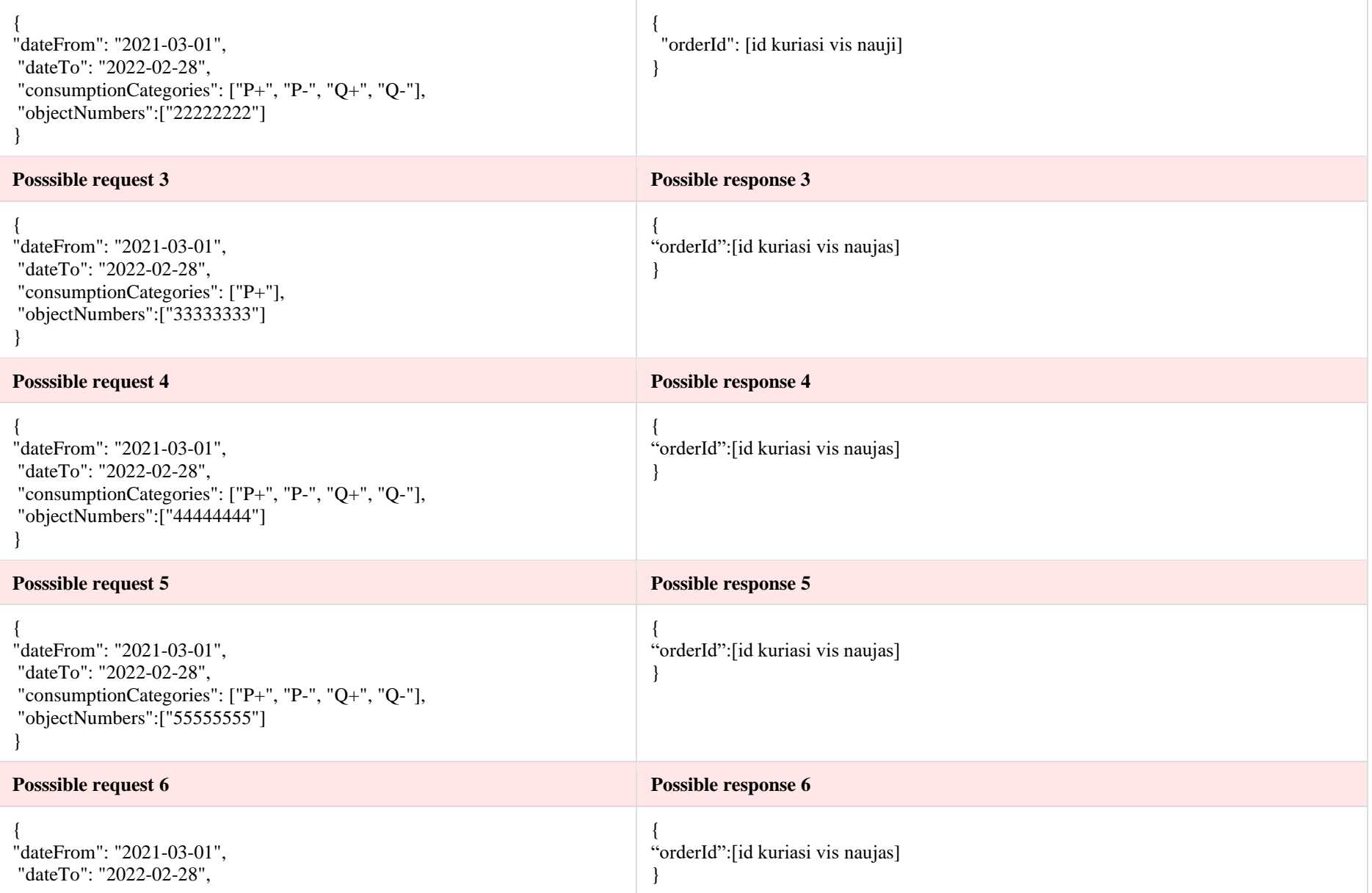

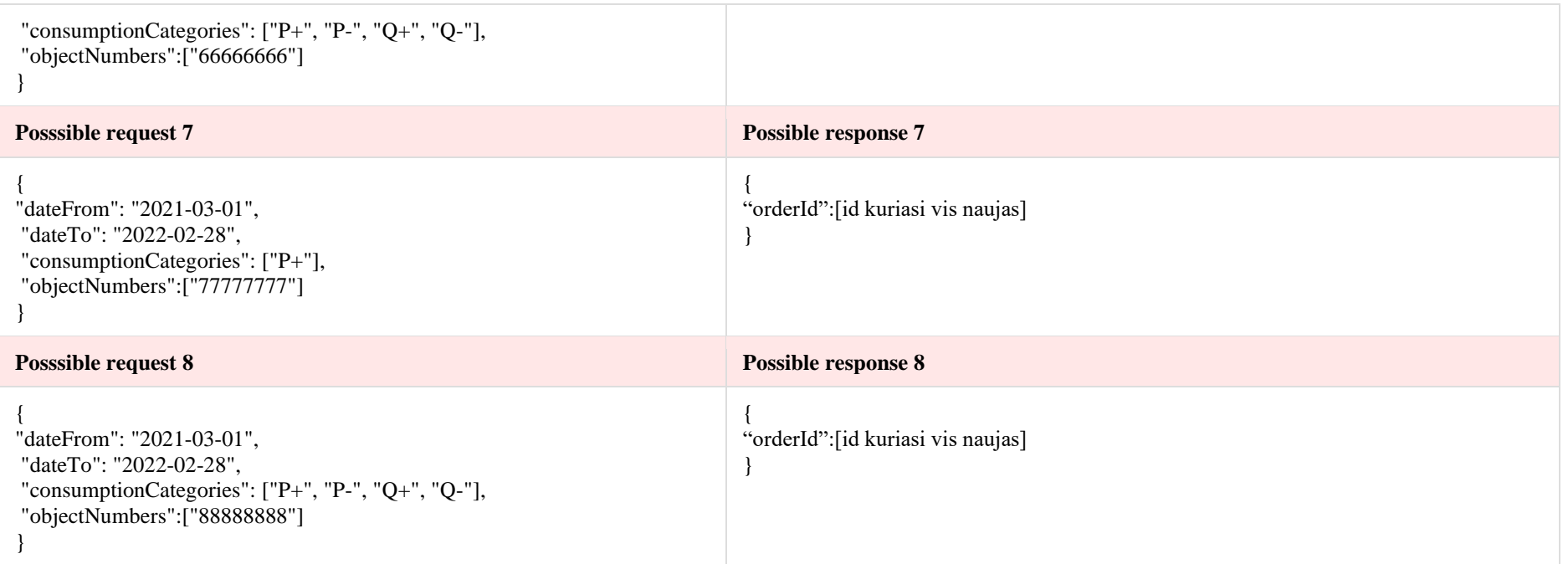

# **6.12.3 Method POST/gateway/order/{orderShortName}**

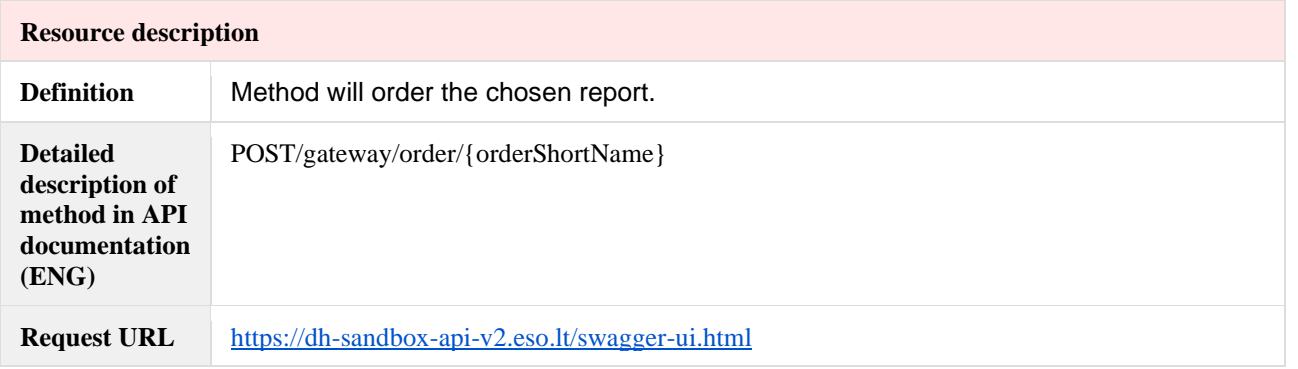

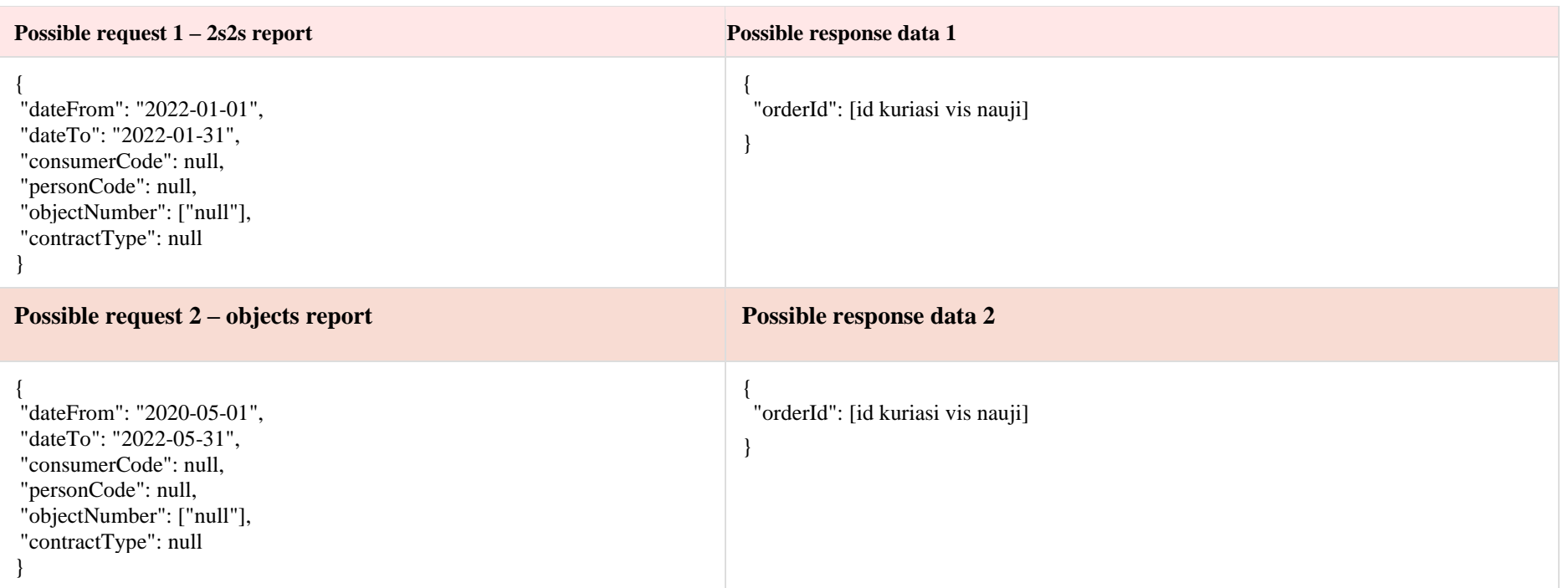

# **6.12.4 Method GET/gateway/order/{orderId}/data-hr-15min-obj-lvl**

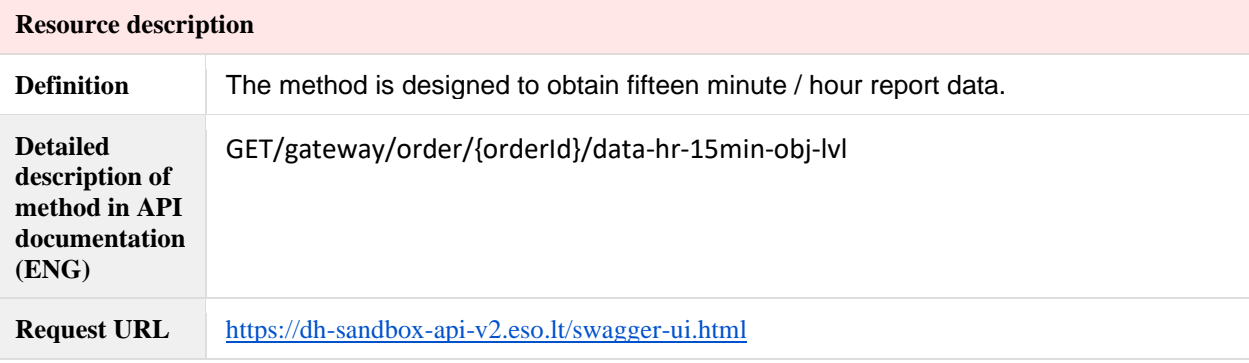

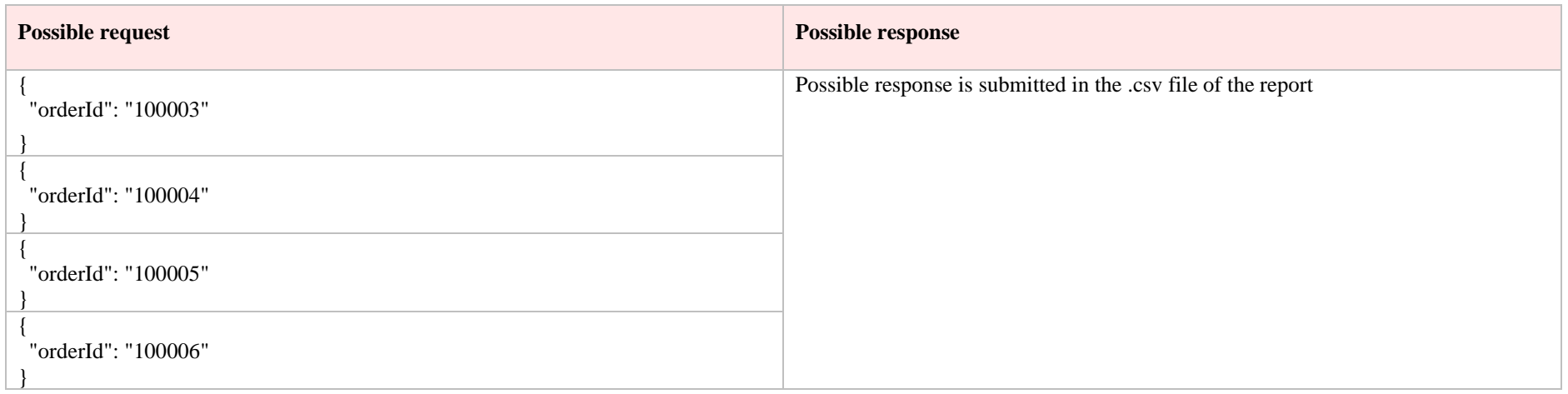

# **6.12.5 Method GET/gateway/order/{orderId}/data-hr-15min-mtr-lvl**

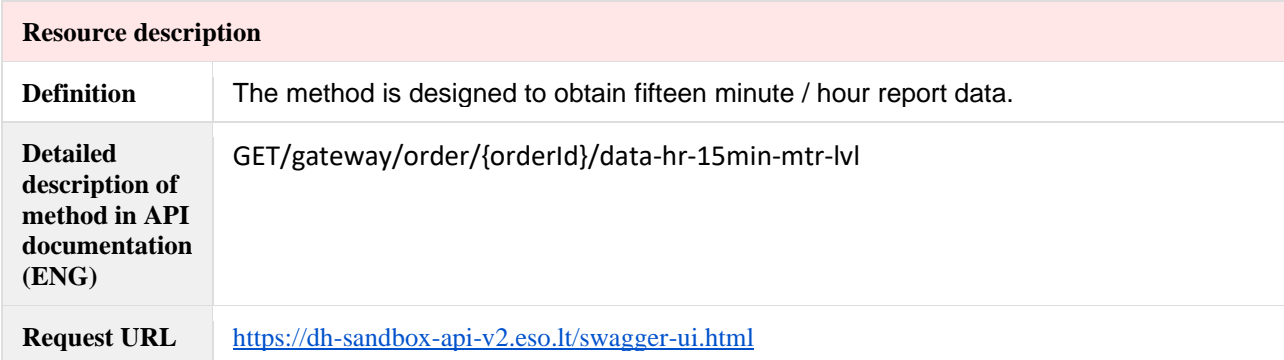

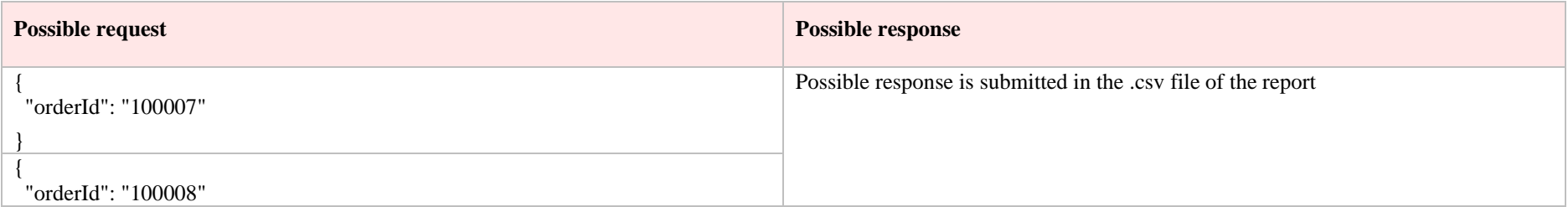

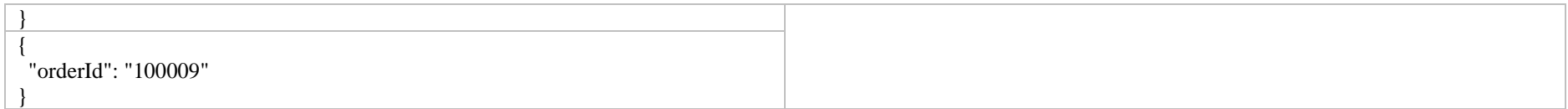

# **6.12.6 Method GET/gateway/order/{orderId}/bill-2s2s-b2b**

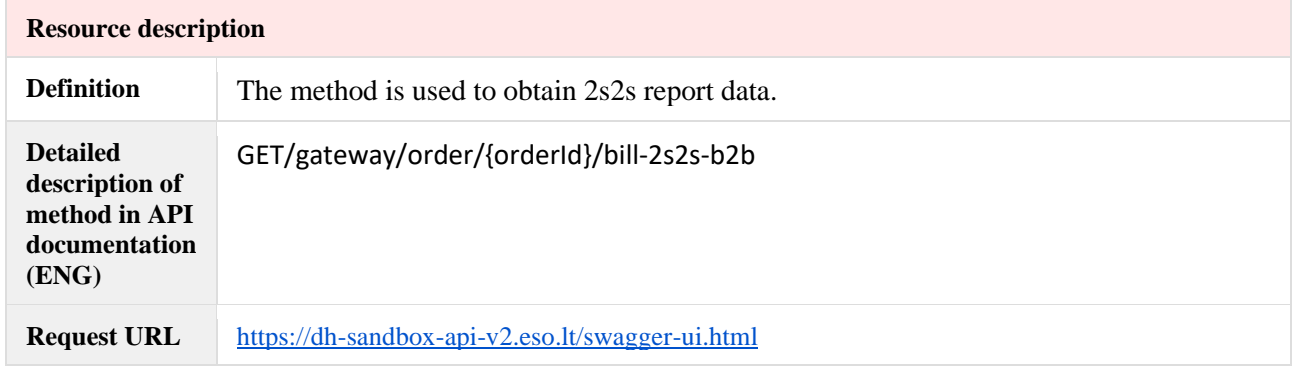

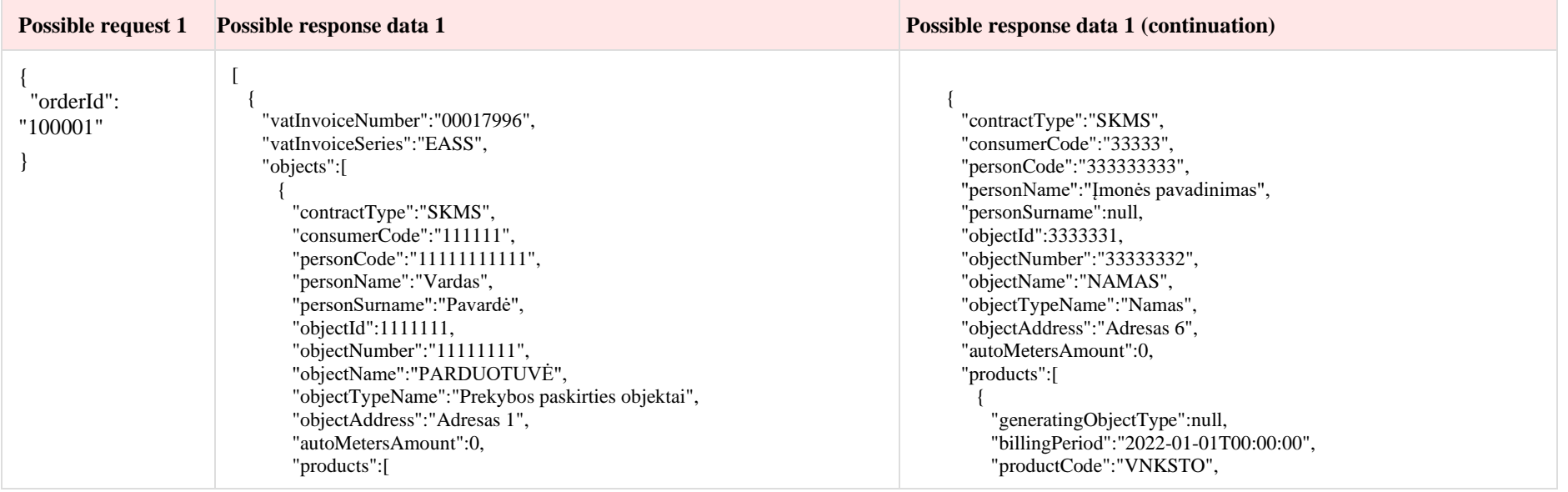

```
\overline{\mathcal{L}} "billingPeriod":"2022-01-01T00:00:00",
             "generatingObjectType":null,
             "productCode":"DIENINISSTO",
             "productName":"El. en. persiuntimas dieniniu tarifu",
             "productType":"DD",
             "consumptionCategory":"P+",
             "consumptionAmount":1985,
             "unit":"kWh",
             "oldIndependentSupplier":null,
             "permitablePowerConsumption":5,
             "permitablePowerGeneration":null
 },
\overline{\mathcal{L}} "billingPeriod":"2022-01-01T00:00:00",
             "generatingObjectType":null,
             "productCode":"NKTSTO",
             "productName":"El. en. persiuntimas naktiniu, šeštadienio, 
sekmadienio tarifu",
             "productType":"NK",
             "consumptionCategory":"P+",
             "consumptionAmount":755,
             "unit":"kWh",
             "oldIndependentSupplier":null,
             "permitablePowerConsumption":5,
             "permitablePowerGeneration":null
 },
\overline{\mathcal{L}} "billingPeriod":"2022-01-01T00:00:00",
             "generatingObjectType":null,
             "productCode":"TS",
             "productName":"Technologinės sąnaudos",
             "productType":null,
             "consumptionCategory":"P+",
             "consumptionAmount":21,
             "unit":"kWh",
             "oldIndependentSupplier":null,
             "permitablePowerConsumption":5,
             "permitablePowerGeneration":null
 }
\blacksquare },
\left\{\begin{array}{ccc} \end{array}\right\} "contractType":"SKMS",
                                                                                            }
                                                                                           \begin{bmatrix} 1 & 1 \\ 1 & 1 \end{bmatrix} },
                                                                                           \left\{\begin{array}{ccc} \end{array}\right\}\overline{\mathcal{L}} }
                                                                                           \begin{bmatrix} 1 & 1 \\ 1 & 1 \end{bmatrix} }
                                                                                               ]
                                                                                              },
                                                                                            {
```

```
 "productName":"El. en. persiuntimas vienos laiko zonos tarifu",
        "productType":"VK",
        "consumptionCategory":"P+",
        "consumptionAmount":224,
        "unit":"kWh",
        "oldIndependentSupplier":null,
        "permitablePowerConsumption":15,
        "permitablePowerGeneration":null
    "contractType":"SKMS",
    "consumerCode":"33333",
    "personCode":"333333333",
    "personName":"Įmonės pavadinimas",
    "personSurname":null,
    "objectId":3333332,
    "objectNumber":"33333331",
    "objectName":"1.6 SAVIVALDYBĖS BUTAS",
    "objectTypeName":"Socialinės paskirties ir soc. rūpybos objektai",
    "objectAddress":"Adresas 7",
    "autoMetersAmount":0,
    "products":[
        "generatingObjectType":null,
        "billingPeriod":"2022-01-01T00:00:00",
        "productCode":"VNKSTO",
        "productName":"El. en. persiuntimas vienos laiko zonos tarifu",
        "productType":"VK",
        "consumptionCategory":"P+",
        "consumptionAmount":0,
        "unit":"kWh",
        "oldIndependentSupplier":null,
        "permitablePowerConsumption":3,
        "permitablePowerGeneration":null
 "vatInvoiceNumber":"00000132",
 "vatInvoiceSeries":"EASS",
```
 "consumerCode":"111111", "personCode":"11111111111", "personName":"Vardas", "personSurname":"Pavardė", "objectId":1111112, "objectNumber":"11111112", "objectName":"PATALPA", "objectTypeName":"Kitos paskirties patalpos", "objectAddress":"Adresas 2", "autoMetersAmount":0, "products":[  $\overline{\mathcal{L}}$  "billingPeriod":"2022-01-01T00:00:00", "generatingObjectType":null, "productCode":"VNKSTO", "productName":"El. en. persiuntimas vienos laiko zonos tarifu", "productType":"VK", "consumptionCategory":"P+", "consumptionAmount":178, "unit":"kWh", "oldIndependentSupplier":null, "permitablePowerConsumption":5, "permitablePowerGeneration":null }  $\begin{bmatrix} 1 & 1 \\ 1 & 1 \end{bmatrix}$  }  $\blacksquare$  }, { "vatInvoiceNumber":"00023956", "vatInvoiceSeries":"EASS", "objects":[  $\overline{\phantom{a}}$  "contractType":"SKMS", "consumerCode":"222222", "personCode":"22222222222", "personName":"Vardas1", "personSurname":"Pavardė1", "objectId":2222221, "objectNumber":"22222221", "objectName":"Snadėlys", "objectTypeName":"Žemės ūkio paskirties objektai", "objectAddress":"Adresas 3", "autoMetersAmount":0,

### "objects":[

 $\left\{\begin{array}{ccc} \end{array}\right\}$  "contractType":"SKMS", "consumerCode":"444444", "personCode":"444444444", "personName":"Įmonės pavadinimas 2", "personSurname":null, "objectId":4444444, "objectNumber":"44444444", "objectName":"GAMYBINĖS PATALPOS", "objectTypeName":"Gamybinės, pramoninės paskirties objektai (arba statiniai)", "objectAddress":"Adresas 8", "autoMetersAmount":1, "products":[  $\overline{\mathcal{L}}$  "generatingObjectType":null, "billingPeriod":"2021-12-01T00:00:00", "productCode":"REAKT\_VART", "productName":"Reaktyviosios el. en. vartojimas", "productType":"RV", "consumptionCategory":"Q+", "consumptionAmount":-88282, "unit":"kVArh", "oldIndependentSupplier":null, "permitablePowerConsumption":172, "permitablePowerGeneration":null } ] } ] }, { "vatInvoiceNumber":"00036340", "vatInvoiceSeries":"EASS", "objects":[  $\left\{\begin{array}{ccc} \end{array}\right\}$  "contractType":"SKMS", "consumerCode":"444444", "personCode":"444444444", "personName":"Įmonės pavadinimas 2", "personSurname":null, "objectId":4444444, "objectNumber":"44444444",

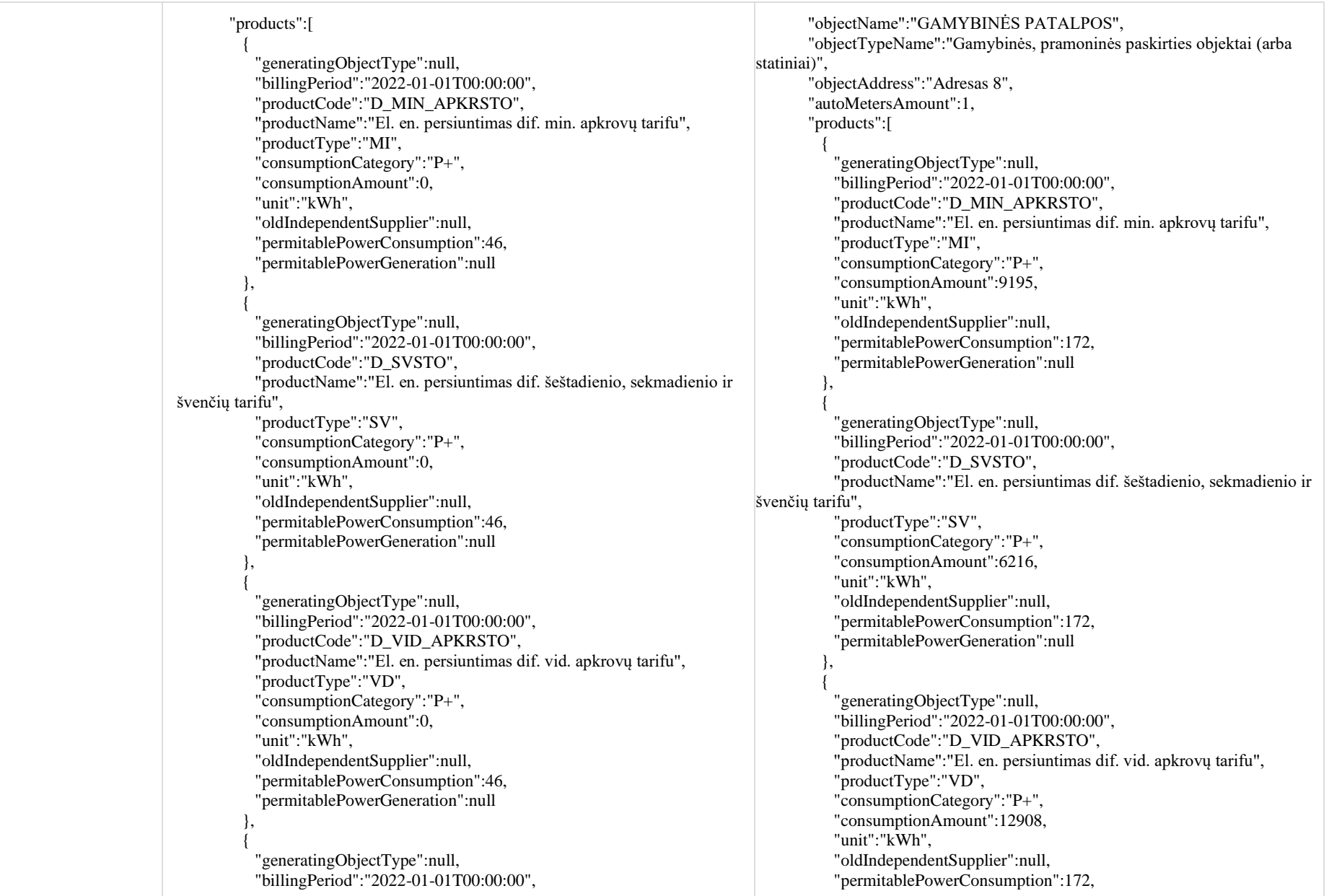

 "productCode":"MAKSSTO", "productName":"El. en. persiuntimas dif. maksim. apkrovų tarifu", "productType":"MA", "consumptionCategory":"P+", "consumptionAmount":10, "unit":"kWh", "oldIndependentSupplier":null, "permitablePowerConsumption":46, "permitablePowerGeneration":null },  $\overline{\mathcal{L}}$  "generatingObjectType":null, "billingPeriod":"2022-01-01T00:00:00", "productCode":"REAKT\_GEN", "productName":"Reaktyviosios el. en. generavimas", "productType":"RG", "consumptionCategory":"Q-", "consumptionAmount":1, "unit":"kVArh", "oldIndependentSupplier":null, "permitablePowerConsumption":46, "permitablePowerGeneration":null },  $\overline{\mathcal{L}}$  "generatingObjectType":null, "billingPeriod":"2022-01-01T00:00:00", "productCode":"REAKT\_VART", "productName":"Reaktyviosios el. en. vartojimas", "productType":"RV", "consumptionCategory":"Q+", "consumptionAmount":54, "unit":"kVArh", "oldIndependentSupplier":null, "permitablePowerConsumption":46, "permitablePowerGeneration":null }  $\begin{bmatrix} 1 & 1 \\ 1 & 1 \end{bmatrix}$  },  $\left\{\begin{array}{ccc} \end{array}\right\}$  "contractType":"SKMS", "consumerCode":"222222", "personCode":"22222222222", "personName":"Vardas1", "personSurname":"Pavardė1",

"permitablePowerGeneration":null

 "generatingObjectType":null, "billingPeriod":"2022-01-01T00:00:00", "productCode":"MAKSSTO", "productName":"El. en. persiuntimas dif. maksim. apkrovų tarifu", "productType":"MA", "consumptionCategory":"P+", "consumptionAmount":5889, "unit":"kWh", "oldIndependentSupplier":null, "permitablePowerConsumption":172, "permitablePowerGeneration":null "generatingObjectType":null,

 "billingPeriod":"2022-01-01T00:00:00", "productCode":"REAKT\_GEN", "productName":"Reaktyviosios el. en. generavimas", "productType":"RG", "consumptionCategory":"Q-", "consumptionAmount":0, "unit":"kVArh", "oldIndependentSupplier":null, "permitablePowerConsumption":172, "permitablePowerGeneration":null

#### },  $\overline{\mathcal{L}}$

 }  $\begin{bmatrix} 1 & 1 \\ 1 & 1 \end{bmatrix}$  } ]

 },  $\overline{\mathcal{L}}$ 

 },  $\overline{\mathcal{L}}$ 

> "generatingObjectType":null, "billingPeriod":"2022-01-01T00:00:00", "productCode":"REAKT\_VART", "productName":"Reaktyviosios el. en. vartojimas", "productType":"RV", "consumptionCategory":"Q+", "consumptionAmount":39653, "unit":"kVArh", "oldIndependentSupplier":null, "permitablePowerConsumption":172, "permitablePowerGeneration":null

```
 "objectId":2222222,
        "objectNumber":"22222222",
        "objectName":"GYVENAMAS NAMAS",
        "objectTypeName":"Namas",
        "objectAddress":"Adresas 4",
        "autoMetersAmount":0,
        "products":[
\overline{\mathcal{L}} "generatingObjectType":null,
            "billingPeriod":"2022-01-01T00:00:00",
             "productCode":"DIENINISSTO",
             "productName":"El. en. persiuntimas dieniniu tarifu",
             "productType":"DD",
             "consumptionCategory":"P+",
             "consumptionAmount":2734,
            "unit":"kWh",
             "oldIndependentSupplier":null,
             "permitablePowerConsumption":8,
             "permitablePowerGeneration":null
 },
\overline{\mathcal{L}} "generatingObjectType":null,
            "billingPeriod":"2022-01-01T00:00:00",
            "productCode":"NKTSTO",
            "productName":"El. en. persiuntimas naktiniu, šeštadienio, 
sekmadienio tarifu",
            "productType":"NK",
            "consumptionCategory":"P+",
            "consumptionAmount":2877,
             "unit":"kWh",
             "oldIndependentSupplier":null,
            "permitablePowerConsumption":8,
             "permitablePowerGeneration":null
 }
\begin{bmatrix} 1 & 1 \\ 1 & 1 \end{bmatrix} }
\blacksquare },
{
     "vatInvoiceNumber":"00006657",
     "vatInvoiceSeries":"EASS",
     "objects":[
\left\{\begin{array}{ccc} \end{array}\right\} "contractType":"SKMS",
```

```
 "vatInvoiceNumber":"00000166",
    "vatInvoiceSeries":"EASS",
    "objects":[
        "contractType":"SKMS",
        "consumerCode":"555555",
        "personCode":"55555555555",
        "personName":"Vardas",
        "personSurname":"Pavardė 2",
        "objectId":5555555,
        "objectNumber":"55555555",
        "objectName":"PIENO SURINKIMO PUNKTAS",
        "objectTypeName":"Paslaugų paskirties objektai",
        "objectAddress":"Adresas 9",
        "autoMetersAmount":0,
        "products":[
\overline{\mathcal{L}} "generatingObjectType":null,
            "billingPeriod":"2021-12-01T00:00:00",
            "productCode":"VNKSTO",
            "productName":"El. en. persiuntimas vienos laiko zonos tarifu",
            "productType":"VK",
            "consumptionCategory":"P+",
            "consumptionAmount":-1898,
            "unit":"kWh",
            "oldIndependentSupplier":null,
            "permitablePowerConsumption":5,
            "permitablePowerGeneration":null
 }
\begin{bmatrix} 1 & 1 \\ 1 & 1 \end{bmatrix} "vatInvoiceNumber":"00007444",
    "vatInvoiceSeries":"EASS",
```
 "contractType":"SKMS", "consumerCode":"555555", "personCode":"55555555555", "personName":"Vardas",

 }, {

 $\left\{\begin{array}{ccc} \end{array}\right\}$ 

 } ] }, {

 $\left\{\begin{array}{ccc} \end{array}\right\}$ 

"objects":[

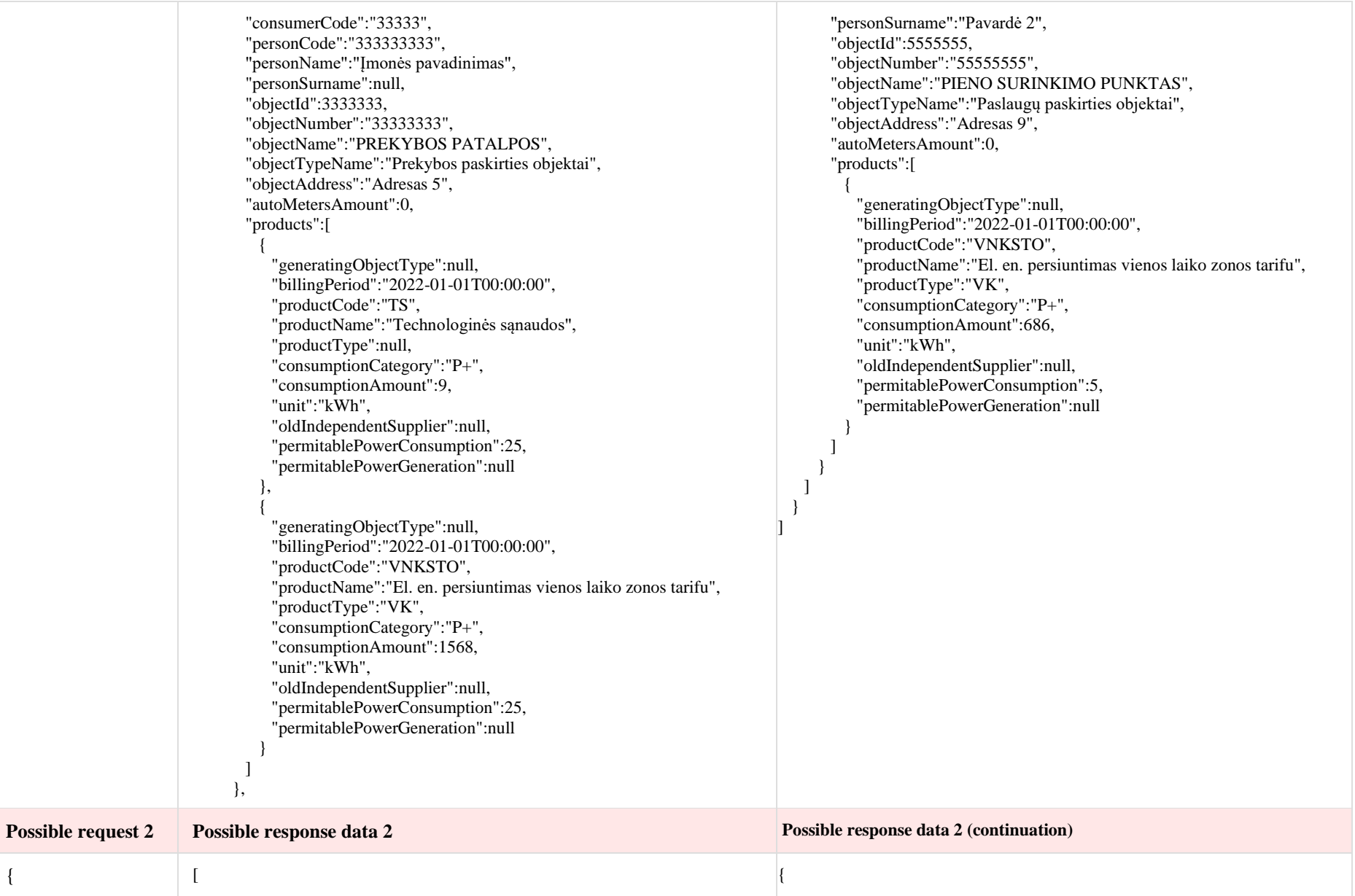

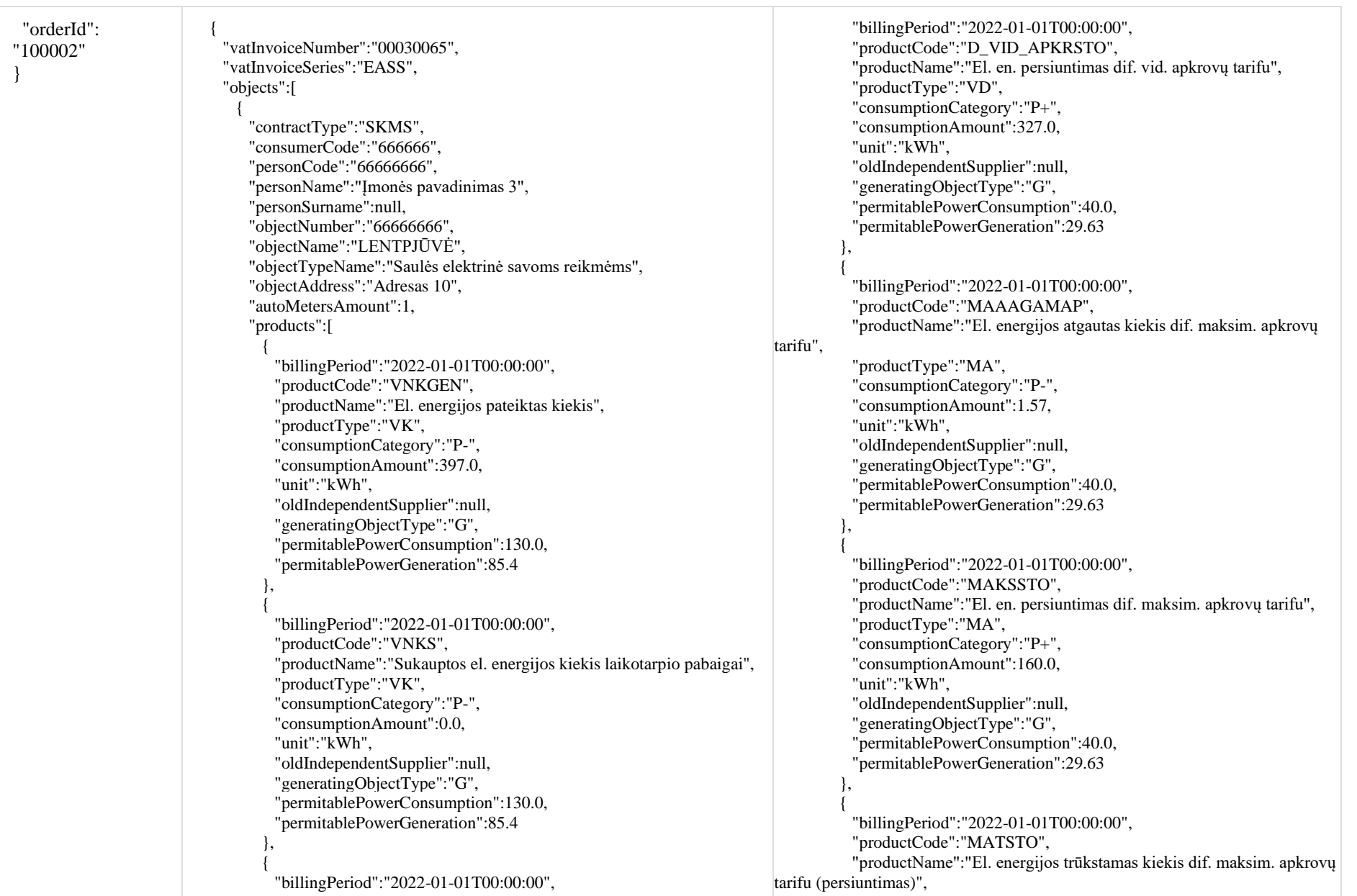

 "productCode":"VNKS", "productName":"Sukauptos el. energijos kiekis laikotarpio pradžiai", "productType":"VK", "consumptionCategory":"P-", "consumptionAmount":0.0, "unit":"kWh", "oldIndependentSupplier":null, "generatingObjectType":"G", "permitablePowerConsumption":130.0, "permitablePowerGeneration":85.4 },  $\overline{\mathcal{L}}$  "billingPeriod":"2022-01-01T00:00:00", "productCode":"MAAAGAMAP", "productName":"El. energijos atgautas kiekis dif. maksim. apkrovų tarifu", "productType":"MA", "consumptionCategory":"P-", "consumptionAmount":115.01, "unit":"kWh", "oldIndependentSupplier":null, "generatingObjectType":"G", "permitablePowerConsumption":130.0, "permitablePowerGeneration":85.4 },  $\overline{\mathcal{L}}$  "billingPeriod":"2022-01-01T00:00:00", "productCode":"MATSTO", "productName":"El. energijos trūkstamas kiekis dif. maksim. apkrovų tarifu (persiuntimas)", "productType":"MA", "consumptionCategory":"P+", "consumptionAmount":3119.99, "unit":"kWh", "oldIndependentSupplier":null, "generatingObjectType":"G", "permitablePowerConsumption":130.0, "permitablePowerGeneration":85.4 },  $\overline{\mathcal{L}}$  "billingPeriod":"2022-01-01T00:00:00", "productCode":"MIAAGAMAP", "productName":"El. energijos atgautas kiekis dif. min. apkrovų tarifu", tarifu", },  $\overline{\mathcal{L}}$  },  $\overline{\mathcal{L}}$ 

 "productType":"MA", "consumptionCategory":"P+", "consumptionAmount":1393.43, "unit":"kWh", "oldIndependentSupplier":null, "generatingObjectType":"G", "permitablePowerConsumption":40.0, "permitablePowerGeneration":29.63 },{ "billingPeriod":"2022-01-01T00:00:00", "productCode":"MIAAGAMAP", "productName":"El. energijos atgautas kiekis dif. min. apkrovų "productType":"MI", "consumptionCategory":"P-", "consumptionAmount":3.69, "unit":"kWh", "oldIndependentSupplier":null, "generatingObjectType":"G", "permitablePowerConsumption":40.0, "permitablePowerGeneration":29.63 "billingPeriod":"2022-01-01T00:00:00", "productCode":"MITSTO", "productName":"El. energijos trūkstamas kiekis dif. min. apkrovų tarifu (persiuntimas)", "productType":"MI", "consumptionCategory":"P+", "consumptionAmount":3272.31, "unit":"kWh", "oldIndependentSupplier":null, "generatingObjectType":"G", "permitablePowerConsumption":40.0, "permitablePowerGeneration":29.63 "billingPeriod":"2022-01-01T00:00:00", "productCode":"REAKT\_GEN", "productName":"Reaktyviosios el. en. generavimas", "productType":"RG", "consumptionCategory":"Q-", "consumptionAmount":247.0, "unit":"kVArh",

```
 "productType":"MI",
            "consumptionCategory":"P-",
            "consumptionAmount":40.81,
            "unit":"kWh",
            "oldIndependentSupplier":null,
            "generatingObjectType":"G",
            "permitablePowerConsumption":130.0,
            "permitablePowerGeneration":85.4
 },
\overline{\mathcal{L}} "billingPeriod":"2022-01-01T00:00:00",
            "productCode":"MITSTO",
           "productName":"El. energijos trūkstamas kiekis dif. min. apkrovų 
tarifu (persiuntimas)",
            "productType":"MI",
            "consumptionCategory":"P+",
            "consumptionAmount":1107.19,
            "unit":"kWh",
            "oldIndependentSupplier":null,
            "generatingObjectType":"G",
            "permitablePowerConsumption":130.0,
            "permitablePowerGeneration":85.4
 },
\overline{\mathcal{L}} "billingPeriod":"2022-01-01T00:00:00",
            "productCode":"REAKT_GEN",
            "productName":"Reaktyviosios el. en. generavimas",
            "productType":"RG",
            "consumptionCategory":"Q-",
            "consumptionAmount":68.0,
            "unit":"kVArh",
            "oldIndependentSupplier":null,
            "generatingObjectType":"G",
            "permitablePowerConsumption":130.0,
            "permitablePowerGeneration":85.4
 },
\overline{\mathcal{L}} "billingPeriod":"2022-01-01T00:00:00",
            "productCode":"REAKT_VART",
            "productName":"Reaktyviosios el. en. vartojimas",
            "productType":"RV",
            "consumptionCategory":"Q+",
            "consumptionAmount":13673.0,
            "unit":"kVArh",
```

```
 "oldIndependentSupplier":null,
            "generatingObjectType":"G",
            "permitablePowerConsumption":40.0,
            "permitablePowerGeneration":29.63
 },
\overline{\mathcal{L}} "billingPeriod":"2022-01-01T00:00:00",
            "productCode":"REAKT_VART",
            "productName":"Reaktyviosios el. en. vartojimas",
            "productType":"RV",
            "consumptionCategory":"Q+",
            "consumptionAmount":1720.0,
            "unit":"kVArh",
            "oldIndependentSupplier":null,
            "generatingObjectType":"G",
            "permitablePowerConsumption":40.0,
            "permitablePowerGeneration":29.63
 },
\overline{\mathcal{L}} "billingPeriod":"2022-01-01T00:00:00",
            "productCode":"SVAAGAMAP",
            "productName":"El. energijos atgautas kiekis dif. šeštadienio, 
sekmadienio ir švenčių tarifu",
            "productType":"SV",
            "consumptionCategory":"P-",
            "consumptionAmount":2.05,
            "unit":"kWh",
            "oldIndependentSupplier":null,
            "generatingObjectType":"G",
            "permitablePowerConsumption":40.0,
            "permitablePowerGeneration":29.63
 },
\overline{\mathcal{L}} "billingPeriod":"2022-01-01T00:00:00",
            "productCode":"SVTSTO",
            "productName":"El. energijos trūkstamas kiekis dif. švenčių ir 
savaitgalio tarifu (persiuntimas)",
            "productType":"SV",
            "consumptionCategory":"P+",
            "consumptionAmount":1819.95,
            "unit":"kWh",
            "oldIndependentSupplier":null,
            "generatingObjectType":"G",
            "permitablePowerConsumption":40.0,
```

```
 "oldIndependentSupplier":null,
            "generatingObjectType":"G",
            "permitablePowerConsumption":130.0,
            "permitablePowerGeneration":85.4
 },
\overline{\mathcal{L}} "billingPeriod":"2022-01-01T00:00:00",
            "productCode":"SVAAGAMAP",
           "productName":"El. energijos atgautas kiekis dif. šeštadienio, 
sekmadienio ir švenčių tarifu",
            "productType":"SV",
            "consumptionCategory":"P-",
            "consumptionAmount":30.54,
            "unit":"kWh",
            "oldIndependentSupplier":null,
            "generatingObjectType":"G",
            "permitablePowerConsumption":130.0,
            "permitablePowerGeneration":85.4
 },
\overline{\mathcal{L}} "billingPeriod":"2022-01-01T00:00:00",
            "productCode":"SVTSTO",
            "productName":"El. energijos trūkstamas kiekis dif. švenčių ir 
savaitgalio tarifu (persiuntimas)",
            "productType":"SV",
            "consumptionCategory":"P+",
            "consumptionAmount":828.46,
            "unit":"kWh",
            "oldIndependentSupplier":null,
            "generatingObjectType":"G",
            "permitablePowerConsumption":130.0,
            "permitablePowerGeneration":85.4
 },
\overline{\mathcal{L}} "billingPeriod":"2022-01-01T00:00:00",
            "productCode":"VDAAGAMAP",
            "productName":"El. energijos atgautas kiekis dif. vid. apkrovų 
tarifu",
            "productType":"VD",
            "consumptionCategory":"P-",
            "consumptionAmount":210.64,
            "unit":"kWh",
            "oldIndependentSupplier":null,
            "generatingObjectType":"G",
```

```
 "permitablePowerGeneration":29.63
 },
\overline{\mathcal{L}} "billingPeriod":"2022-01-01T00:00:00",
            "productCode":"TS",
            "productName":"Technologinės sąnaudos",
            "productType":null,
            "consumptionCategory":"P+",
            "consumptionAmount":51.0,
            "unit":"kWh",
            "oldIndependentSupplier":null,
            "generatingObjectType":"G",
            "permitablePowerConsumption":40.0,
            "permitablePowerGeneration":29.63
 },
\overline{\mathcal{L}} "billingPeriod":"2022-01-01T00:00:00",
            "productCode":"VDAAGAMAP",
            "productName":"El. energijos atgautas kiekis dif. vid. apkrovų tarifu",
            "productType":"VD",
            "consumptionCategory":"P-",
            "consumptionAmount":3.69,
            "unit":"kWh",
            "oldIndependentSupplier":null,
            "generatingObjectType":"G",
            "permitablePowerConsumption":40.0,
            "permitablePowerGeneration":29.63
 },
\overline{\mathcal{L}} "billingPeriod":"2022-01-01T00:00:00",
            "productCode":"VDTSTO",
            "productName":"El. energijos trūkstamas kiekis dif. vid. apkrovų 
tarifu (persiuntimas)",
            "productType":"VD",
            "consumptionCategory":"P+",
            "consumptionAmount":3279.31,
            "unit":"kWh",
            "oldIndependentSupplier":null,
            "generatingObjectType":"G",
            "permitablePowerConsumption":40.0,
            "permitablePowerGeneration":29.63
 }
        ],
        "objectId":888881
```

```
 "permitablePowerConsumption":130.0,
            "permitablePowerGeneration":85.4
 },
\overline{\mathcal{L}} "billingPeriod":"2022-01-01T00:00:00",
            "productCode":"VDTSTO",
            "productName":"El. energijos trūkstamas kiekis dif. vid. apkrovų 
tarifu (persiuntimas)",
            "productType":"VD",
            "consumptionCategory":"P+",
            "consumptionAmount":5714.36,
            "unit":"kWh",
            "oldIndependentSupplier":null,
            "generatingObjectType":"G",
            "permitablePowerConsumption":130.0,
            "permitablePowerGeneration":85.4
 }
        ],
        "objectId":666661
 }
\blacksquare },
 {
    "vatInvoiceNumber":"00027697",
    "vatInvoiceSeries":"EASS",
    "objects":[
\overline{\phantom{a}} "contractType":"SKMS",
        "consumerCode":"777777",
        "personCode":"7777777777",
        "personName":"Įmonės pavadinimas 4",
        "personSurname":null,
        "objectNumber":"11000802",
        "objectName":"Administracinės paskirties patalpos",
        "objectTypeName":"Administracinės paskirties patalpos",
        "objectAddress":"Adresas 11",
        "autoMetersAmount":1,
        "products":[
\overline{\mathcal{L}} "billingPeriod":"2022-01-01T00:00:00",
            "productCode":"VNKGEN",
            "productName":"El. energijos pateiktas kiekis",
            "productType":"VK",
            "consumptionCategory":"P-",
```
 "vatInvoiceNumber":"00459327", "vatInvoiceSeries":"EASS", "objects":[ "contractType":"SKMS", "consumerCode":"999999", "personCode":"999999999", "personName":"Įmonės pavadinimas 6", "personSurname":null, "objectNumber":"99999999", "objectName":"GAMYBINIS PASTATAS", "objectTypeName":"Namas", "objectAddress":"Adresas 13", "autoMetersAmount":1, "products":[  $\overline{\mathcal{L}}$  "billingPeriod":"2022-01-01T00:00:00", "productCode":"VNKGEN", "productName":"El. energijos pateiktas kiekis", "productType":"VK", "consumptionCategory":"P-", "consumptionAmount":1566.09, "unit":"kWh", "oldIndependentSupplier":null, "generatingObjectType":"N", "permitablePowerConsumption":90.0, "permitablePowerGeneration":null },  $\overline{\mathcal{L}}$  "billingPeriod":"2022-01-01T00:00:00", "productCode":"VNKS", "productName":"Sukauptos el. energijos kiekis laikotarpio pabaigai", "productType":"VK", "consumptionCategory":"P-", "consumptionAmount":0.0, "unit":"kWh", "oldIndependentSupplier":null, "generatingObjectType":"N", "permitablePowerConsumption":90.0, "permitablePowerGeneration":null

 } ] }, {

 $\left\{\begin{array}{ccc} \end{array}\right\}$ 

```
 "consumptionAmount":192.14,
            "unit":"kWh",
            "oldIndependentSupplier":null,
            "generatingObjectType":"N",
            "permitablePowerConsumption":23.0,
            "permitablePowerGeneration":null
 },
\overline{\mathcal{L}} "billingPeriod":"2022-01-01T00:00:00",
            "productCode":"VNKS",
            "productName":"Sukauptos el. energijos kiekis laikotarpio pabaigai",
            "productType":"VK",
            "consumptionCategory":"P-",
            "consumptionAmount":3730.11,
            "unit":"kWh",
            "oldIndependentSupplier":null,
            "generatingObjectType":"N",
            "permitablePowerConsumption":23.0,
            "permitablePowerGeneration":null
 },
\overline{\mathcal{L}} "billingPeriod":"2022-01-01T00:00:00",
            "productCode":"VNKS",
            "productName":"Sukauptos el. energijos kiekis laikotarpio pradžiai",
            "productType":"VK",
            "consumptionCategory":"P-",
            "consumptionAmount":6231.97,
            "unit":"kWh",
            "oldIndependentSupplier":null,
            "generatingObjectType":"N",
            "permitablePowerConsumption":23.0,
            "permitablePowerGeneration":null
 },
\overline{\mathcal{L}} "billingPeriod":"2022-01-01T00:00:00",
            "productCode":"VNKAAGAMAP",
            "productName":"El. energijos atgautas kiekis vienos laiko zonos 
tarifu",
            "productType":"VK",
            "consumptionCategory":"P-",
            "consumptionAmount":2694.0,
            "unit":"kWh",
            "oldIndependentSupplier":null,
            "generatingObjectType":"N",
                                                                                            },
                                                                                  \overline{\mathcal{L}} "billingPeriod":"2022-01-01T00:00:00",
                                                                                              "productCode":"VNKS",
                                                                                              "productName":"Sukauptos el. energijos kiekis laikotarpio pradžiai",
                                                                                              "productType":"VK",
                                                                                              "consumptionCategory":"P-",
                                                                                              "consumptionAmount":0.0,
                                                                                              "unit":"kWh",
                                                                                              "oldIndependentSupplier":null,
                                                                                              "generatingObjectType":"N",
                                                                                              "permitablePowerConsumption":90.0,
                                                                                              "permitablePowerGeneration":null
                                                                                   },
                                                                                  \overline{\mathcal{L}} "billingPeriod":"2022-01-01T00:00:00",
                                                                                              "productCode":"MAAAGAMAP",
                                                                                              "productName":"El. energijos atgautas kiekis dif. maksim. apkrovų 
                                                                                 tarifu",
                                                                                              "productType":"MA",
                                                                                              "consumptionCategory":"P-",
                                                                                              "consumptionAmount":444.72,
                                                                                              "unit":"kWh",
                                                                                              "oldIndependentSupplier":null,
                                                                                              "generatingObjectType":"N",
                                                                                              "permitablePowerConsumption":90.0,
                                                                                              "permitablePowerGeneration":null
                                                                                   },
                                                                                  \overline{\mathcal{L}} "billingPeriod":"2022-01-01T00:00:00",
                                                                                              "productCode":"MATSTO",
                                                                                             "productName":"El. energijos trūkstamas kiekis dif. maksim. apkrovų 
                                                                                 tarifu (persiuntimas)",
                                                                                              "productType":"MA",
                                                                                              "consumptionCategory":"P+",
                                                                                              "consumptionAmount":2669.28,
                                                                                              "unit":"kWh",
                                                                                             "oldIndependentSupplier":null,
                                                                                              "generatingObjectType":"N",
                                                                                              "permitablePowerConsumption":90.0,
                                                                                              "permitablePowerGeneration":null
                                                                                   },
                                                                                  \overline{\mathcal{L}} "billingPeriod":"2022-01-01T00:00:00",
```

```
 "permitablePowerConsumption":23.0,
            "permitablePowerGeneration":null
 },
\overline{\mathcal{L}} "billingPeriod":"2022-01-01T00:00:00",
            "productCode":"VNKTSTO",
            "productName":"El. energijos trūkstamas kiekis vienos laiko zonos 
tarifu (persiuntimas)",
            "productType":"VK",
            "consumptionCategory":"P+",
            "consumptionAmount":0.0,
            "unit":"kWh",
            "oldIndependentSupplier":null,
            "generatingObjectType":"N",
            "permitablePowerConsumption":23.0,
            "permitablePowerGeneration":null
 }
        ],
        "objectId":777771
 }
\blacksquare },
 {
     "vatInvoiceNumber":"00031943",
    "vatInvoiceSeries":"EASS",
    "objects":[
\overline{\phantom{a}} "contractType":"SKMS",
        "consumerCode":"888888",
        "personCode":"888888888",
        "personName":"Įmonės pavadinimas 5",
        "personSurname":null,
        "objectNumber":"88888888",
        "objectName":"DEGALINĖ",
        "objectTypeName":"Prekybos paskirties objektai",
        "objectAddress":"Adresas 12",
        "autoMetersAmount":1,
        "products":[
\overline{\mathcal{L}} "billingPeriod":"2022-01-01T00:00:00",
            "productCode":"VNKGEN",
            "productName":"El. energijos pateiktas kiekis",
            "productType":"VK",
            "consumptionCategory":"P-",
                                                                                             "productCode":"MIAAGAMAP",
                                                                                             "productName":"El. energijos atgautas kiekis dif. min. apkrovų 
                                                                                 tarifu",
                                                                                             "productType":"MI",
                                                                                             "consumptionCategory":"P-",
                                                                                             "consumptionAmount":395.88,
                                                                                             "unit":"kWh",
                                                                                             "oldIndependentSupplier":null,
                                                                                             "generatingObjectType":"N",
                                                                                             "permitablePowerConsumption":90.0,
                                                                                              "permitablePowerGeneration":null
                                                                                  },
                                                                                 \overline{\mathcal{L}} "billingPeriod":"2022-01-01T00:00:00",
                                                                                             "productCode":"MITSTO",
                                                                                             "productName":"El. energijos trūkstamas kiekis dif. min. apkrovų 
                                                                                 tarifu (persiuntimas)",
                                                                                             "productType":"MI",
                                                                                             "consumptionCategory":"P+",
                                                                                             "consumptionAmount":2376.12,
                                                                                             "unit":"kWh",
                                                                                             "oldIndependentSupplier":null,
                                                                                             "generatingObjectType":"N",
                                                                                             "permitablePowerConsumption":90.0,
                                                                                             "permitablePowerGeneration":null
                                                                                  },
                                                                                 \overline{\mathcal{L}} "billingPeriod":"2022-01-01T00:00:00",
                                                                                             "productCode":"REAKT_GEN",
                                                                                             "productName":"Reaktyviosios el. en. generavimas",
                                                                                             "productType":"RG",
                                                                                             "consumptionCategory":"Q-",
                                                                                             "consumptionAmount":0.0,
                                                                                             "unit":"kVArh",
                                                                                             "oldIndependentSupplier":null,
                                                                                             "generatingObjectType":"N",
                                                                                             "permitablePowerConsumption":90.0,
                                                                                             "permitablePowerGeneration":null
                                                                                  },
                                                                                 \overline{\mathcal{L}} "billingPeriod":"2022-01-01T00:00:00",
                                                                                             "productCode":"REAKT_VART",
                                                                                             "productName":"Reaktyviosios el. en. vartojimas",
                                                                                             "productType":"RV",
```

```
 "consumptionAmount":11.0,
           "unit":"kWh",
           "oldIndependentSupplier":null,
           "generatingObjectType":"G",
           "permitablePowerConsumption":40.0,
           "permitablePowerGeneration":29.63
 },
\overline{\mathcal{L}} "billingPeriod":"2022-01-01T00:00:00",
           "productCode":"VNKS",
           "productName":"Sukauptos el. energijos kiekis laikotarpio pabaigai",
           "productType":"VK",
           "consumptionCategory":"P-",
           "consumptionAmount":0.0,
           "unit":"kWh",
           "oldIndependentSupplier":null,
           "generatingObjectType":"G",
           "permitablePowerConsumption":40.0,
           "permitablePowerGeneration":29.63
 },
\overline{\mathcal{L}} "billingPeriod":"2022-01-01T00:00:00",
           "productCode":"VNKS",
           "productName":"Sukauptos el. energijos kiekis laikotarpio pradžiai",
           "productType":"VK",
           "consumptionCategory":"P-",
           "consumptionAmount":0.0,
           "unit":"kWh",
           "oldIndependentSupplier":null,
           "generatingObjectType":"G",
           "permitablePowerConsumption":40.0,
           "permitablePowerGeneration":29.63
 },
\overline{\mathcal{L}} "billingPeriod":"2022-01-01T00:00:00",
           "productCode":"D_MIN_APKRSTO",
           "productName":"El. en. persiuntimas dif. min. apkrovų tarifu",
           "productType":"MI",
           "consumptionCategory":"P+",
           "consumptionAmount":595.0,
           "unit":"kWh",
           "oldIndependentSupplier":null,
           "generatingObjectType":"G",
           "permitablePowerConsumption":40.0,
                                                                                             "consumptionCategory":"Q+",
                                                                                             "consumptionAmount":6577.0,
                                                                                             "unit":"kVArh",
                                                                                             "oldIndependentSupplier":null,
                                                                                             "generatingObjectType":"N",
                                                                                             "permitablePowerConsumption":90.0,
                                                                                             "permitablePowerGeneration":null
                                                                                  },
                                                                                 \overline{\mathcal{L}} "billingPeriod":"2022-01-01T00:00:00",
                                                                                             "productCode":"SVAAGAMAP",
                                                                                             "productName":"El. energijos atgautas kiekis dif. šeštadienio, 
                                                                                sekmadienio ir švenčių tarifu",
                                                                                             "productType":"SV",
                                                                                             "consumptionCategory":"P-",
                                                                                             "consumptionAmount":194.23,
                                                                                             "unit":"kWh",
                                                                                             "oldIndependentSupplier":null,
                                                                                             "generatingObjectType":"N",
                                                                                             "permitablePowerConsumption":90.0,
                                                                                             "permitablePowerGeneration":null
                                                                                  },
                                                                                 \overline{\mathcal{L}} "billingPeriod":"2022-01-01T00:00:00",
                                                                                             "productCode":"SVTSTO",
                                                                                             "productName":"El. energijos trūkstamas kiekis dif. švenčių ir 
                                                                                savaitgalio tarifu (persiuntimas)",
                                                                                             "productType":"SV",
                                                                                             "consumptionCategory":"P+",
                                                                                             "consumptionAmount":1165.77,
                                                                                             "unit":"kWh",
                                                                                             "oldIndependentSupplier":null,
                                                                                             "generatingObjectType":"N",
                                                                                             "permitablePowerConsumption":90.0,
                                                                                             "permitablePowerGeneration":null
                                                                                  },
                                                                                 \overline{\mathcal{L}} "billingPeriod":"2022-01-01T00:00:00",
                                                                                             "productCode":"VDAAGAMAP",
                                                                                             "productName":"El. energijos atgautas kiekis dif. vid. apkrovų tarifu",
                                                                                             "productType":"VD",
                                                                                             "consumptionCategory":"P-",
                                                                                             "consumptionAmount":531.26,
                                                                                             "unit":"kWh",
```

```
 "permitablePowerGeneration":29.63
          },
\overline{\mathcal{L}} "billingPeriod":"2022-01-01T00:00:00",
            "productCode":"D_SVSTO",
           "productName":"El. en. persiuntimas dif. šeštadienio, sekmadienio ir 
švenčių tarifu",
            "productType":"SV",
            "consumptionCategory":"P+",
            "consumptionAmount":520.0,
            "unit":"kWh",
            "oldIndependentSupplier":null,
            "generatingObjectType":"G",
            "permitablePowerConsumption":40.0,
            "permitablePowerGeneration":29.63
          },
                                                                                            "oldIndependentSupplier":null,
                                                                                            "generatingObjectType":"N",
                                                                                            "permitablePowerConsumption":90.0,
                                                                                            "permitablePowerGeneration":null
                                                                                  },
                                                                                 \overline{\mathcal{L}} "billingPeriod":"2022-01-01T00:00:00",
                                                                                            "productCode":"VDTSTO",
                                                                                            "productName":"El. energijos trūkstamas kiekis dif. vid. apkrovų 
                                                                                tarifu (persiuntimas)",
                                                                                            "productType":"VD",
                                                                                            "consumptionCategory":"P+",
                                                                                            "consumptionAmount":3188.74,
                                                                                            "unit":"kWh",
                                                                                            "oldIndependentSupplier":null,
                                                                                           "generatingObjectType":"N",
                                                                                            "permitablePowerConsumption":90.0,
                                                                                            "permitablePowerGeneration":null
                                                                                  }
                                                                                        ],
                                                                                        "objectId":9999999
                                                                                  }
                                                                                    ]
                                                                                   }
                                                                                 ]
```
### **6.12.7 Method GET/gateway/order/{orderId}/report-obj**

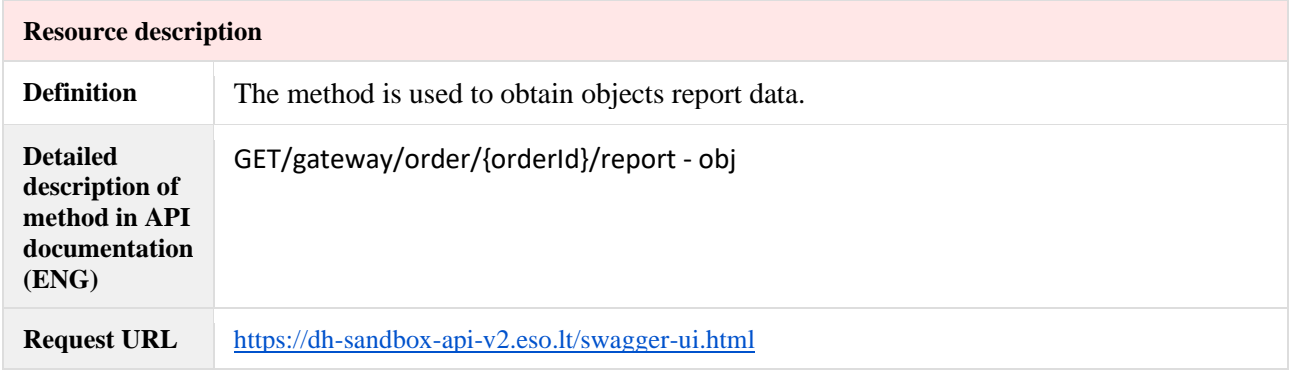

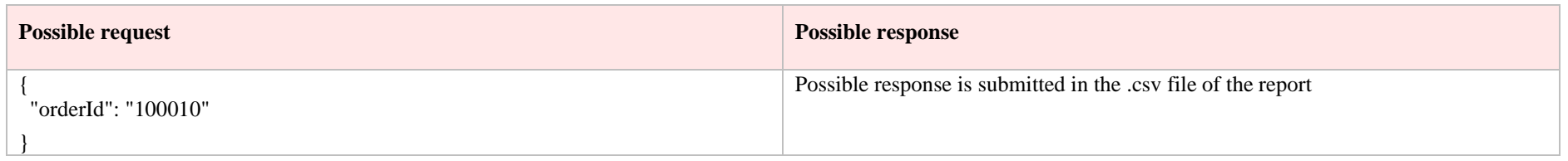

## **6.12.8 Method GET/gateway/order/{orderId}/count**

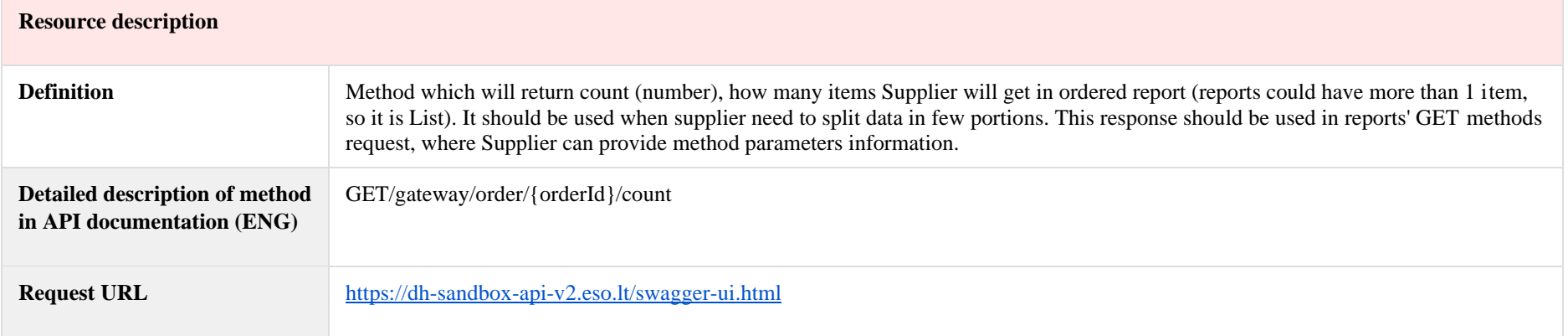

# **6.13 Contract change notification controller - old**

## **6.13.1 Method object-list**

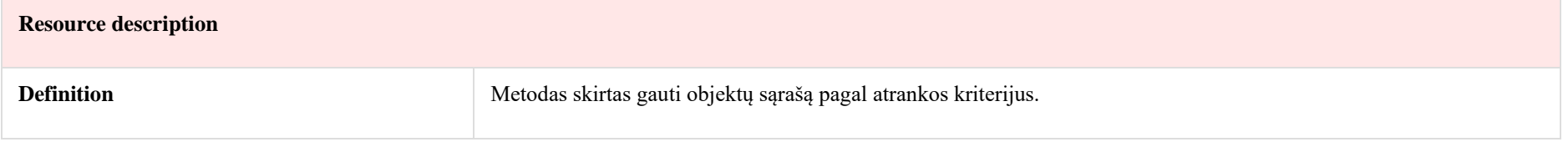

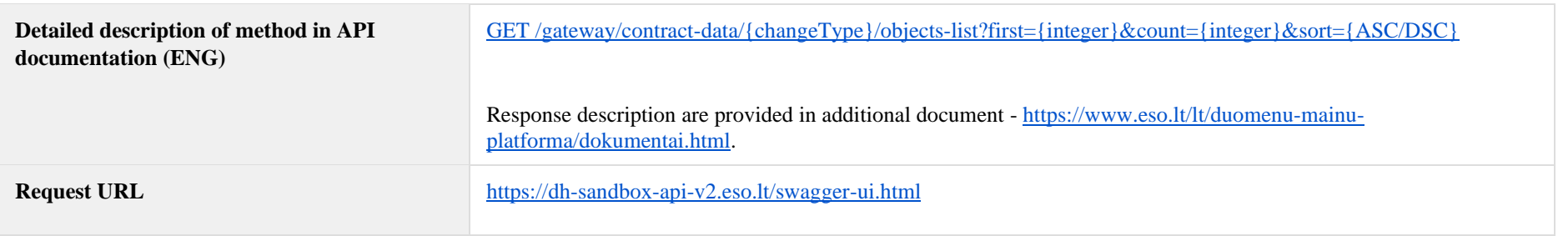

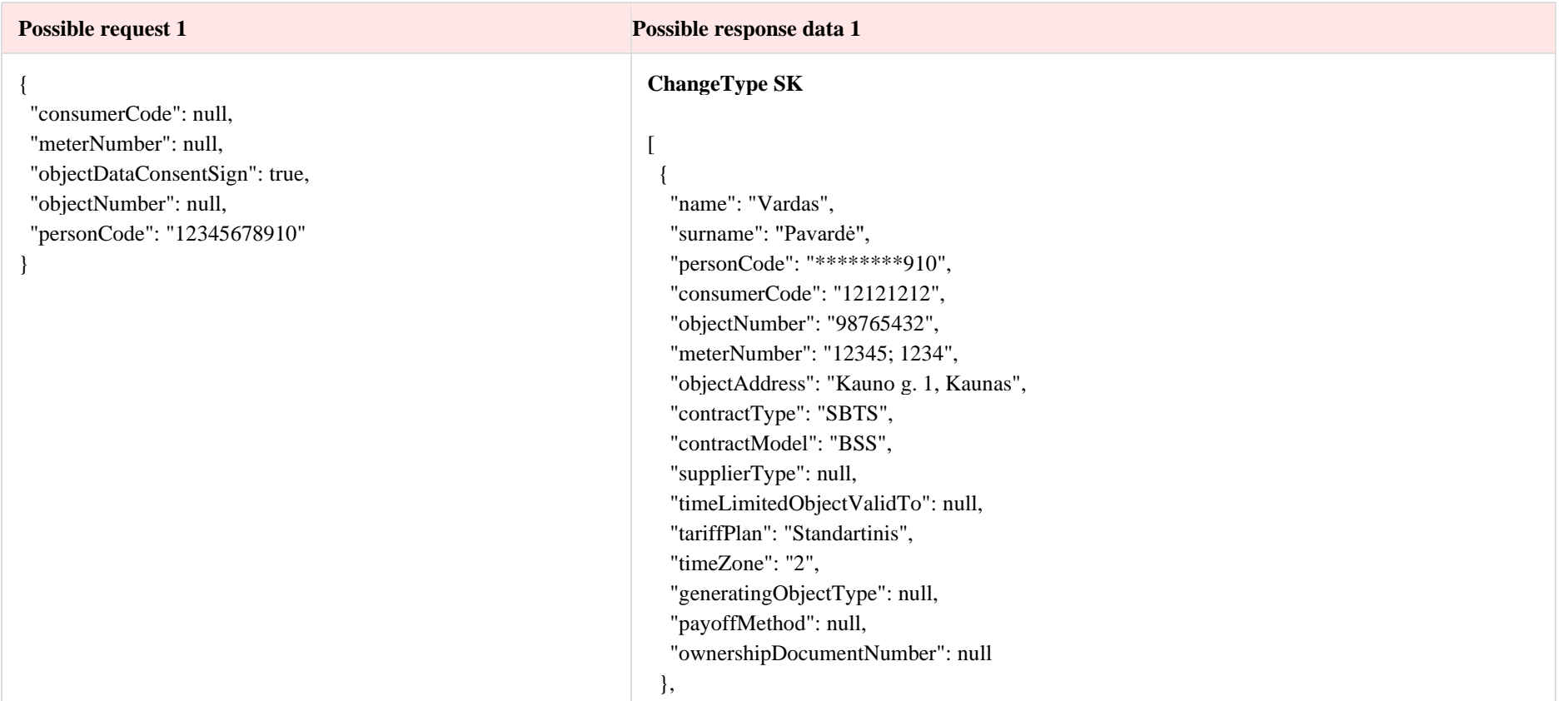
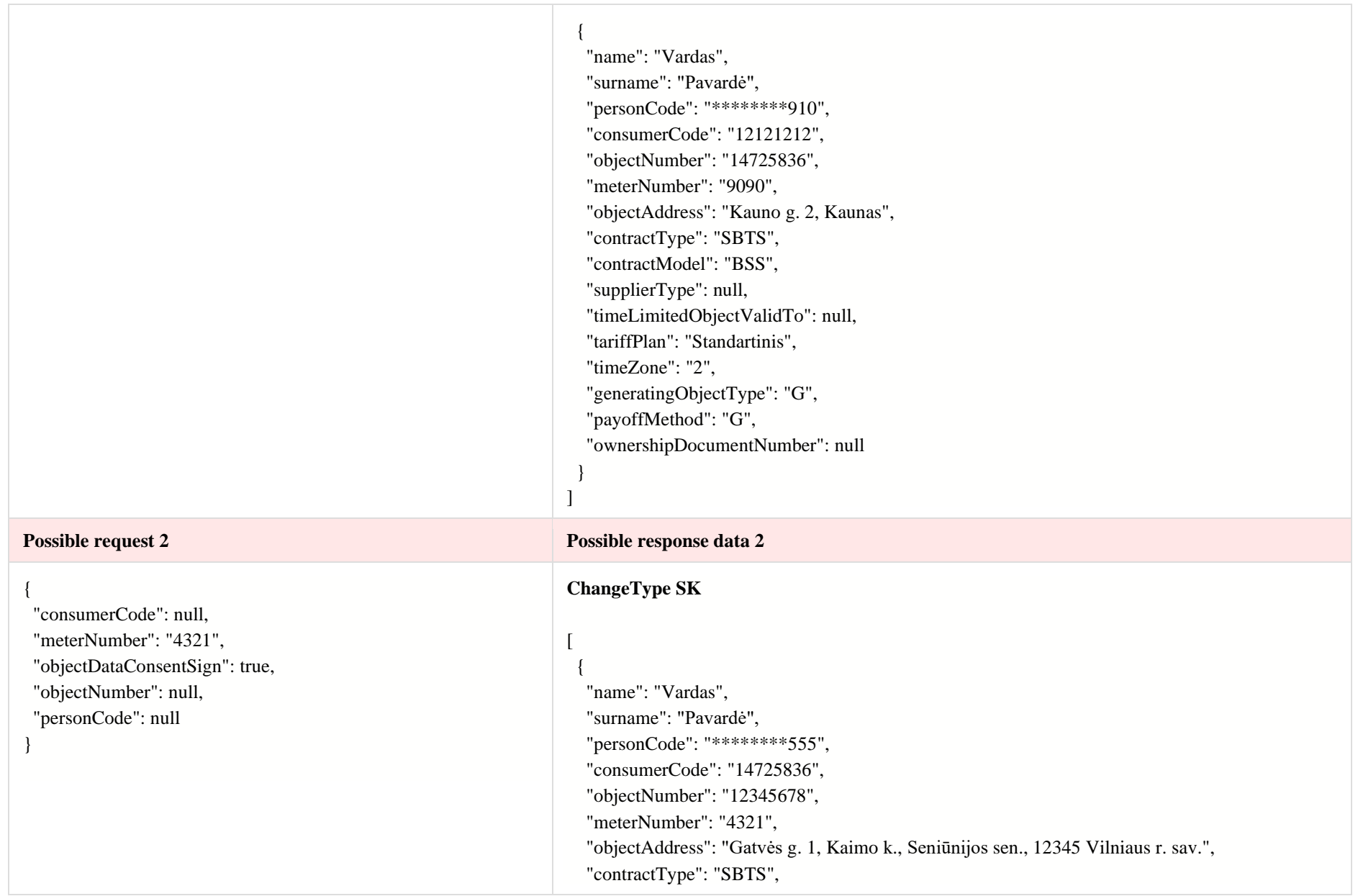

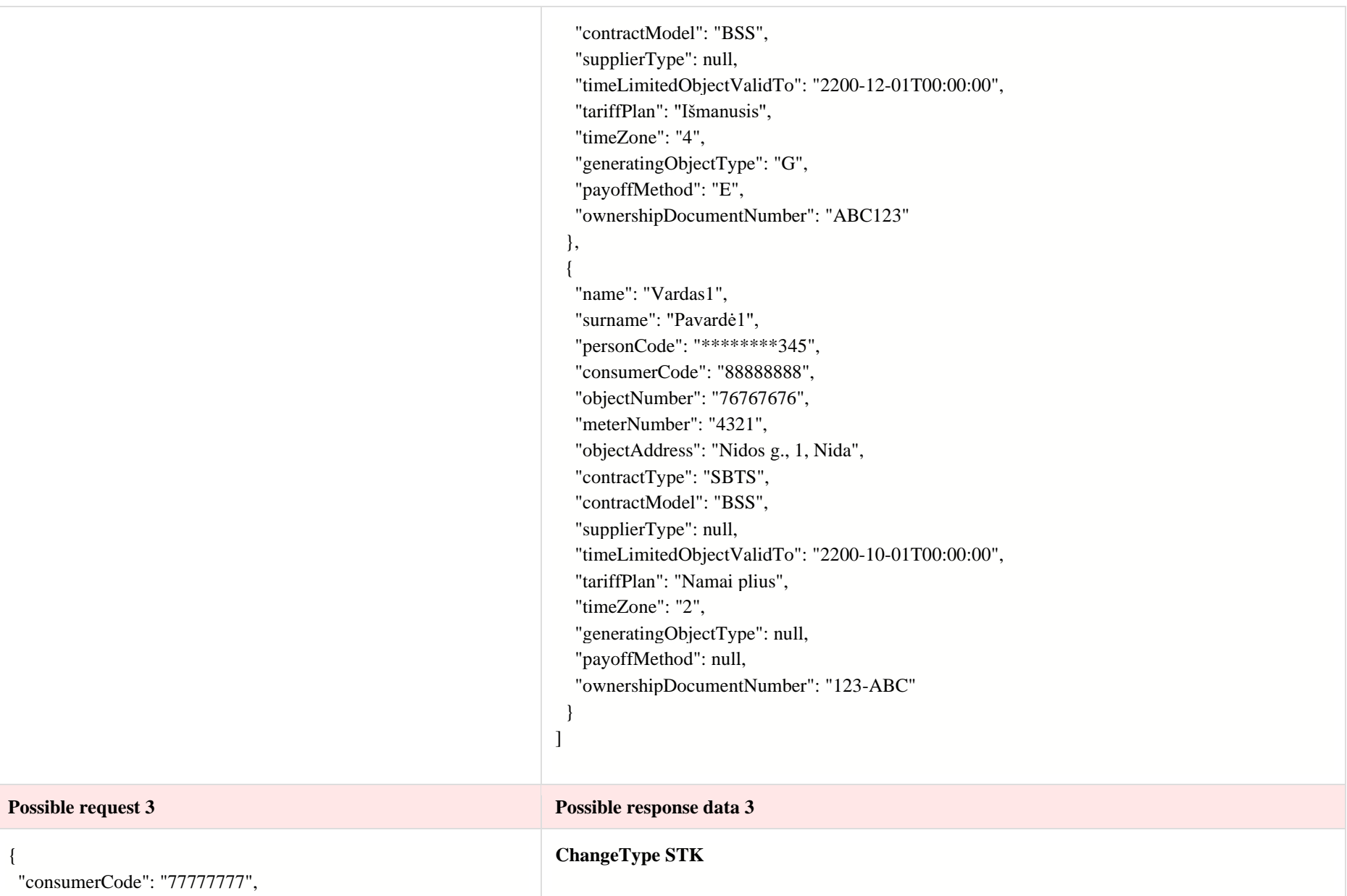

 "meterNumber": null, "objectDataConsentSign": true, "objectNumber": null, "personCode": null "meterNumber": null,<br>
"objectDataConsentSign": true,<br>
"objectNumber": null,<br>
"personCode": null<br>
}

# {

{

 "name": "Vardas", "surname": "Pavardė", "personCode": "\*\*\*\*\*\*\*\*123", "consumerCode": "77777777", "objectNumber": "22222222", "meterNumber": "10101", "objectAddress": "Laisvės pr. 1 00001 Vilnius", "contractType": "SBTS", "contractModel": "BSS", "supplierType": "NT", "timeLimitedObjectValidTo": null, "tariffPlan": "Išmanusis", "timeZone": "4", "generatingObjectType": "N", "payoffMethod": null, "ownershipDocumentNumber": null }, "name": "Vardas", "surname": "Pavardė", "personCode": "\*\*\*\*\*\*\*\*123", "consumerCode": "77777777", "objectNumber": "33333333", "meterNumber": "10102", "objectAddress": "Laisvės pr. 2 00002 Vilnius", "contractType": "SBTS", "contractModel": "BSS", "supplierType": "VT",

"timeLimitedObjectValidTo": null,

"tariffPlan": "Namai plius",

"timeZone": "2",

 "generatingObjectType": "G", "payoffMethod": "M", "ownershipDocumentNumber": null } ] **Possible request 4 Possible request 4 Possible response data 4 Possible response data 4** { "consumerCode": null, "meterNumber": null, "objectDataConsentSign": true, "objectNumber": "444444444", "personCode": null } **ChangeType STK** [ { "name": "Įmonės pavadinimas", "surname": null, "personCode": "123456789", "consumerCode": "66666", "objectNumber": "444444444", "meterNumber": "9876", "objectAddress": "Šiaulių g. 8, Šiauliai", "contractType": "SKMS", "contractModel": "2S2S", "supplierType": "NT", "timeLimitedObjectValidTo": null, "tariffPlan": "El. en. persiuntimo 1 planas III grupės vartotojams, gaunantiems elektros energiją iš žemosios įtampos elektros tinklų", "timeZone": "N", "generatingObjectType": null, "payoffMethod": null, "ownershipDocumentNumber": null } ]

## **6.13.2 Method details**

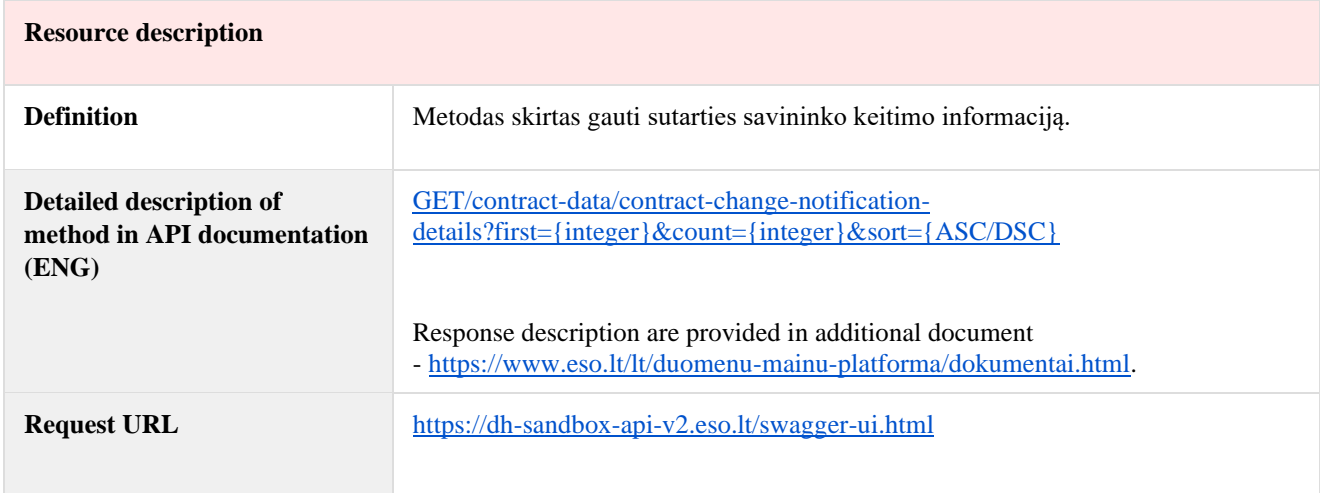

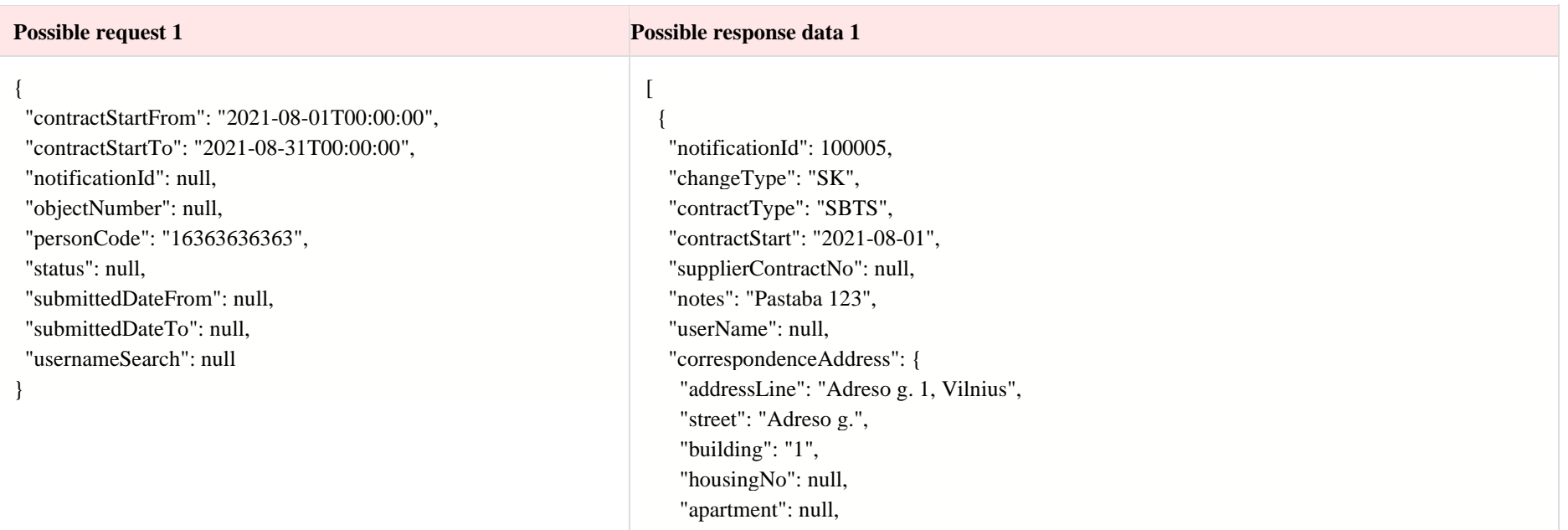

```
 "locality": "Vilnius",
    "eldership": null,
    "municipality": null,
    "county": null
  },
  "ownerInfo": {
    "subjectType": "FAS",
    "name": "Vardas5",
    "surname": "Pavardė5",
    "personCode": "********363",
    "birthDate": null,
    "vatCode": null,
    "contacts": {
     "mobPhoneNoNetwork": "+37061234567",
     "mobPhoneNo2Network": null,
     "mobPhoneNoInvoice": null,
     "telPhoneNoNetwork": null,
     "emailNetwork": "vardas.pavarde@pastas.lt",
     "email2Network": null,
     "emailInvoice": null
 }
   },
  "contractNotificationStatus": [
    {
    "status": "<mark>IV</mark>",
     "statusDate": "2021-07-13T10:00:00"
    },
\{ "status": "V",
    "statusDate": "2021-07-13T09:59:00"
    },
    {
     "status": "I",
```

```
 "statusDate": "2021-07-13T09:58:00"
  },
  {
   "status": "P",
   "statusDate": "2021-07-13T08:58:00"
  }
 ],
 "objects": [
 \left\{ \right. "objectNumber": "50725836",
   "objectAddress": "Kauno g. 2, Kaunas",
   "contractModel": "BSS",
   "tariffPlan": "Standartinis",
   "timeZone": "1",
   "payoffMethod": "E",
   "objectNtr": null,
   "objectNtrDate": null,
   "uniqueRoomNo": null,
   "ntGetCoownerConsent": false,
   "auctionDate": null
  },
  {
   "objectNumber": "50765432",
   "objectAddress": "Kauno g. 1, Kaunas",
   "contractModel": "BSS",
   "tariffPlan": "Namai",
   "timeZone": "2",
   "payoffMethod": null,
   "objectNtr": "123/12345",
   "objectNtrDate": "2021-01-01T00:00:00",
   "uniqueRoomNo": "1234-1234-1234:1234",
   "ntGetCoownerConsent": true,
   "auctionDate": null
```

```
 }
  ],
  "oldContractInfo": [
    {
     "contractType": "SBTS",
     "consumerCode": "12121213",
     "object": {
      "objectNumber": "50725836",
      "objectAddress": "Kauno g. 2, Kaunas",
      "contractModel": "BSS",
      "tariffPlan": "Standartinis",
      "timeZone": "2",
      "ownershipDocumentNumber": null,
      "ntGetCoownerConsent": false,
      "auctionDate": null,
      "payoffMethod": "G"
     }
    },
\{ "contractType": "SBTS",
     "consumerCode": "12121213",
     "object": {
      "objectNumber": "50765432",
      "objectAddress": "Kauno g. 1, Kaunas",
      "contractModel": "BSS",
      "tariffPlan": "Standartinis",
      "timeZone": "2",
      "ownershipDocumentNumber": null,
      "ntGetCoownerConsent": false,
      "auctionDate": null,
      "payoffMethod": null
 }
 }
```
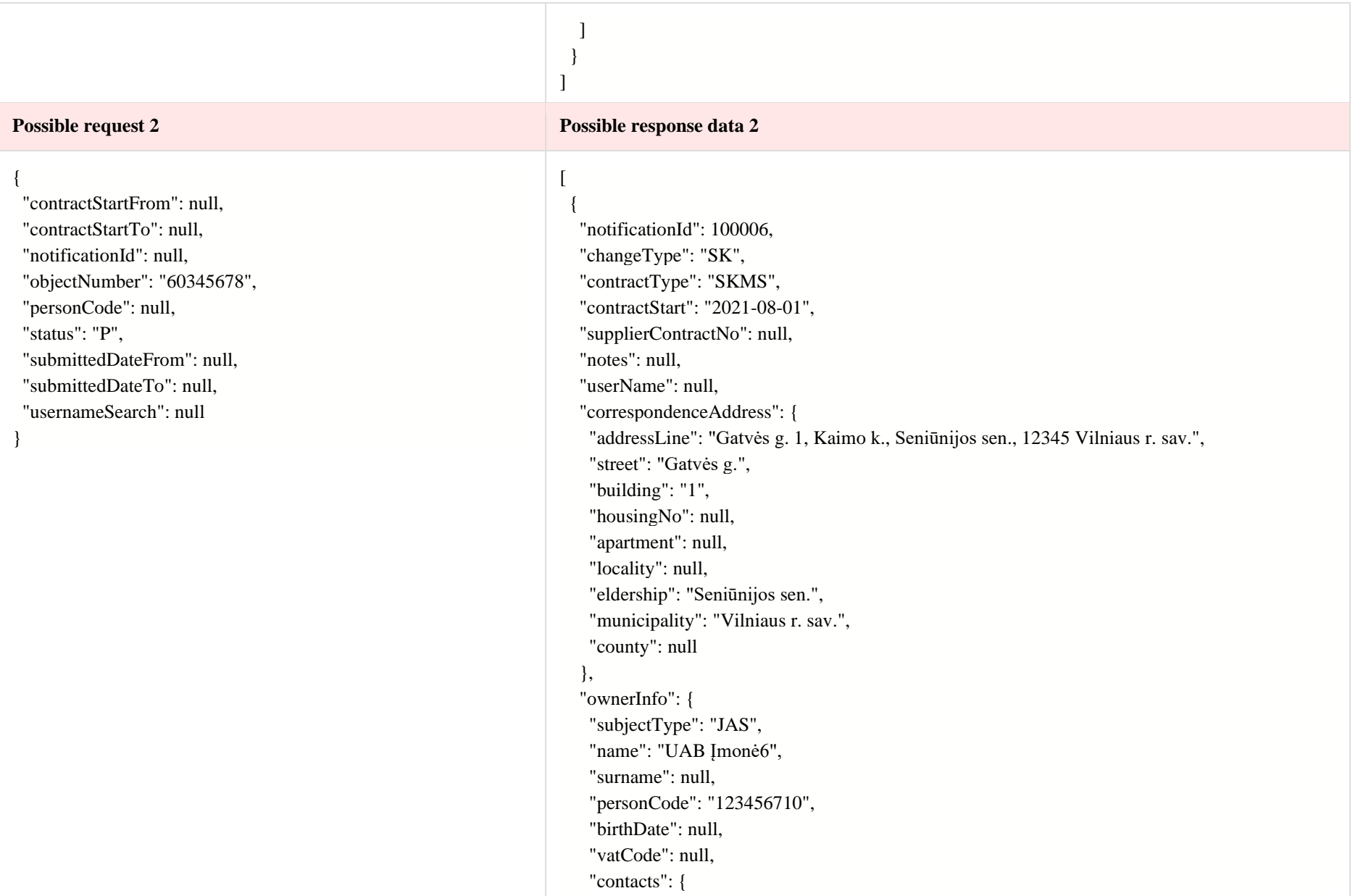

```
 "mobPhoneNoNetwork": "+37061234567",
      "mobPhoneNo2Network": "+37069876543",
      "mobPhoneNoInvoice": "+37066565656",
      "telPhoneNoNetwork": "+37051212121",
      "emailNetwork": "vardas.pavarde@imone.lt",
      "email2Network": "vardas.pavarde@imone1.lt",
      "emailInvoice": "vardas.pavarde@imone2.lt"
 }
   },
   "contractNotificationStatus": [
\{ "status": "P",
      "statusDate": "2021-07-13T10:00:00"
 }
   ],
   "objects": [
    {
     "objectNumber": "60345678",
     "objectAddress": "Gatvės g. 1, Kaimo k., Seniūnijos sen., 12345 Vilniaus r. sav.",
     "contractModel": "2S2S",
      "tariffPlan": "\"Išmanusis\" I grupės vartotojams, gaunantiems
elektros energiją iš žemosios įtampos elektros tinklų",
     "timeZone": "4",
     "payoffMethod": "M",
      "objectNtr": null,
      "objectNtrDate": null,
     "uniqueRoomNo": null,
      "ntGetCoownerConsent": false,
      "auctionDate": "2021-07-05T00:00:00"
 }
   ],
   "oldContractInfo": [
    {
```
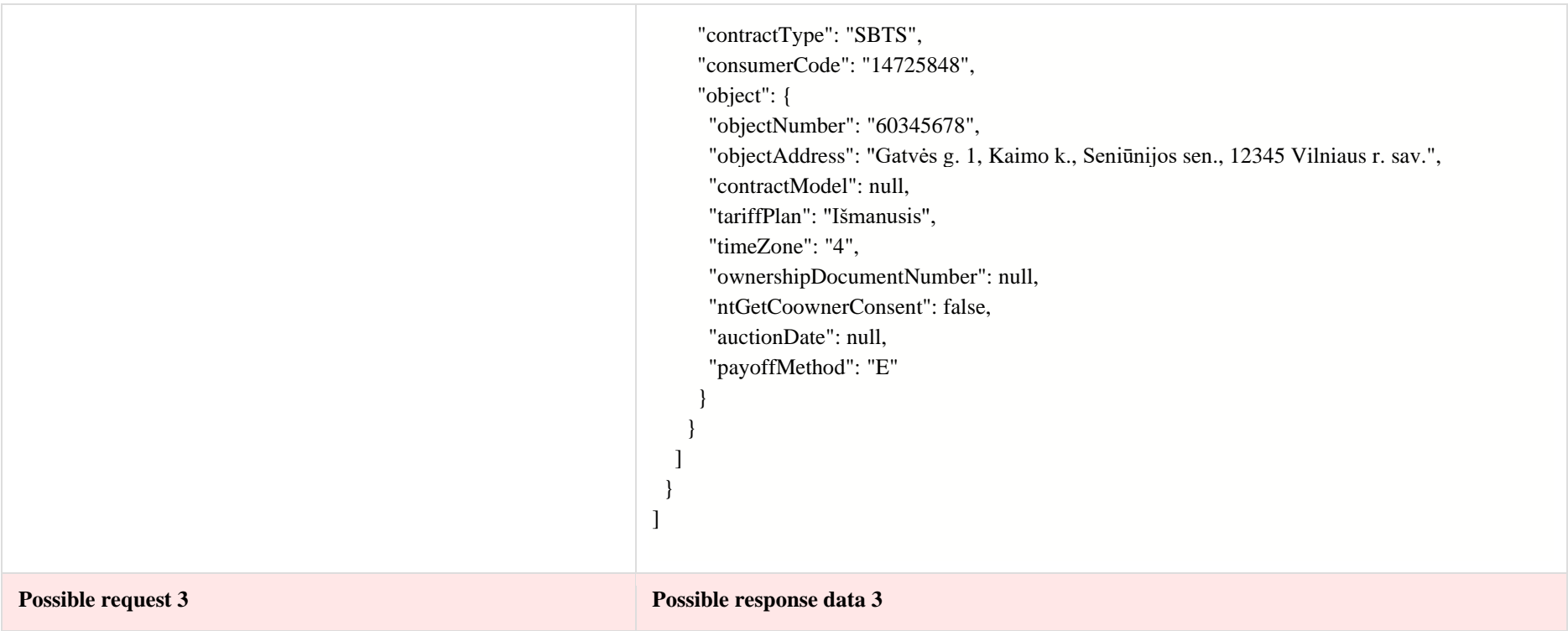

{

}

 "contractStartFrom": null, "contractStartTo": null, "notificationId": 100007 , "objectNumber": null, "personCode": null, "status": null, "submittedDateFrom": null, "submittedDateTo": null, "usernameSearch": null

#### [

{ "notificationId": 100007, "changeType": "STK", "contractType": "SKMS", "contractStart": "2021 -07 -19", "supplierContractNo": "Numeris -123", "notes": "Pastabos pavyzdys", "userName": null, "correspondenceAddress": { "addressLine": "Prienai, Onos Onaitės g. 10 -5", "street": "Onos Onaitės g.", "building": "10", "housingNo": null, "apartment": "5", "locality": "Prienai", "eldership": null, "municipality": null, "county": null }, "ownerInfo": { "subjectType": "FAS", "name": "Vardas7", "surname": "Pavardė7", "personCode": "\*\*\*\*\*\*\*\*777", "birthDate": "1960-01-01T00:00:00", "vatCode": "1414141414", "contacts": { "mobPhoneNoNetwork": "+37061234567", "mobPhoneNo2Network": null, "mobPhoneNoInvoice": null, "telPhoneNoNetwork": null, "emailNetwork": "vardas.pavarde@ukininkas.lt",

```
 "email2Network": null,
      "emailInvoice": "vardas.pavarde@ukininkas.lt"
 }
    },
   "contractNotificationStatus": [
\{ "status": "V",
      "statusDate": "2021-07-14T09:59:00"
     },
     {
      "status": "I",
      "statusDate": "2021-07-14T09:58:00"
     },
\{ "status": "P",
      "statusDate": "2021-07-14T08:58:00"
     }
   ],
   "objects": [
     {
      "objectNumber": "77777771",
      "objectAddress": "Laisvės pr. 2 00002 Vilnius",
      "contractModel": "BSS",
      "tariffPlan": "\"Išmanusis\" I grupės vartotojams, gaunantiems
elektros energiją iš žemosios įtampos elektros tinklų",
      "timeZone": "4",
      "payoffMethod": "P",
      "objectNtr": null,
      "objectNtrDate": null,
      "uniqueRoomNo": null,
      "ntGetCoownerConsent": false,
      "auctionDate": "2021-01-01T00:00:00"
     },
```

```
 {
      "objectNumber": "77777777",
      "objectAddress": "Laisvės pr. 1 00001 Vilnius",
      "contractModel": "BSS",
      "tariffPlan": "\"Išmanusis\" I grupės vartotojams, gaunantiems
elektros energiją iš žemosios įtampos elektros tinklų",
      "timeZone": "4",
      "payoffMethod": null,
      "objectNtr": "97/12344",
      "objectNtrDate": "2021-01-01T00:00:00",
      "uniqueRoomNo": null,
      "ntGetCoownerConsent": true,
      "auctionDate": null
 }
   ],
   "oldContractInfo": [
     {
      "contractType": "SBTS",
      "consumerCode": "77777788",
      "object": {
       "objectNumber": "77777771",
       "objectAddress": "Laisvės pr. 2 00002 Vilnius",
       "contractModel": "BSS",
       "tariffPlan": "Namai plius",
       "timeZone": "2",
       "ownershipDocumentNumber": null,
       "ntGetCoownerConsent": false,
       "auctionDate": null,
       "payoffMethod": null
     }
     },
\{ "contractType": "SBTS",
```

```
 "consumerCode": "77777788",
     "object": {
      "objectNumber": "77777777",
      "objectAddress": "Laisvės pr. 1 00001 Vilnius",
      "contractModel": "BSS",
      "tariffPlan": "Išmanusis",
      "timeZone": "4",
      "ownershipDocumentNumber": null,
      "ntGetCoownerConsent": false,
      "auctionDate": null,
      "payoffMethod": "M"
 }
 }
 ]
 }
]
```
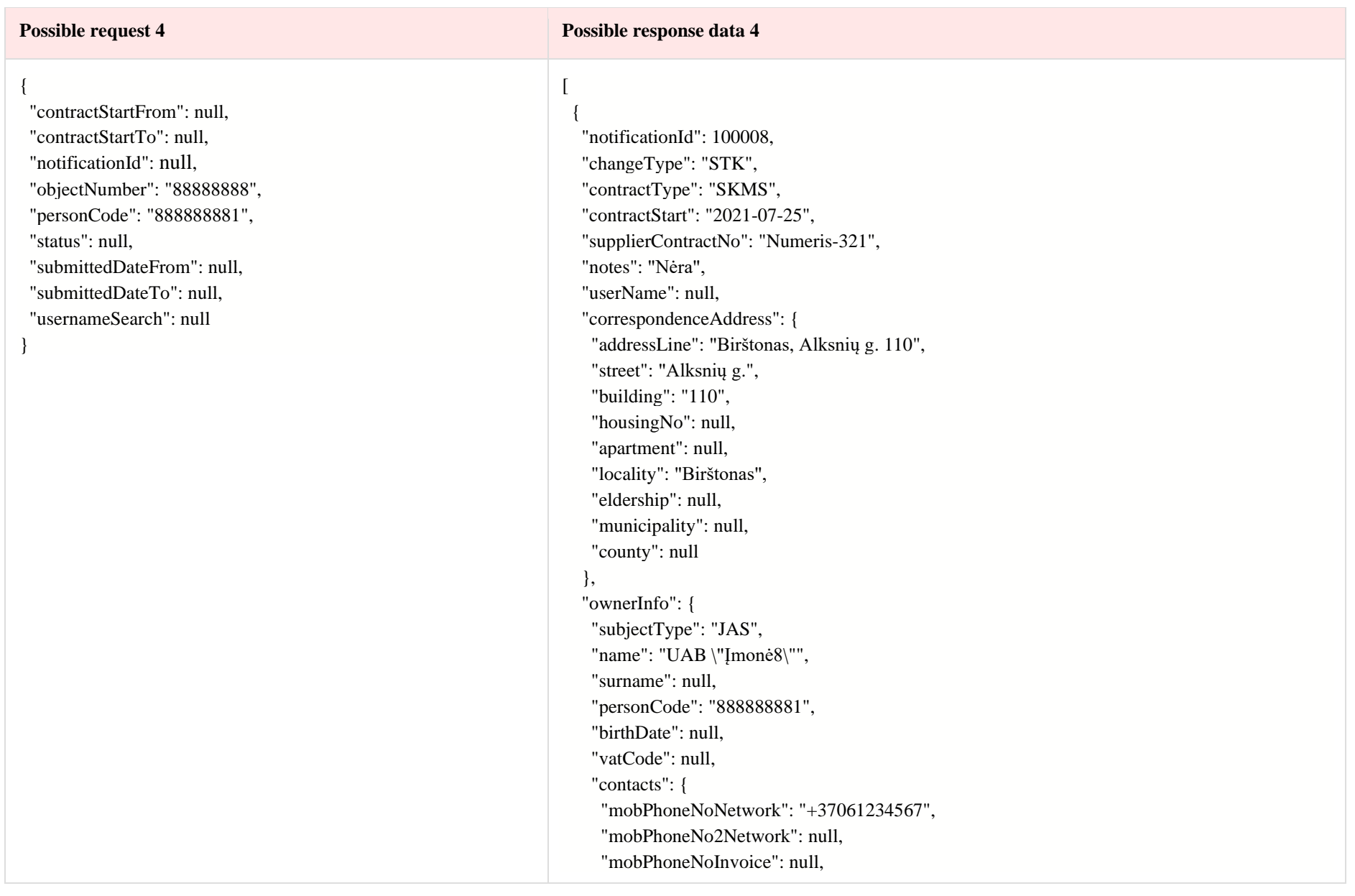

```
 "telPhoneNoNetwork": null,
      "emailNetwork": "vardas.pavarde@imone.lt",
      "email2Network": null,
      "emailInvoice": "vardas.pavarde@imone.lt"
 }
    },
   "contractNotificationStatus": [
\{"status": "<mark>IV</mark>",
      "statusDate": "2021-07-14T10:00:00"
     },
     {
     "status": "V",
      "statusDate": "2021-07-14T08:59:00"
     },
\{ "status": "I",
      "statusDate": "2021-07-14T08:58:00"
     },
\{ "status": "P",
      "statusDate": "2021-07-14T07:58:00"
 }
   ],
   "objects": [
     {
      "objectNumber": "88888888",
      "objectAddress": "Šiaulių g. 8, Šiauliai",
      "contractModel": "BSS",
      "tariffPlan": "El. en. persiuntimo 1 planas III grupės vartotojams, 
gaunantiems elektros energiją iš žemosios įtampos elektros tinklų",
      "timeZone": "N",
      "payoffMethod": null,
```

```
 "objectNtr": null,
      "objectNtrDate": null,
      "uniqueRoomNo": null,
      "ntGetCoownerConsent": false,
      "auctionDate": null
 }
   ],
   "oldContractInfo": [
    {
      "contractType": "SKMS",
      "consumerCode": "66655",
      "object": {
       "objectNumber": "88888888",
       "objectAddress": "Šiaulių g. 8, Šiauliai",
       "contractModel": "2S2S",
       "tariffPlan": "El. en. persiuntimo 1 planas III grupės 
vartotojams, gaunantiems elektros energiją iš žemosios įtampos elektros tinklų",
       "timeZone": "N",
       "ownershipDocumentNumber": null,
       "ntGetCoownerConsent": false,
       "auctionDate": null,
       "payoffMethod": null
      }
 }
 ]
 }
]
```
### **6.13.3 Method contract-change-notification**

**Resource description**

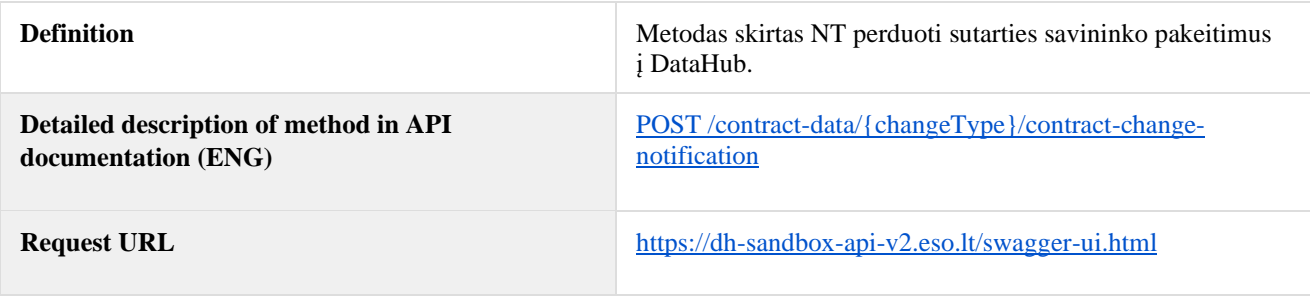

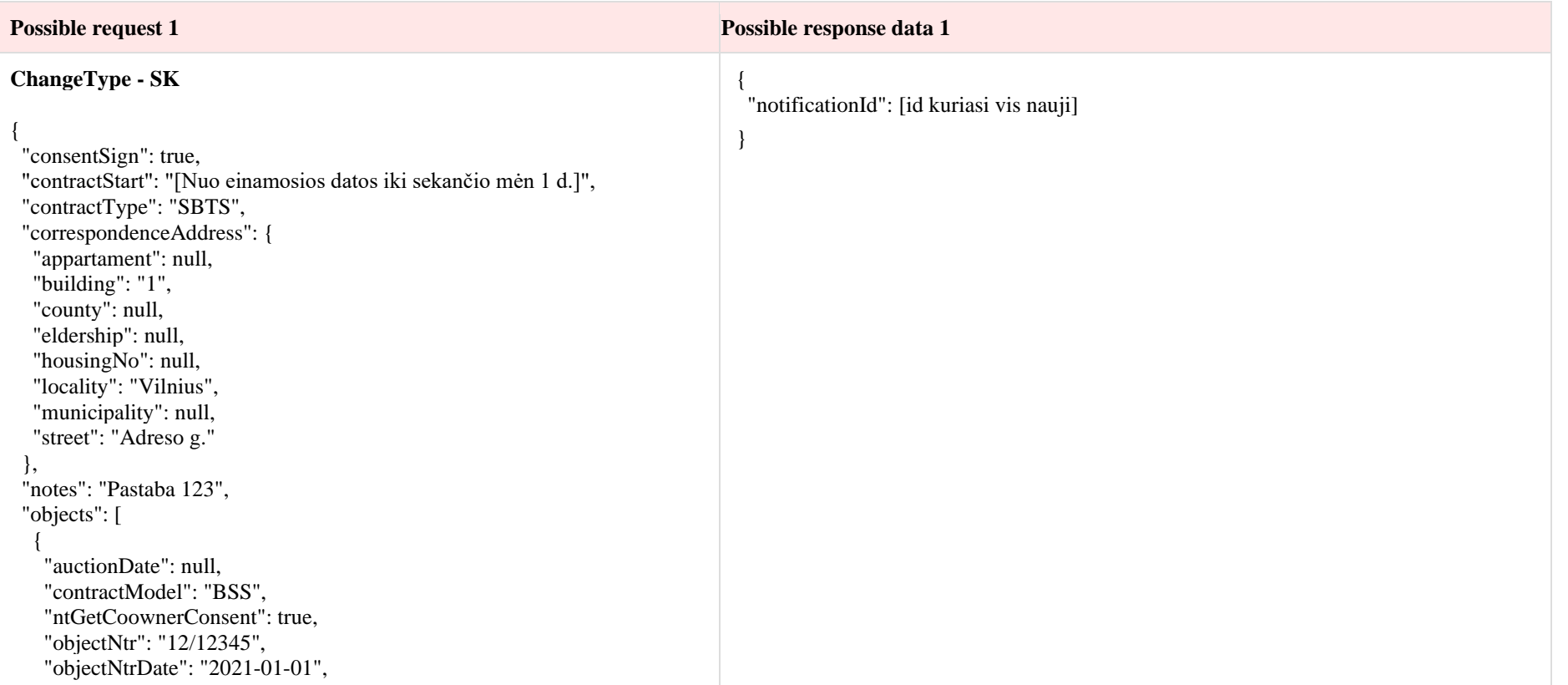

```
 "objectNumber": "98765432",
    "payoffMethod": null,
    "tariffPlan": "Namai",
    "timeZone": "2",
    "uniqueRoomNo": "1234-1234-1234:1234"
   },
{
    "auctionDate": null,
    "contractModel": "BSS",
    "ntGetCoownerConsent": false,
    "objectNtr": null,
    "objectNtrDate": null,
    "objectNumber": "14725836",
    "payoffMethod": "E",
    "tariffPlan": "Standartinis",
    "timeZone": "2",
    "uniqueRoomNo": null
   }
 ],
  "ownerInfo": {
  "birthDate": null,
   "contacts": {
    "email2Network": null,
    "emailInvoice": null,
    "emailNetwork": "vardas.pavarde@pastas.lt",
    "mobPhoneNo2Network": null,
    "mobPhoneNoInvoice": null,
    "mobPhoneNoNetwork": "+37061234567",
    "telPhoneNoNetwork": null
   },
  "name": " Vardas",
   "personCode": "36363636363",
  "subjectType": "FAS",
  "surname": " Pavardė",
   "vatCode": null
  },
 "supplierContractNo": null
}
```
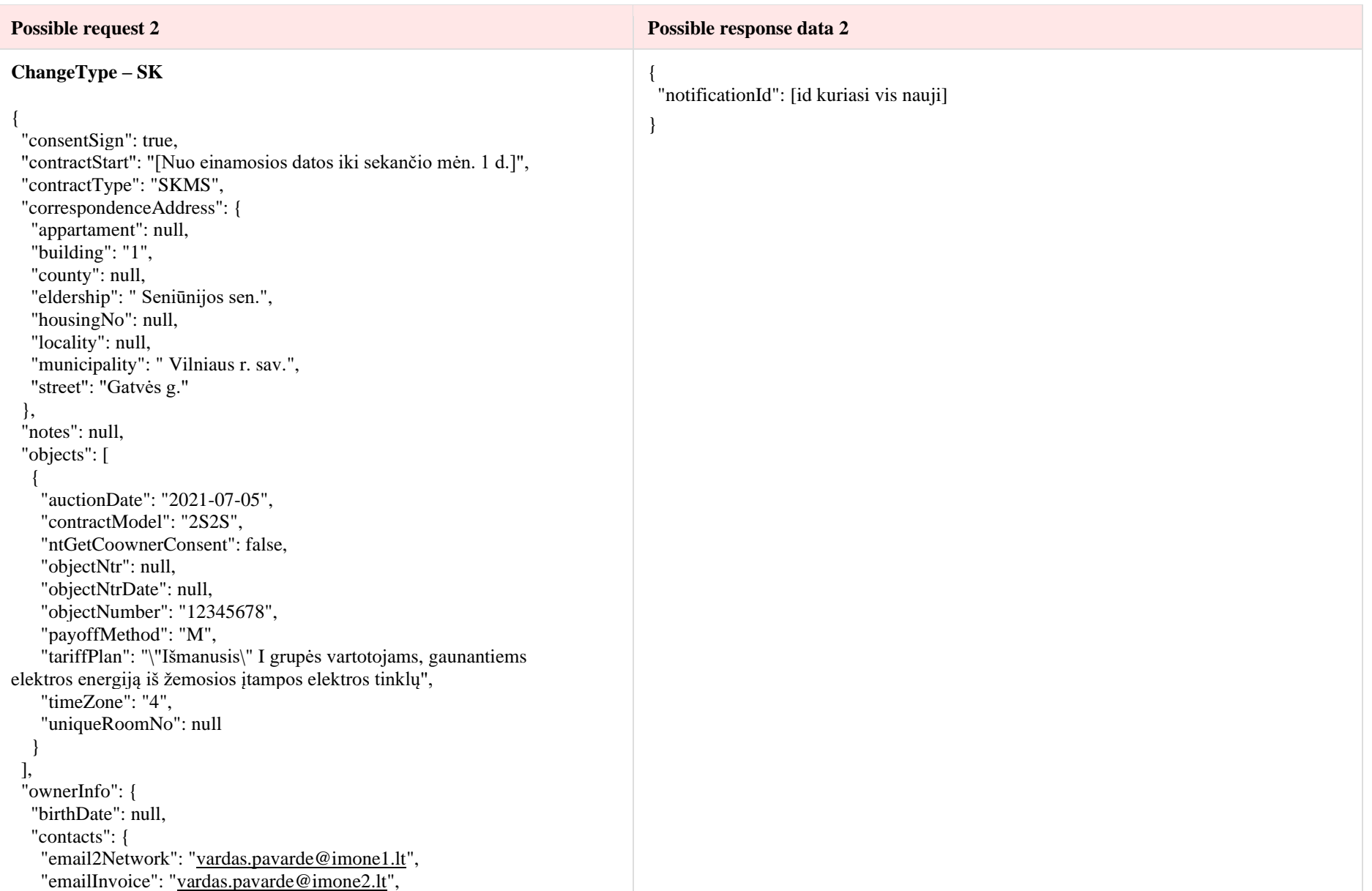

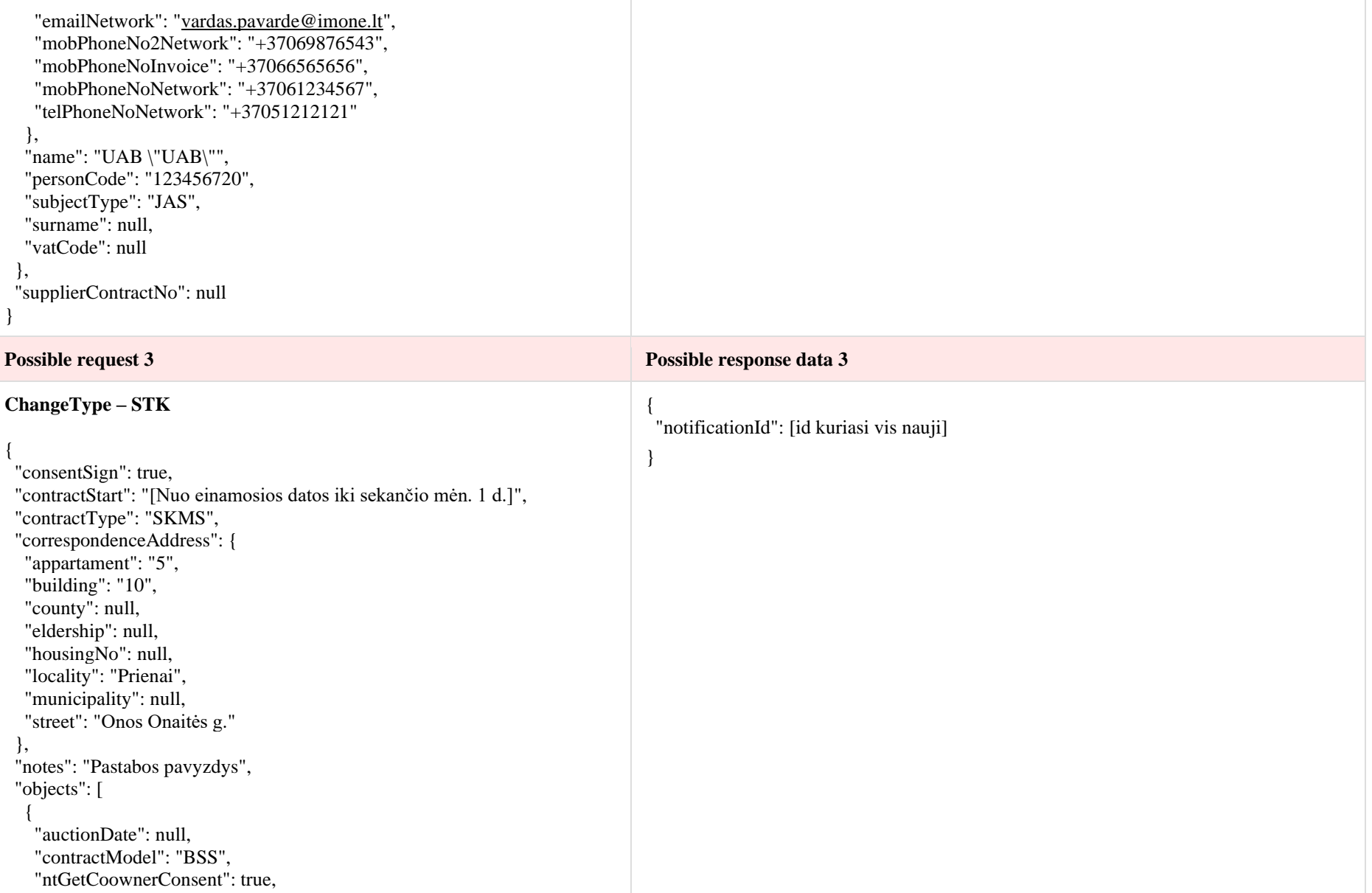

```
 "objectNtr": "97/12344",
    "objectNtrDate": "2021-01-01",
    "objectNumber": "22222222",
    "payoffMethod": null,
    "tariffPlan": "\"Išmanusis\" I grupės vartotojams, gaunantiems 
elektros energiją iš žemosios įtampos elektros tinklų",
    "timeZone": "4",
    "uniqueRoomNo": null
   },
   {
    "auctionDate": "2021-01-01",
    "contractModel": "BSS",
    "ntGetCoownerConsent": false,
    "objectNtr": null,
    "objectNtrDate": null,
    "objectNumber": "33333333",
    "payoffMethod": "P",
    "tariffPlan": "\"Išmanusis\" I grupės vartotojams, gaunantiems 
elektros energiją iš žemosios įtampos elektros tinklų",
    "timeZone": "4",
    "uniqueRoomNo": null
   }
  ],
  "ownerInfo": {
   "birthDate": "1960-01-01",
   "contacts": {
    "email2Network": null,
    "emailInvoice": "vardas.pavarde@ukininkas.lt",
    "emailNetwork": "vardas.pavarde@ukininkas.lt",
    "mobPhoneNo2Network": null,
    "mobPhoneNoInvoice": null,
    "mobPhoneNoNetwork": "+37061234567",
    "telPhoneNoNetwork": null
   },
   "name": "Vardas",
   "personCode": "55555555555",
   "subjectType": "FAS",
   "surname": " Pavardė",
   "vatCode": "1414141414"
```
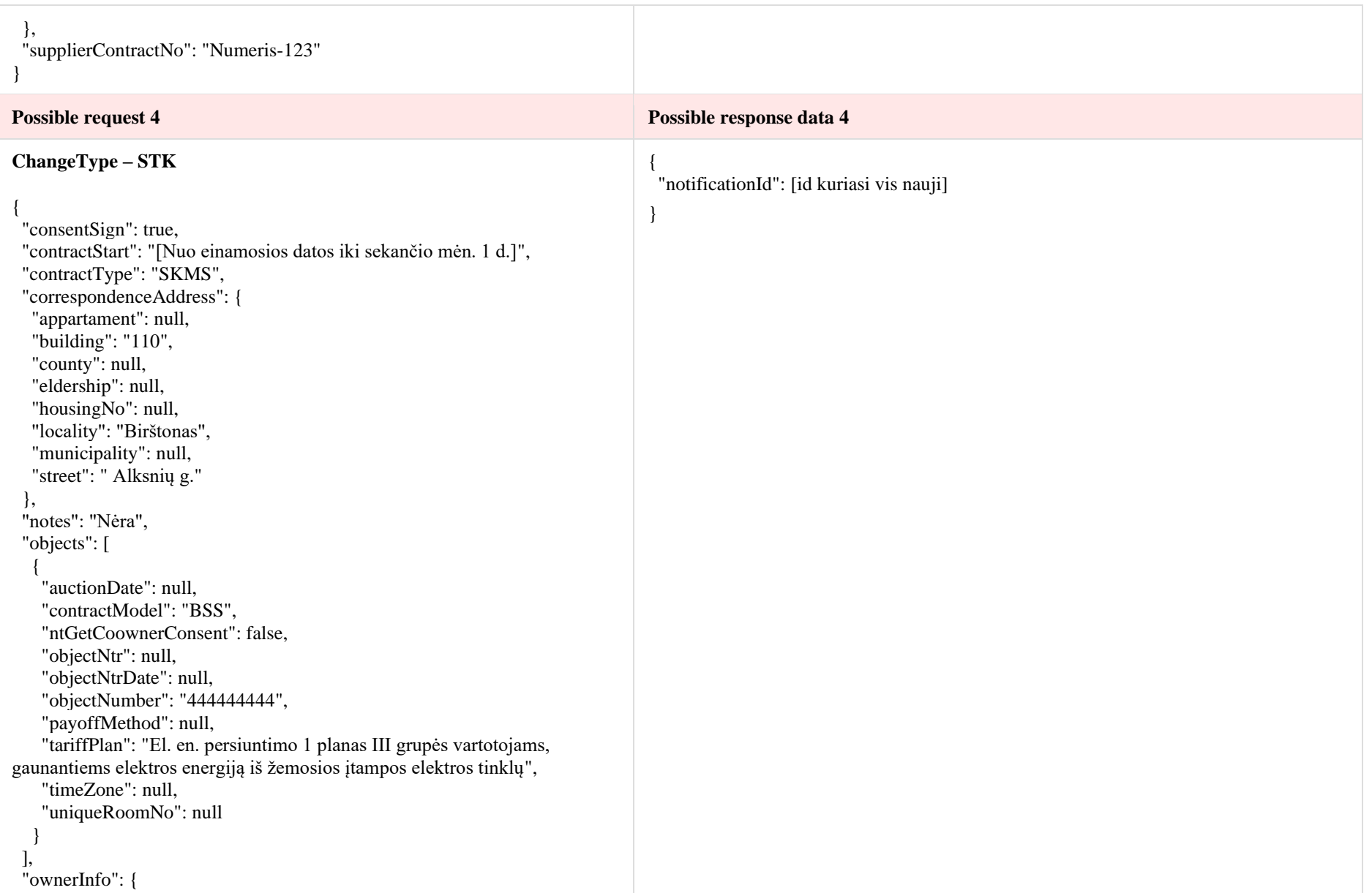

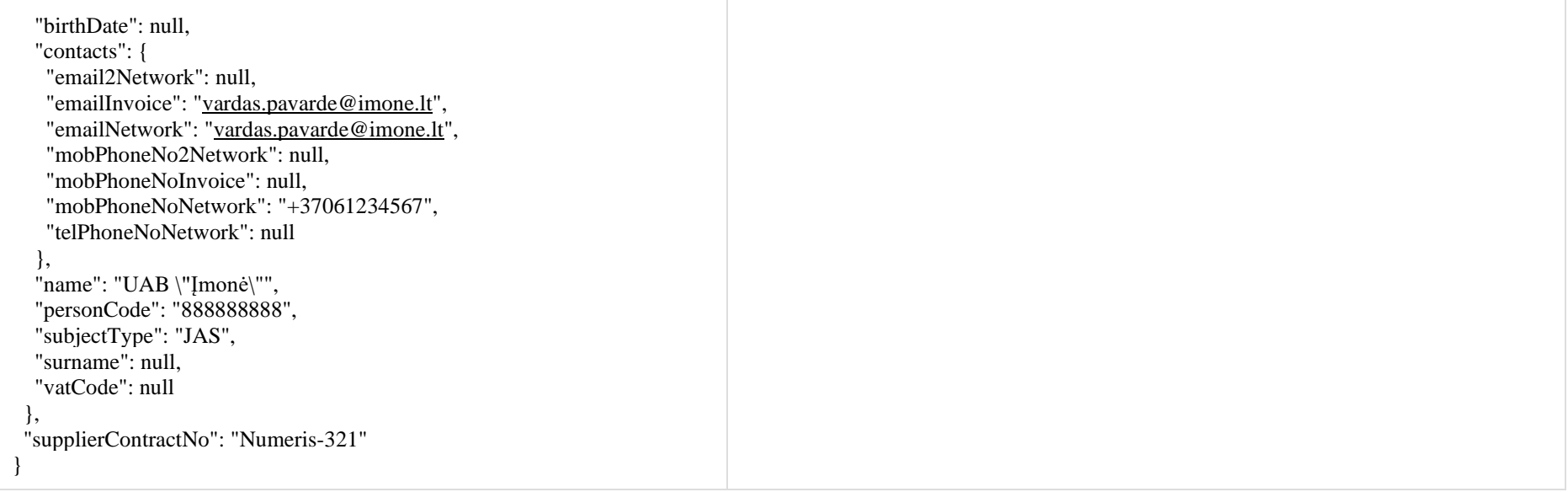

## **6.13.4 Method cancel**

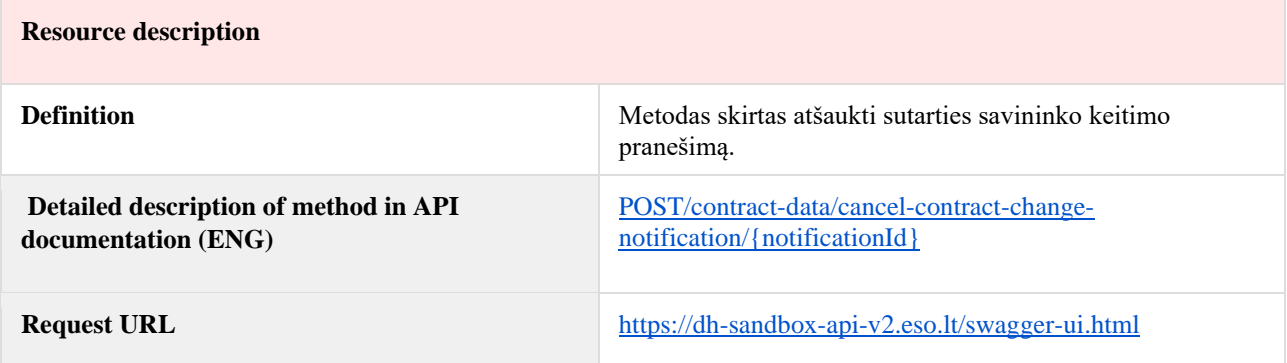

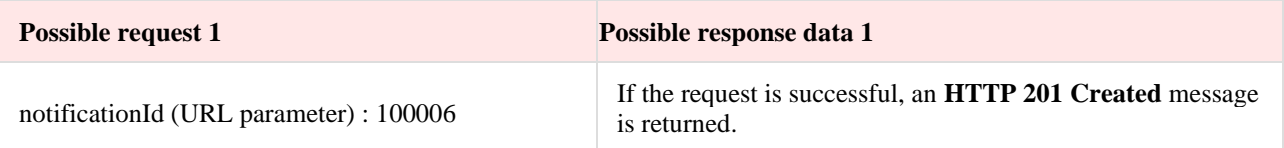